An Argus Specialist Publication

**No. 32** 

Home

**SOFTWARE REVIEWS FOR: Commodore 64** Spectrum, Atarí,<br>TI-99/4A, Oric, **BBC, Dragon** 

*GREAT GAMES* **TO TYPE IN FOR:** VIC-20, Atari,<br>Spectrum,<br>TI-99/4A, ZX81 and Dragon

**FIRST REVIEW: Our verdict** on Sinclair's **Interface 2 for** the Spectrum

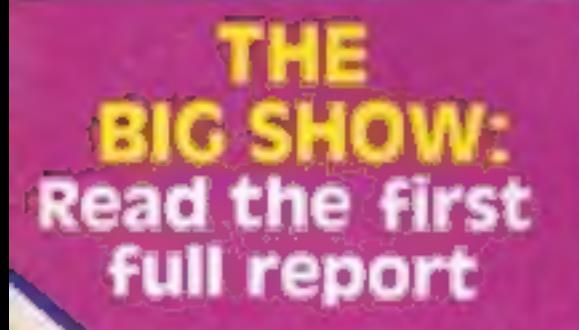

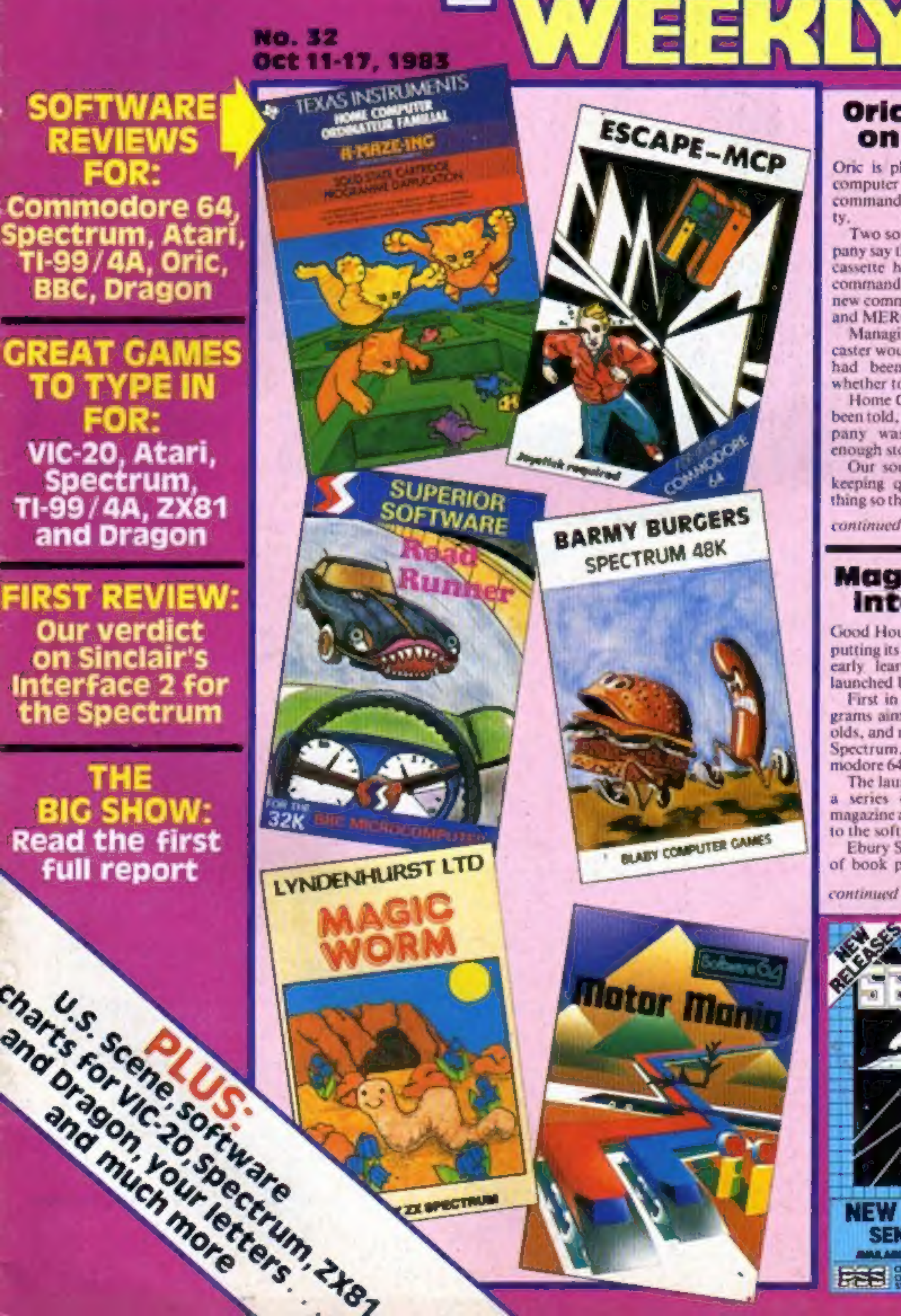

### **Oric changes** on the way

**38p** 

man any other magazinews

One is planning changes to its computer to add new BASIC commands and improve reliability.

Two sources close to the company say the new ROM will make cassette handling and the TAB command more reliable. And the new commands include VERIFY and MERGE.

Managing director Barry Muncaster would only say no decision had been made on when or whether to introduce it.

Home Computing Weekly has been told, however, that the company was only waiting until enough stocks had been built up.

Our source added: "Oric are keeping quiet about the whole thing so that when they introduce

continued on page 5

### **Magazines go Into micros**

Good Housekeeping magazine is putting its name to a new range of. early learning programs being launched by Ebury Software.

First in the range are six programs aimed at three to six year. olds, and running on the BBC B. Spectrum, Dragon and Commodore 64. They will cost £12.95. The launch marks the latest in a series of moves by major magazine and book publishers into the software business.

Ebury Software is an offshoot of book publisher Ebury Press,

continued on page 5

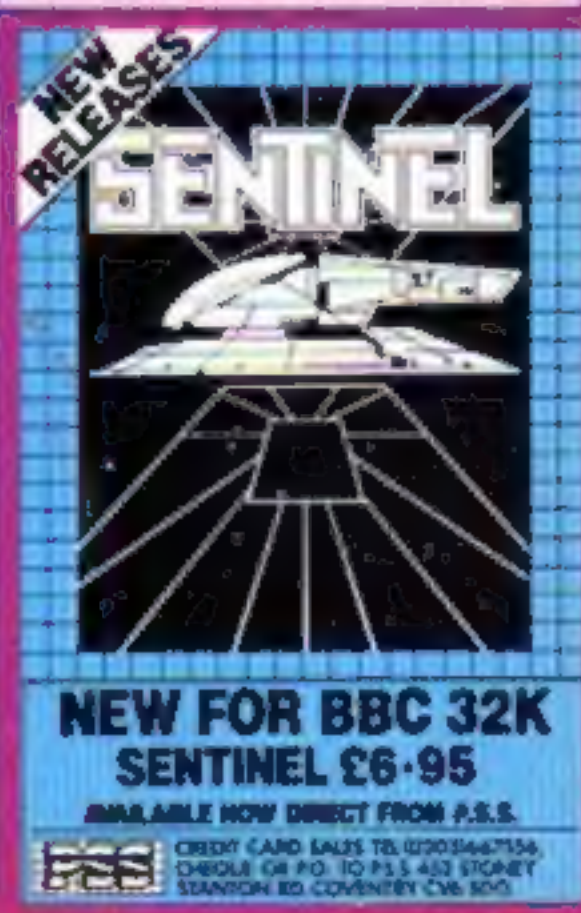

# **MICRO MANAGEMENT**

**· Britain's No 1 range of products** 

- **. Check our UK dealer network** for your nearest outlet
- **. After sales, speedy service from our own** factory and engineers

It's our aim to provide satisfaction at the sign of the Big 'M'. By providing local distributors, best prices and service, we offer you the most. If you don't see it in our ad., ask your local distributor, or write to our Head Office for full list. All prices include VAT. All products normally in stock but to prevent a wasted journey phone your local dealer first before calling.

**VAILABLE FO** 

**SEND FOR LIST** 

# **GON AVRIL AND**  $\alpha$

# **AGENTS**

at the sign of the

Abecaele Abergele Computer Centre<br># Water St. 0745 \$24214

**Ballymenny**<br>Everyman Computers<br>Charlotte St. 02656 03116

**Bedford** The Software Centre<br>Sile Dronitam Rd 0234 44733

**Birmingham** The Software Centre 00 Hurse III, 85 081 023 9996

Slackings Microwine, Conitive Road Whiteburch Estate 0254-678033

**Bodie In** Microtest Md 18 Normandy Way 0308 3171

**Aridgeed**<br>Automatics Services<br>31 Wernlys Ed, Pumpini 0686 720888

**Mutatel** Brensell Competers Ltd.<br>14 Park Enw 0272 201108

**Beautify** Detempte 6 Chatterina Ed. 01 400 8801

**Bury it Manuste Jury Computer Centre**<br>Guildhall **R.** 0384 708773

Cambridge<br>GCC (Cambridge) 51d<br>66 High St, Inwaton 6223 838330

**Chainsford** Exect Computer Centre<br>Moulabam St. 0845 358708

Cincien-en-Sen<br>Clarion Computer Centre<br>Fier Avenue 0288-425644

**Co. Durkeen Enowhodge Ltd.**<br>18 North Burns, Chevšer in Brood **615 MIDH** 

Colchester Emprise List 58 East St. 0306 865936 Capricura Computer Centre<br>23 North Hill: 0306 6847)

**RATE ATA** 

Cavantry Coventry Micro Centre<br>33 Fas Gostord Jt. 0205 80041

Dunky<br>Funt Byts Computers<br>ID Castlefields, Main Centre Gandon Road 0332 363240

Glennester The Model Shop<br>79 Nortigate B. 0483 410883

**Graut Turmouth Centerion Computers** 12 George St. 0493 53888

Guildford<br>The Model Shop<br>33 Swan Lane 0483 30118

**Bootings** The Computer Centre<br>37 Robertson St. 0424 430100

**Severised West Business Information Bystams<br>23 Marine: Courtyerd Shops<br>0437 2776/68228** 

May-sa-Wyo<br>The Flaypen<br>Macket St. 0497 830133

**Henel Hempstend Taxmitotte** 25 Market Square 0442 98044

Estykand<br>
7 & E Computers<br>
33 Williams & 0407 90311

**Eurpham** Micro Store<br>131 West St., 0403-50281

**Hall** Computer Centre (Humberside) 36 Antalry Rd. 0482 36207

Ethnomake<br>
Sits & Bytes<br>
44 Fore St. 0272 02801

**Speechile** Micro Masagament<br>21 Princes St. 0473 58181

Eingeben und Thamas<br>Vision Slore<br>1 Eden Walk 11 543 4300

Lisk@ald **Toriers** 99 Tazeworth St. 00433 28341

Liverpool<br>Seaver Radio 30/23 Wistochapel 011 208 8990

London Computers of Wigmore St.<br>02 Wigmore St. W1 01 400 0273 Percivals 307 High B. Eldam, 523<br>01 880 7606

Warthampton<br>Richard Roover 174 Eatresing Rd 0804 33579

**Westwick**<br>Richard Pank Anglia Square 0003 37963

### **Plymouth**

Fynnax Ltd<br>48 Cornwall St 0782 88709 The Model Shop<br>17 Old Town St. 0752 31857

Head Office: 16 Princes St, Ipswich 0473 219461

**Shetland** Tomassowy World Explanade Shetiand 0595 2148

**Septhand-op-Sea Estuary Software** 361 Victoria Ave. 0703 43568

**Mevenage**<br>Video City 45/47 Faber Green Rd. 53904

**Scieling**<br>Micro Store I The Arcede

Birwed<br>The Model Shop<br>22 High St 01530 9930

**Bushilles** Computerative h Contral Parado, St Muzius Hill 01 300 5133

Tennise LA Orey 1 St James St. 0816 72008

West Bromwich **Bell & Jones** 39 Queeza Square, Sendwell Centre<br>031 853 0830

Wast Croyden Universal Micro Peripherals Ltd.<br>\$33 London Rd. 01 445 0060

Weblast<br>71 Commercial Way 04062 35537

### **CONTENTS**

## BUY THIS SPAC

Terminal Software has brought out a Commodore 64 game that two can play. Called Super Dogfight, it's a version of the ar- cade game where you take part in a duel between two World War I air aces, and features a wraparound screen.

To advertise your latest products! Ring Coleen or Barry on 01-437 1002 NOW!

# **Briefly**

Terminal Software, 28 Church Lane, Prestwich, Manchester  $M25$   $5AJ$  **o o o o** 

Seven Stars Publishing says its<br>Gener-80 is one of the fastest<br>assemblers running on a Z80<br>system. Now available for the<br>Nascom range, the company says<br>it runs at about 500 lines a second<br>at 4MHz. It has a full-screen<br>edit

7AU  $\Box$   $\Box$   $\Box$   $\Box$ <br>Thorn EMI's October software<br>releases include two cartridges for<br>the VIC-20 and two for the Atari<br>400/800. For the VIC, there's<br>Tank Commander and Mine<br>Madness, which will sell for<br>around £19.95. A

Thorn EMI, Upper Saint Marin's Lane, London WC2<br>  $\Box$   $\Box$   $\Box$ <br>
B &R's Power Cleaner surge suppressor plug is claimed to protect your computer equipment from<br>99% of mains power surges, and to reduce the interference from household equipment such as vacuum cleaners. Costing £10, it can be fitted instead of an or- dinary mains plug. B & R, Temple Fields, Harlow, Essex CM20 2RG

Mikrogen is about to launch a bumper batch of 14 new action<br>games for the Spectrum. They<br>will include wargames, a graphics<br>adventure called SAS Assault,<br>and some family games including<br>Darts and Knockout, a complex<br>version of Shove Halfpenny. The<br>16K g

oooga

Mikrogen, 1 Devonshire Cottages, London Road, Bracknell, Berks RG12 2TG

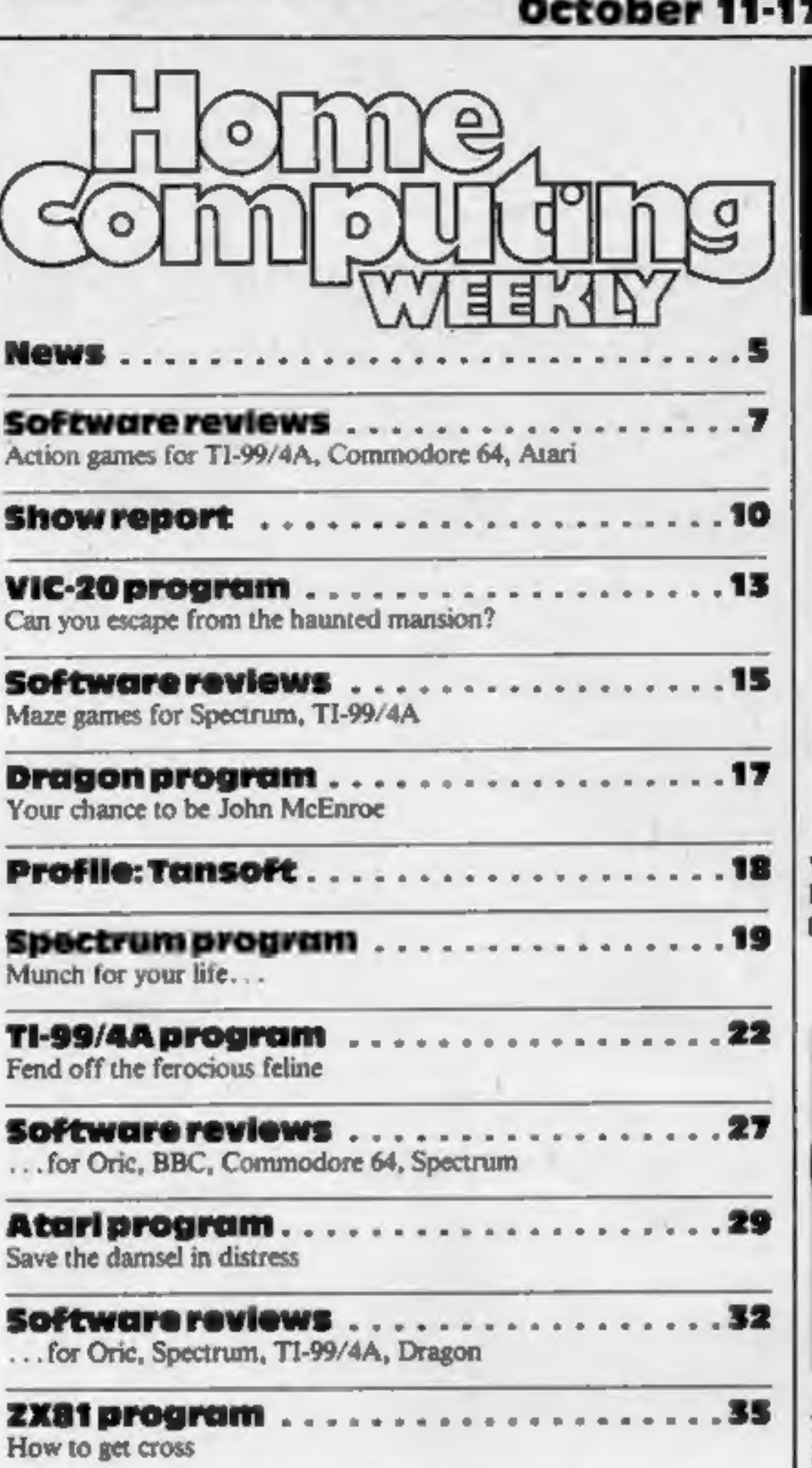

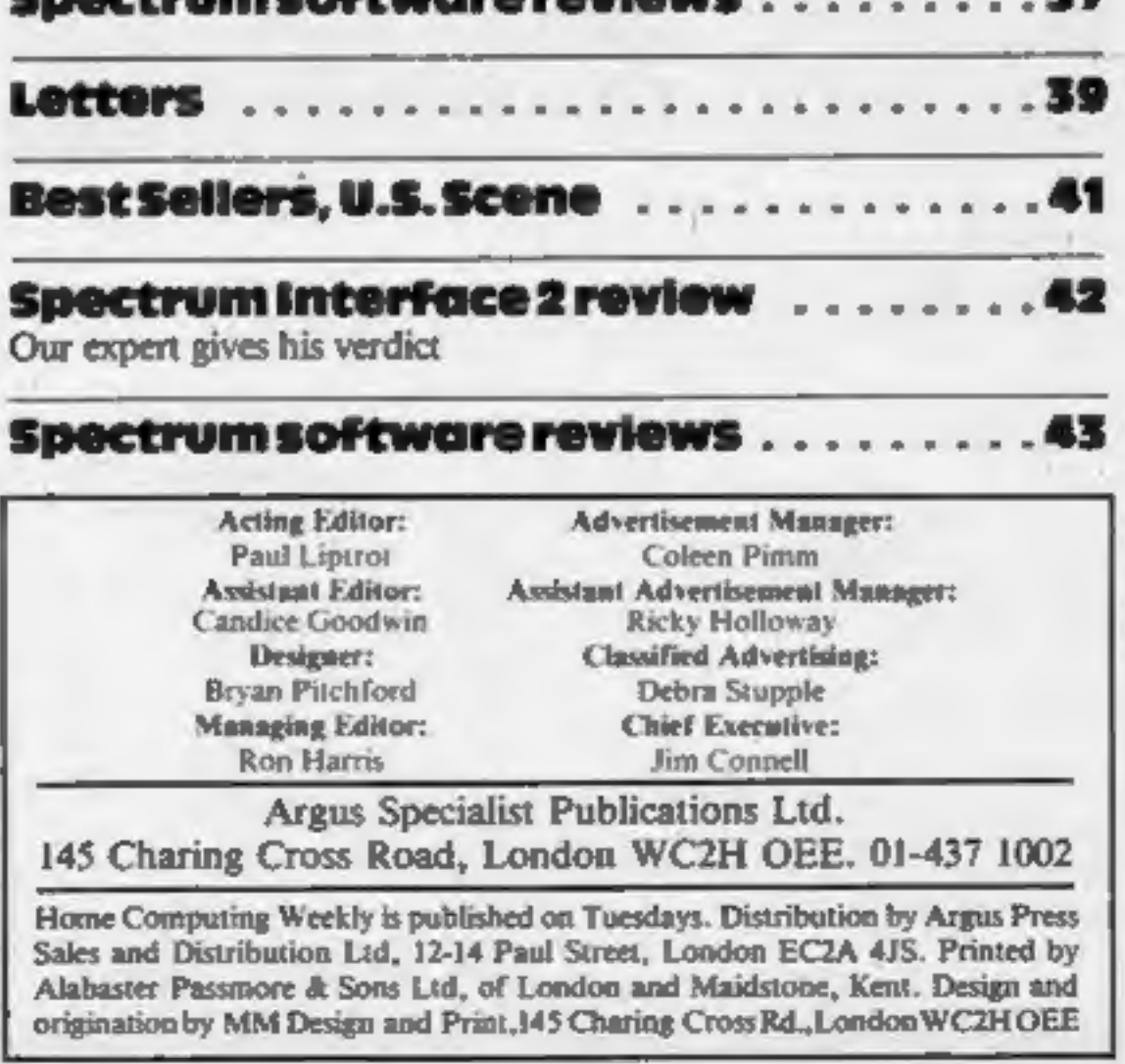

Spectrum software reviews . 22

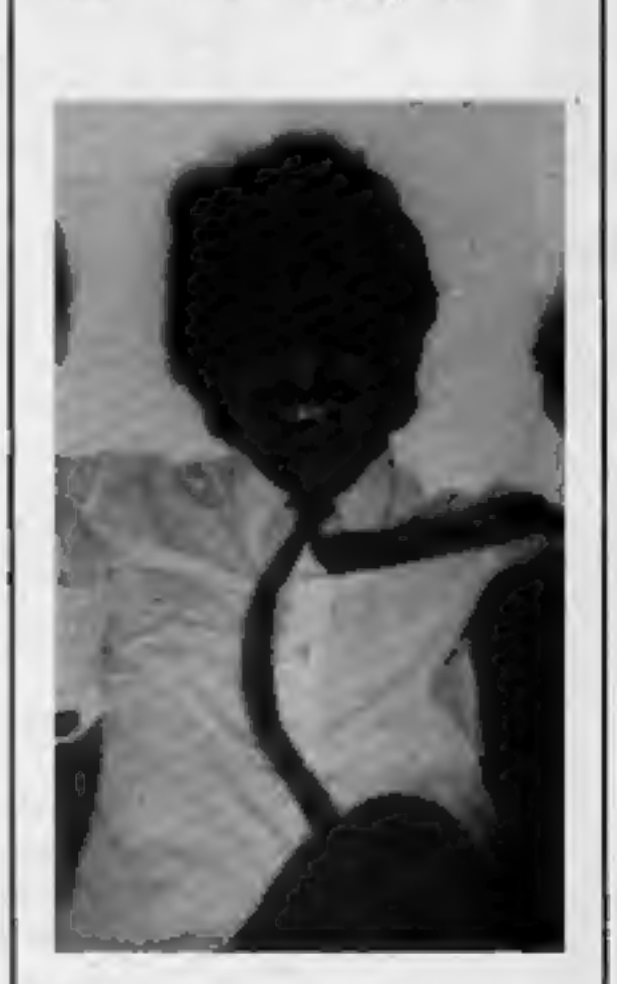

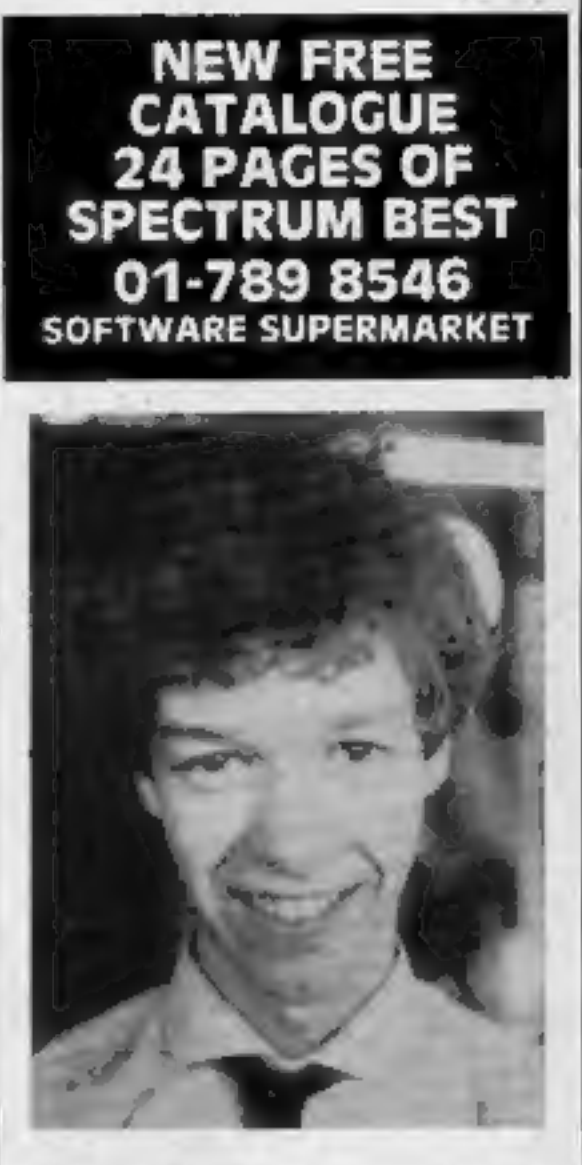

October 11-17, 1983 No. 32

Why is he looking so pleased? Find out in our show report on pages 10 and 11

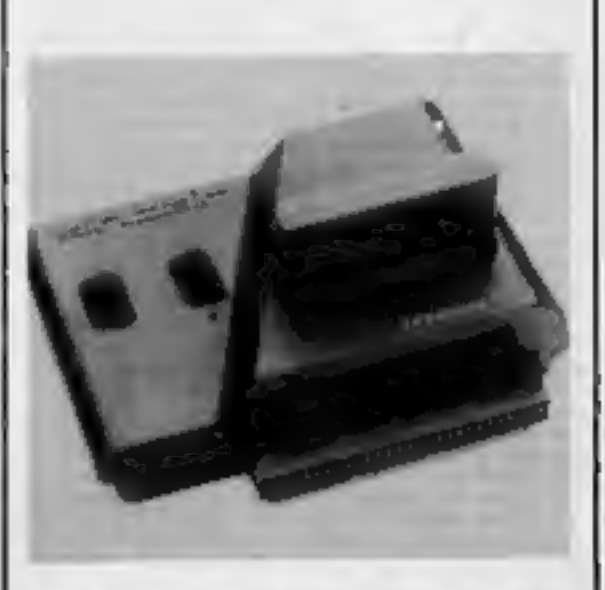

Just a few weeks after the Microdrive, Sinclair launches the Spectrum Interface 2. Our de- tailed review is on page 42

Tansoft: Meet the man behind the name on page 18

HOME COMPUTING WEEKLY 11 October 1983 Page 3

# LLAMASOFT!! NEW NEW NEW

ANOTHER REMARKABLE GAME FOR THE UNEXPANDED VIC-20!

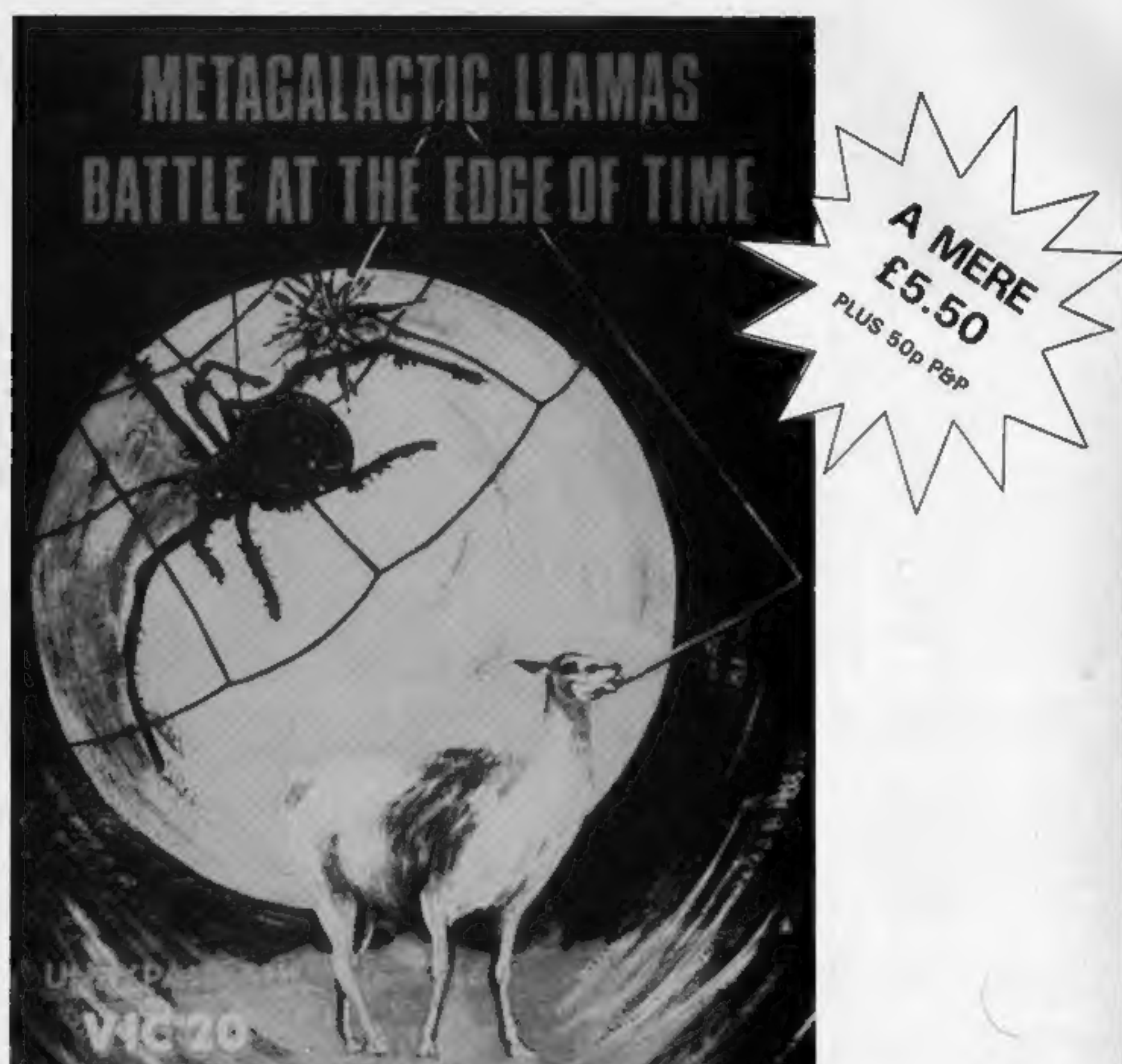

# **Allen and Contract Contract**

# METAGALACTIC LLAMAS<br>BATTLE AT THE EDGE OF TIME<sup>3</sup>

# LLAMSOFT!! Computer **Software**

A fast and original game for the unexpanded VIC. Challenging and colourful, with good sonics and a unique game action and design, this promises to be the most exciting new 3.5K VIC game since the introduction of GRIDRUNNER nearly a year ago.

Dept: 49 Mount Pleasant, Tadley, Hants RG26 6BN

Page 4. HOME COMPUTING WEEKLY 11 October 1983

### **NEWS**

from front page

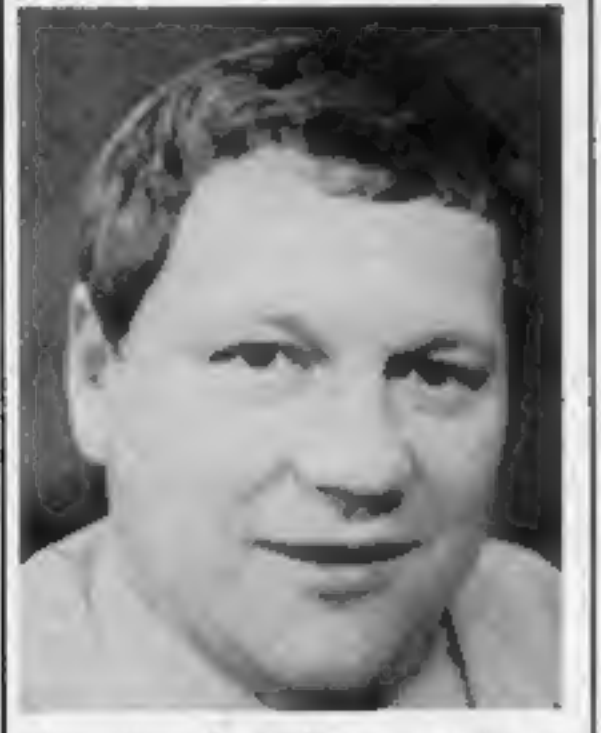

Peter Harding, Oric's sales boss

it they have got enough stock to meet demand. Basically it's a tidying-up operation.

Mr Muncaster said two or three software houses had seen samples because Oric was

A computerised golf driving | system based around the BBC

micro has won 16-year-old<br>Richard Mackman a prize in this<br>year's Young Engineer for Bri-<br>tain competition.<br>As winner of the 16-17 year age<br>group, Richard receives £150 and<br>a trip to Europe to see computers<br>being used in in

endeavouring to ensure existing sofiware would not be affected. He said: "We don't want to give anyone any nasty surprises like Sir Clive did."

This was a reference to series three Spectrums which affected a few machine code programs rel

Garforth Comprehensive, Leeds, started the project last summer as

part of his O-level Technology<br>course.<br>He said: "Because the project<br>was going to last a year, I wanted<br>to do something that interested<br>me. My two hobbies are golf and<br>computers, so I though of an idea<br>that brought them bo

From front page

and Good Housekeeping is part<br>of the National Magazine Com-<br>pany which also publishes<br>Cosmopolitan, Company,<br>Harpers & Queen and She.<br>Roger Barrett, who is<br>publishing director of Ebury<br>Software as well as a director of<br>Nat

He said: "It's going to be the Electron-Commodore 64 basher."<br>Oric's modem, costing

Tansoft has now taken over Oric's mail order operation.<br>● Oric has been voted best home

computer by a panel of 25 jour nalists in France — 35,000 have been sold there. The Spectrum needs an add-on to work on the<br>French TV system; the Oric does<br>not. More than 70 per cent of<br>Oric sales are overseas.

ing on unpublished features of the computer. Oric's sales boss Peter Harding said the company would be laun-

He wrote the entire control<br>program himself, and did most of<br>the design. Teachers helped him to construct the special circuits and computer interface.

ching a new computer in late spr ing. It would have a typewriter- style keyboard and 64K of RAM, 37K useable in high-resolution mode and 47K in standard mode.

£50-£70, was nearly finished and its 3in disc drive would follow at

about £200.<br>He believes that, following<br>games, the next phase of com-<br>puter sales in large numbers<br>would be for uses like home<br>banking, electronic mail,<br>telesoftware and teleshopping.

Oric Products International, Coworth Park, London Rd, Ascot, Berks SL's

# Micro project wins award

Using a network of sensors linked up to the BBC micro, Richard's system times the flight of a golf ball from the tee into a practice net, and then calculates how far the ball went, the angle of the shot and the ball's initial velocity.

Now he's proved that the basic idea of using a computer to calculate a golfball's trajectory can work, Richard hopes that a commercial company will develop the system further so that it could be used in golf training.

Richard himself will be kept pretty busy from now on doing five A-levels — in maths, further maths, physics, chemistry and

'general studies. Eventually he hopes to either go into computing, or become a pilot.

ARTICLES on using home computers should<br>be no longer than 2,000 words. Don't worry<br>about your writing ability — just try to keep<br>to the style in HCW. Articles most likely to be<br>published will help our readers make better<br>u be no longer than 2,000 words. Don't worry

### Bungied burglary

The bad news is that Micromega. was burgled the other week — the good news is that the burglars didn't know what they were do-

ing.<br>Manager Neil Hooper said: "They came in through an upstairs window. They ignored our expensive software develop ment system — and picked up a 48K Spectrum, leaving behind the power supply.

"The police think they pro- bably kids, but they can't have been computing kids or they'd have known what to take. If<br>they'd had any taste, they'd have<br>taken some copies of our latest program, Luna Crabs."\*

Micromega has now called in the security experts to make sure they don't have a second break-

in, Meanwhile, if you should come across a 48K Series 2 Spe trum, serial number 001-106604, minus a power supply, the Lavender Hill police would like

to hear from you.<br>"The police think they were Silly Software, 61 Thornh<br>probably kids, but they can't North Weald, Epping, Essex

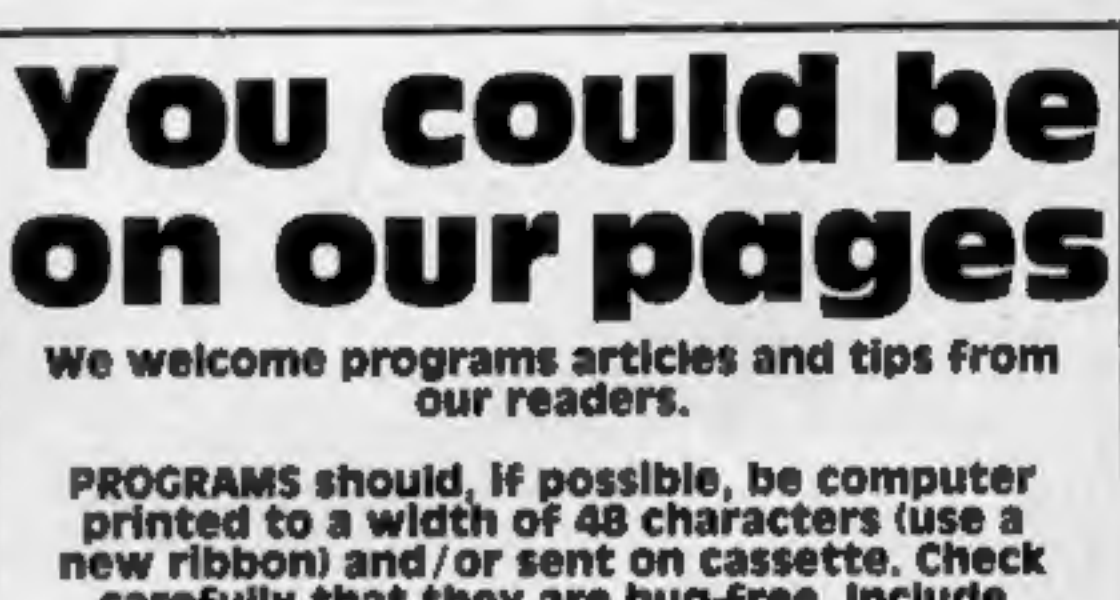

carefully that they are bug-free. Include details of what your program does, how it works, variables you have used and hints on<br>conversion.

have been computing kids or they'd have known what to take. If they'd had any taste, they'd have taken some copies of our latest program, Luna Crabs.

### **Seeing red** and green

Silly Software is making its<br>market dubut with a Dragon pro-<br>gram that has what is probably<br>the first ever 3D packaging.<br>Nestling in every cassette box is<br>a pair of those red and green gog-<br>gles, which cinema fans may<br>reme

TIPS are short articles, and brief programming routines which we can put together with others. Your hints can aid other computer users.

Competitive rates are paid.

Keep a copy of your submissions and include an SAE if you want them returned. Label everything clearly and give a daytime and home phone number If you can.

Paul Liptrot, Home Computing Weekly, 145<br>Charing Cross Road, London WC2H 0EE

# Handbook Free yourself from the

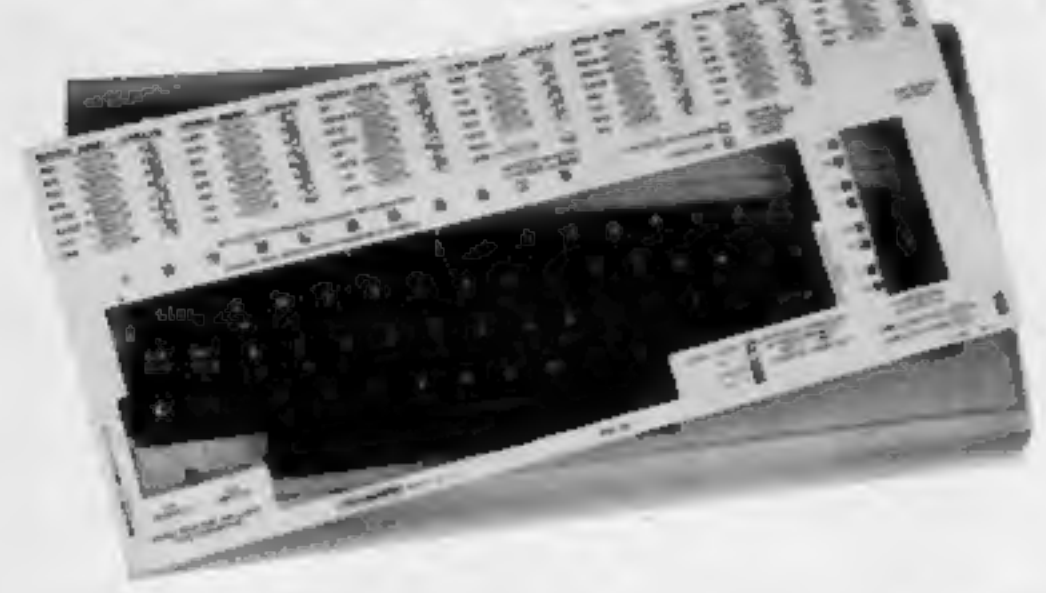

**USE** THE KEYPLATES TO MAKE IT EASY!

Microguide KEYPLATES fit noetly ever your computer keys - Sives you an easy to read list of commands - Alphabotically arranged for immediate access - Placed mactly where you require it as part of your computer keyboard - The Keyplates, made of durable plastic, have space for function lory notes . "Cloon-wipe pen for function lary identity is supplied -

# **MULLELLIDES Special introductory offer!**

Order now and you will receive a FREE copy of 'Error messages and how to deal with them.

**Keyplate prices VIC 20 £8-95 DRAGON 32 £8-95 COMMODORE 64 £9.95** BBC A & B MICRO \$9-95

POSTAL DROERS WITH DROERS TO

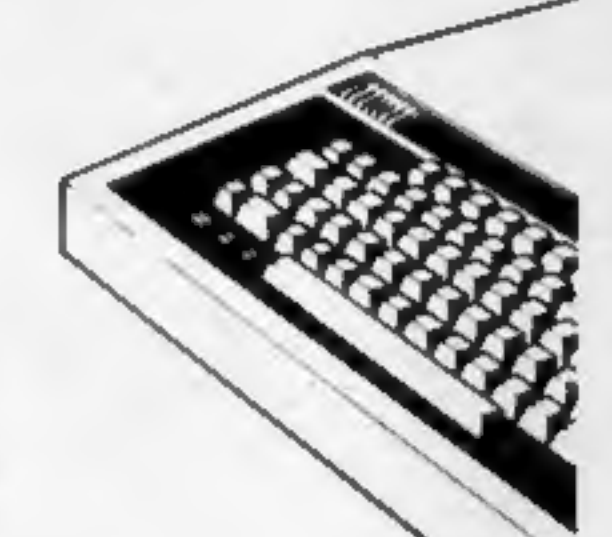

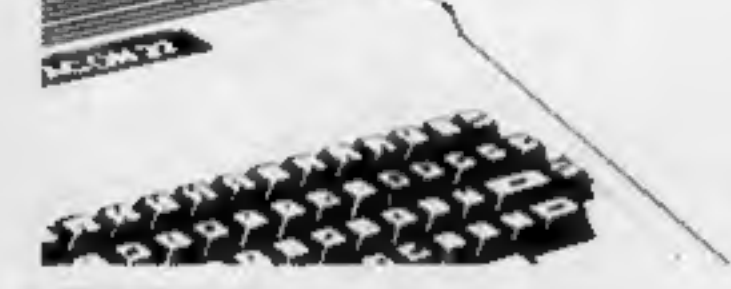

St., James House, 105-113 THE BROADWAY, EALING, LONDON, W1398L

# FOR THE DRAGON 32

FROG-HOP: This version of the popular game uses m/c and hi-res IL for a fast moving game. apaphics/ PRICE:

ACTIC SLUGS: Sneaky, slimy, squaredous Octeatures that will slime all<br>over you if Oyou don't shoot 'em first. 0254 691211 UNUNE いっこういう **FOR T MANAMANANANANANANANANANANANAN** SARGASSO SECTOR: You are in a space FOR THE SPECTRUM 48 K pod party that is damaged beyond repair EREE-ZONE: Reversi-withatwist! A - all you can do is turn left, and Will you save England, or blow it to into all that's left is revenge! PRICE: E7.75 little pieces? Full graphics. PRICE: £6.50 MUSIC MACHINE: Play around with Texas CHARACTER GENERATOR: A very sound. This program uses the chords, and shows you which ones you're using. Finished useful program that allows you to make pieces of music can be saved of tape, and (i) characters. They can be used in your own programs. PRICE: £7.75 saved, and used in your own games. NODRUB'S QUEST! A 3-D adventure Comes with instruction manual. PRICE: E8.45 game - rescue the Princess and avoid **COOCCOOCCOOCCOOCCOO** BYTE-SIZE MIKE; there's two parts to this FORTHE ORIC 48R **PRICE: E8.45** graphic adventure.  $I$  - COMP: At last a compiler, that will speed up your BASIC program to near m/c levels. An excellent introduction to For full catalogue please contact us (SAE compilers and machine code, T-Comp is appreciated) at the addresses above. complete with full instruction manual Access orders welcomed, otherwise please. PRICE: E12.95 enclose a cheque or Postal Order. Both Bamby Software and PCS are members of the Computer Tracle Association.

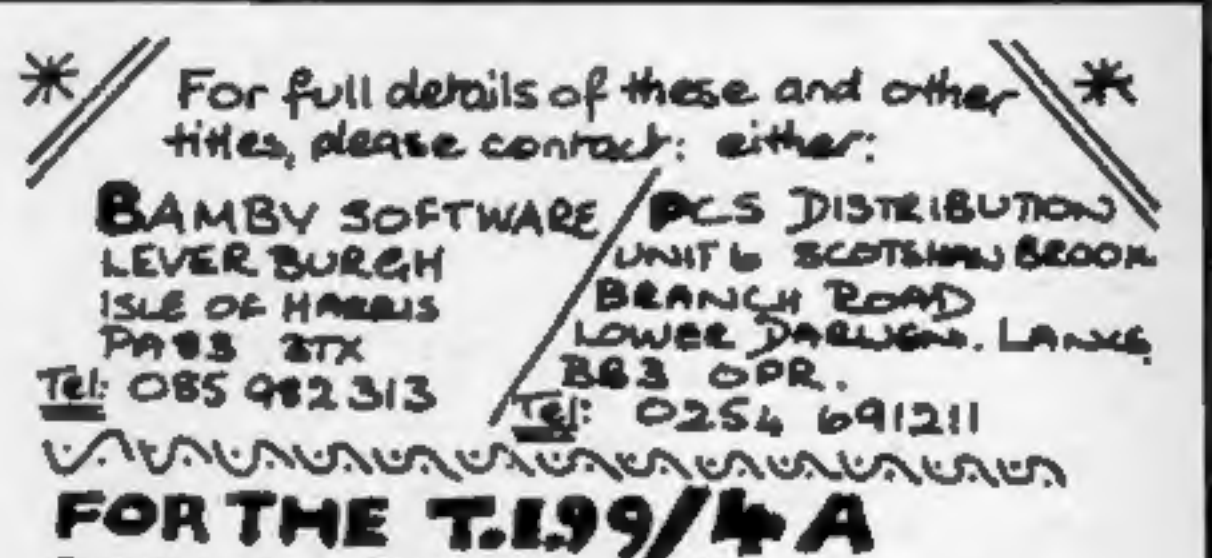

### **SOFTWARE REVIEWS**

### **Laser Tank TI-99/4A (Extended BASIC) £10**

Not Polyoptics, from Stainless Software, 10 Alstone Road, Stockport, Cheshire SK4 5AH

Laser Tank provides a futuristic simulation of warfare as it would be seen from the turret of a CIREV - coherent infra-red equipped vehicle.

You have three such vehicles with which to destroy another three controlled by the computer.

Each is located by adjusting the attitude and position of your tank with respect to readings from radar and video screens, and a bearing marker.

Once on video, the tank is

manoeuvred until your adversary is within range. Hopefully, when you open fire, the enemy will be destroyed, but pause to think about it and he may well attack first.

There are three levels of difficulty. The score given at the end of the game is based upon the skill level played, the number of tanks left in your command and the time taken to destroy the enemy.

Movements are controlled by either keyboard or joystick, the former being the more formidable as it allows left and right tracks to be steered separately.

instructions playability graphics value for money

J.W.

100%

70%

**70%** 

65%

90%

60%

 $60<sup>4</sup>$ 

 $60%$ 

65%

25%

40%

 $60<sup>4</sup>$ 

**Alien** activity on<br>your micro

### Read on for a rundown of some action games set in space

### zap **TI-99/4A** (Extended **BASIC) £7.95**

Byteware, Unit 25. Handyside Arcade, Newcastle upon Tyne **NE1 4PZ** 

As its title suggests, this is an arcade type game in which you zap aliens in order to survive.

The cursor keys control movement of sights which must be positioned on the aliens that flit across the screen. The space bar is used to open fire.

The object is to destroy as many aliens as you can, before your ship's fuel runs out. The fuel reserve is displayed at the top of the screen and rapidly diminishes as the game progresses.

To completely destroy an alien the head must be hit, but hitting the body gains extra fuel. Adding to the difficulty of this, however, the aliens appear. in pairs, one of which will act as a decoy as it cannot be destroyed. At the end of each game you are reminded of the score, but no best score is given. The action is extremely fast,

and unless you're a whizz kid of the keyboard each game ends within a few minutes. If a selection of skill levels were incorporated into the program I would definitely find it more playable. J.W.

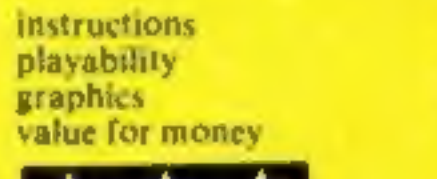

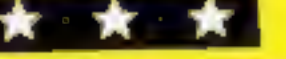

### **Cyclons** commodore 64 plus **Joystick £5.99**

Rabbit Software, 380 Station Road, Harrow, Middx HAI 2DE

For me, the most impressive thing about Cyclons was its superb title sequence, complete with 'Star Wars' theme music and moving letters.

The whole package had a professional and smooth presentation to it, which was not really matched by its play value.

'You' are a round green spaceship, armed with a bullet cannon, and the idea is to shoot down the purple saucers and red spinners without being caught in the ensuing explosions or crashing into the terrain below.

Several options are available, including richocher bullets, terrain below, score rankings and

Graphically impressive, the game suffers a little from lack of variety and as such I can only recommend it to dedicated games

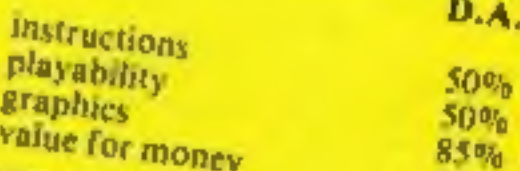

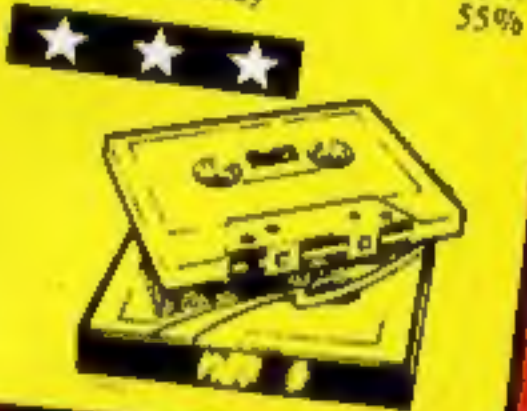

### **Android Attack Atari 400/800** plus joystick **EG.95**

Blaby, Crossways House, Lutterworth Road, Blaby, Leicester

Arcade-style action games need to be written in machine code for smooth exciting graphics. This game is no exception. Written mostly in BASIC with some machine code (not enough) the results are jerkily apparent on

Android Attack has five levels. screen. All involve preventing a nuclear reactor from going critical. The reactor lies at the heart of a chamber guarded within by androids. You are armed with a laser.

Your mission? To blast your way down to the chamber floor, blast a hole in the floor allowing water to flood in and cool the reactor, then blast your way out of the blasted place. Points are awarded for destroying androids, every one of which must be despatched before going to the next level. Unsurprisingly, the higher the level the greater the peril. Androids multiply and shoot back and walls become electrified. Android Attack fails to improve upon an already hackneyed idea. T.A.

instructions playability graphics value for money

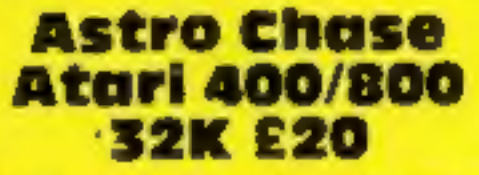

From most Atari mail order companies

An original idea for a space game? Yes. The earth is under attack again, this time from megamines closing in slowly.

If one touches the earth, the planet explodes with surprising ferocity and graphic subtleness.

Your ship patrols the galaxy bunting out megamines and avoiding or destroying the eight types of alien craft that harass vou.

The screen is used as a window on to the play area, and you have to keep running back just to check a mine hasn't slipped through the net.

The galaxy background is stunning to say the least, the earth too - with America shown mainly.

There are graphical interludes after clearing several sheets of megamines, which show our triumphant hero returning to base - again some more brilliant graphics.

There are 32 levels which is quite enough. A good game. M.R.

instructions 90% playability  $85%$ 95% graphics 80% value for money

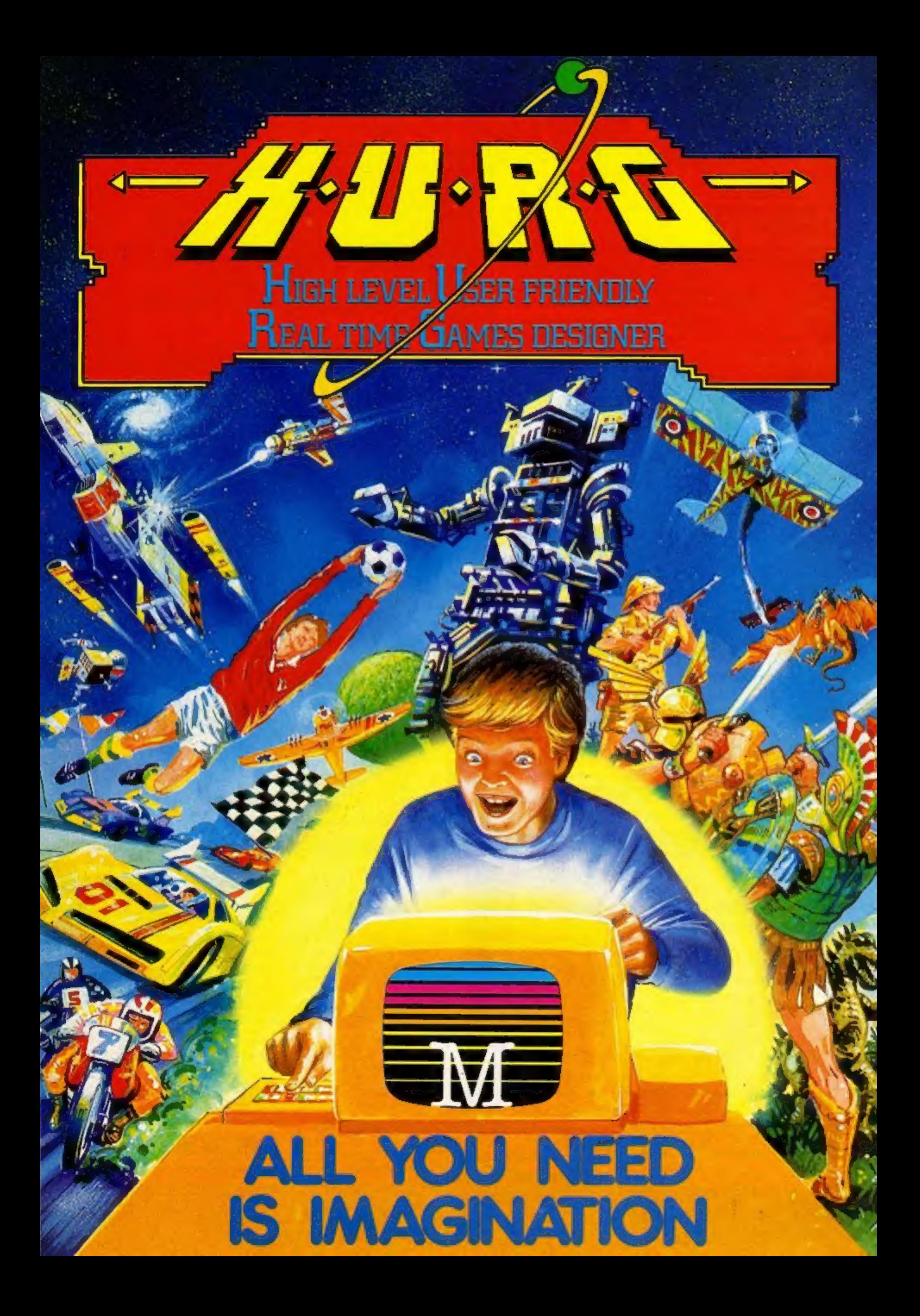

# THE GAMES YOU IMAGINE CAN BE THE GAMES YOU PLAY

# DESIGN YOUR OWN **COMPUTER GAMES IN MINUTES**

Introducing the incredible H.U.R.G. - The ultimate game program for people who want to really play games. With H.U.R.G. the hardest thing you will have to do is to think of a game title, and design the characters.

 $\mathbf H$  IGH LEVEL — requires no programming skills — simply design the shapes you want, and H.U.R.G. will animate them into the most amazing on-screen action you've ever seen. Choose any setting for your game, from maxes to outer space or sinister caverns - the only limit is your imagination.

USER FRIENDLY - H.U.R.G. will lead you through a series of easy to follow procedures, ending in the creation of a game that is as wild as your imagination!

**REAL TIME - You can see exactly what you're reating**<br>at all times. Every game has hundreds of variations, and you can change its features at any time. You can speed up the action, change the size of the characters and even make them more vicious - it's all up to you; and you can see it all on screen immediately.

**GAMES DESIGNER - H.U.R.G. enables you to dosign and** store the games you create on cassette and play them later using H.U.R.G. as the control program. It's the one program you will never tire of.

Now you can create all the stunning arcade effects on your Spectrum that up until now have only been available to professional

Game.

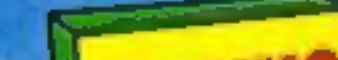

software houses.<br>To really fire your imagination, H.U.R.G. include<br>three ready-to-play fast-action arcade games, created using H.U.R.G.

Each month up until February 1984, three prizes will be awarded every month = 6 @ forthe best games of themonth \_9@ Atthe end, the best game willwin .@ 'a grand prize of £3,000 . EX a grand prize of £3,000<br>YOU could be a famous games

Please send me your free 48 page catalogue.

**WIN** 

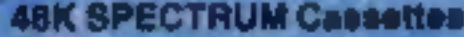

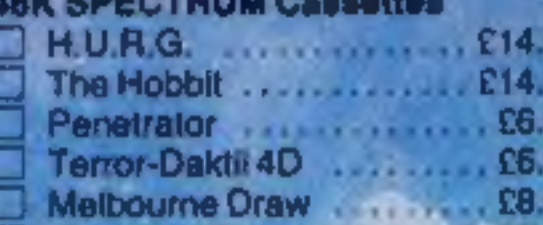

**Computer Bridge Abersoft Forth** 

 $1.1.8$ 

 $. 58.9$ 

 $£14.9$ 

 $1.1111$ 

**TOTAL** 

enclose  $my \cup$  cheque money order for

Please debit my Access card No.

**Expey Date** . Signature ............................ **Name Address** 

Postcode ............

H.U.R.G. will be officially refeased at the end of October. Get your order in now, and reserving your copy so that you can be among the first with this revolutionary software!<br>Access orders can be telephoned through on our

# Melbourne House

designer! Every entrant has the opportunity of being published by **Melbourne House and** 

earning royalties.<br>
Details of the competition<br>
are available with H.U.R.G.

### **SHOW REPORT**

# New games, new add-ons at the big show

Teenagér Paul Holmes, who started computing two years ago with a ZX81, made his debut as Timescape.

tape every three weeks.<br>
Spanish company **Indescomp**<br>
showed its range of add-ons for<br>
Sinclair computers, all housed in<br>
glossy black boxes.

They include typewriter-style<br>keyboards for the Spectrum and<br>ZX81 at £42.95 and £39.95,<br>RAMpacks and interfaces. The Domestic Controller (£37.75) for the Spectrum has four outputs

and inputs to control alarms, lights, heating and so on.<br>Two new speech units chat-<br>tered away to visitors.<br>Currah's Microspeech, at<br>£29.95 for the Spectrum with a<br>free tape, works through the TV speaker, voices all the keys — so  $B$  says "bee", ENTER says "enter" — and uses allophones.<br>"enter" — and uses allophones. High resolution User-friendly "his means "hello" is typed in as thankfully abbreviated to HURG "he(11)(00)". Intonation is

created by mixing upper and<br>lowercase letters.<br>Type 'n' Talk, priced at<br>£171.35 by Namal, connects to<br>the RS-232 or RS432 printer port of any computer, although it was demonstrated on a BBC. It<br>speaks any text using ASCII

# He showed his first — and, so **Once more HCW brings you a**<br>shoot-'em-up game called Wild **Comprehensive show report.**<br>West Hero, priced at £5.90 for **Paul Liptrot talked to the**<br>But Paul, 16 and author of Spectrum Machine Once more HCW brings you a<br>comprehensive show report.<br>Paul Liptrot talked to the<br>exhibitors and examined the

Sinclair add-on specialist **Basicare has produced Pericon B**  $(f.30.15)$ , a unit for the Spectrum with 24-line output to drive With 28 more titles out, or due

soon, **Romik** has programs for  $a \mid \text{total of } 10$  home computers,  $\overline{\text{in-}}$ 

Publishers were at the show in | strength. Interface has 14 new<br>titles, John Wiley showed a new<br>range and Heinemann had four<br>new software titles for education.<br>Melbourne House launched its

High resolution User-friendly

— which is due on sale at £14.95<br>for the Spectrum, from the begin-<br>ning of next month.<br>It was to be called the Games<br>Designer, until Quicksilva<br>brought out a program with that<br>name (same price, too).<br>Gerry Rose, who parted

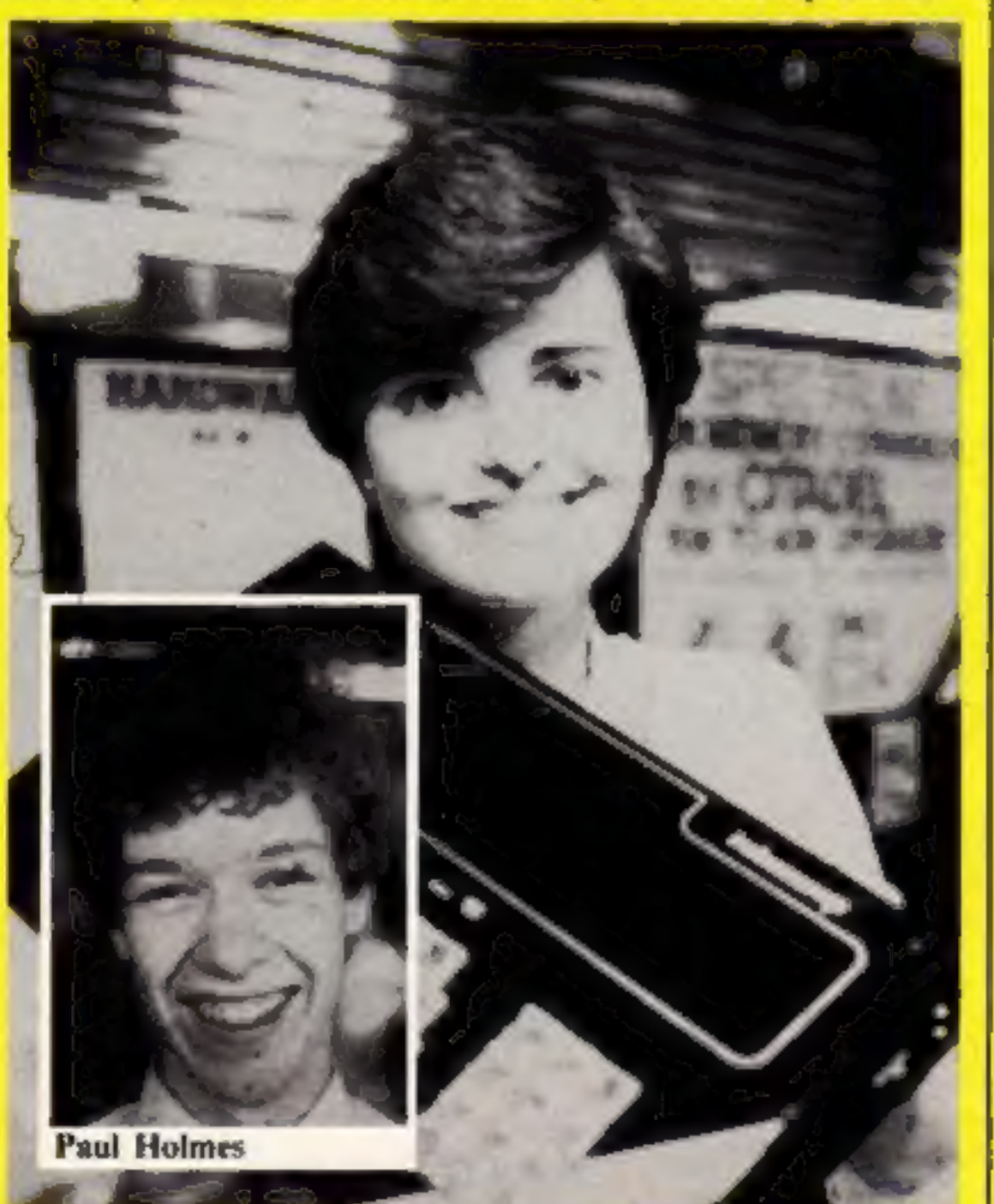

Microstation is a new £7.50 product from Kelwood Computer Cases designed to hold a ZX81 or Spectrum, along with cassette recorder. Microdrive and printer.

**Kingsley TV** says its modified<br>Grundig sets give high definition<br>for computers as well as switching back easily to programme view-<br>ing. A 14 in colour TV costs £261<br>or your own TV can be converted<br>for £50, plus return carriage.<br>Virgin is adding 12 new games

next month, bringing its total to 36. The new titles are for the Spectrum, Commodore 64 and -99/4A.

Acorn Computers played the Brandenburg concerto through nine BBC micros — each with three musical voices  $-$  to demonstrate its Econet network.<br>The Electron was also on show.

cluding newcomers like the Electron and the Commodore 64.

Richard Paul Turner's In-<br>terceptor Micros had four new<br>Commodore 64 programs, with<br>another this week, all priced at<br>£7. There is also one each for the<br>VIC-20 and Lynx and his first,<br>Cuddly Cubert, for the Spec-<br>trum. Pric

A console for the Oric holds<br>the computer along with a<br>notepad, cassette recorder, pens<br>and cassettes with space for a TV. It's by Express Computers) (Rugby). Crystal's three new games for

the Spectrum include a tank bat-<br>tle called Rommel's Revenge<br>(£6.50) and Anirog also brought out three titles, two for the 64, and one for the VIC-20, plus 16K, called Skramble, similar to the 64 version (£7.95).<br>Microdeal brought out the se-<br>Microdeal brought out the se-

cond and third in its Dragon series featuring the Cuthbert<br>
character (£8 each).<br>
Pinball Arcade, at £10.35 for<br>
the BBC from Kansas, has six dif-

Spanish Spectrum — Valle Carmona, a secretary at Madrid-based Indescomp, with her company's glossy black add-on keyboard

choose, "flippers" and control over the ball firing spring.<br>'Micro-Aid's French Abroad

for the BBC (£7.95) teaches and tests on one side of the tape and speaks the language on the other side. It includes an exchange rate section and sample letters. Other languages are to follow.

As well as bringing out new titles, Abrasco previewed Super Catcha Troopa, a Commodore 64<br>arcade game for £7.50, an<br>enhanced version of its VIC-20 game. Also for the 64: Home Manager (tape £12.50, disc £15) and a spreadsheet called Abracalc (tape £25, disc £27.50).

Also from Melbourne House: five new books  $-$  including one on the Spectrum Microdrive and The Hobbit for the BBC and Commodore 64, with the Oric to follow soon from Tansoft. And the company says its Horace series for the Spectrum will soon be available for the Commodore 64, Dragon and VIC-20, Spec-

ferent tables from which to

characters and delay, inflation<br>
and volume can be controlled.<br>
Inside is a Votrax SCOIA<br>
speech chip, 280 processor, an<br>
8K EPROM and 2K of RAM.

**Bug-Byte showed Old Father**<br>Time, a graphic adventure for the 32K BBC due out soon.

And Bubble Bus had a table<br>football game for the Com-<br>modore 64, written by Nick<br>Strange, 24, author of its pool<br>program. It's called Kick Off, priced at £5.95 and uses two joysticks,

herewall expirative the V-actrigation from America by Audiogenic and should be here in three weeks. Four games for the Commodore 64 and one for the VIC-20 - called Teddy — are also due out soon.

### **SHOW REPORT**

trum Computer Bridge (£8.95) is<br>due in mid-November.<br>**Llamasoft's Jeff Minter show-**<br>ed his latest VIC-20 game,<br>Metagalactic Llamas Battle at the<br>Edge of Time. The game, in-<br>cluding its lengthy title, fits into<br>the VIC-20 there was a demonstration of<br>Revenge of the Mutant Camels,<br>for the Commodore 64 and plan-<br>ned for December release.

Fuller, whose FDS Keyboard is<br>now available for the Spectrum,<br>ZX81, Oric and Jupiter Ace, has<br>the Laser 2000 computer on sale<br>for £39.95 unit November 1. The company's Amp-stick has speaker, amplifier and joystick<br>controller in one unit for the<br>Spectrum (£19.95).<br>Ten games for the Sharp 700<br>were launched by Kuma.

From Shards comes a 90K graphic adventure — it loads in three parts — called Pettigrew's Diary. It costs £7.95 and runs on the Dragon. Shards had three more new Dragon titles and one for the BBC to teach maths.

64. Softek added to its range for the Oric and Spectrum and plans releases for the Electron and the F Commodore 64. Its new IS Com-<br>piler and FP Compiler, both for the Spectrum, are £9.95 and £19.95 respectively.

BBC Publications and Atari<br>showed their new titles, including<br>Atari's race game cartridge, Pole<br>Position (£29.99).

Where to find them<br>
Timescape, &A Digby Rd, Sution<br>
Timescape, &A Digby Rd, Sution<br>
Coldfield, West Miellands<br>
Indeccomp, P. Castelland, 179, 1.<br>
Indeccomp, P. Castelland, 179, 1.<br>
Madrid 16 (phone for UK stocksts<br>
Curan, Tansoft, 3 Club Mews, Ely, Cambs

# FOR FIRST<br>TIME USERS...

CDS, with new titles due for Spectrum and Oric later this month, previewed the first of its educational range for the 48K Spectrum, language programs to help with French and German at £5.95. Maths follows next month.

A 23-year-old RAF technician, Corporal Chris Lancaster, wrote Imagine's latest. VIC-20 game, Bewitched (£5.50). The com pany's Arcadia title is being laun-<br>ched shortly for the Commodore

including Rat Splat (£7.95) in which you have to chase a rat and<br>thump it. Until Christmas Tan-<br>soft is selling the 16K Oric by mail order at a cut-price £79.95.

**Dragon said that there were 26**<br>new software titles for its com-<br>puter and that the 64K model<br>would be out in mid-November.<br>Microcomputer Resources has a<br>Prestel interface for the Dragon<br>32 to display green and black or<br>w our card is promised soon.

New tules from Softspot for<br>the BBC include a Christmas<br>game called Beebaclaus (£6.95).

Micro-Aid, 25 Fore St, Praze,<br>Camborne, Cornwall TRI4 OJX<br>Abrasco, The Grange Barn, Pikes<br>End, Eastcote, Middx HAS 2EX

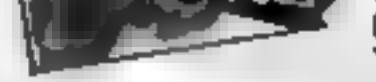

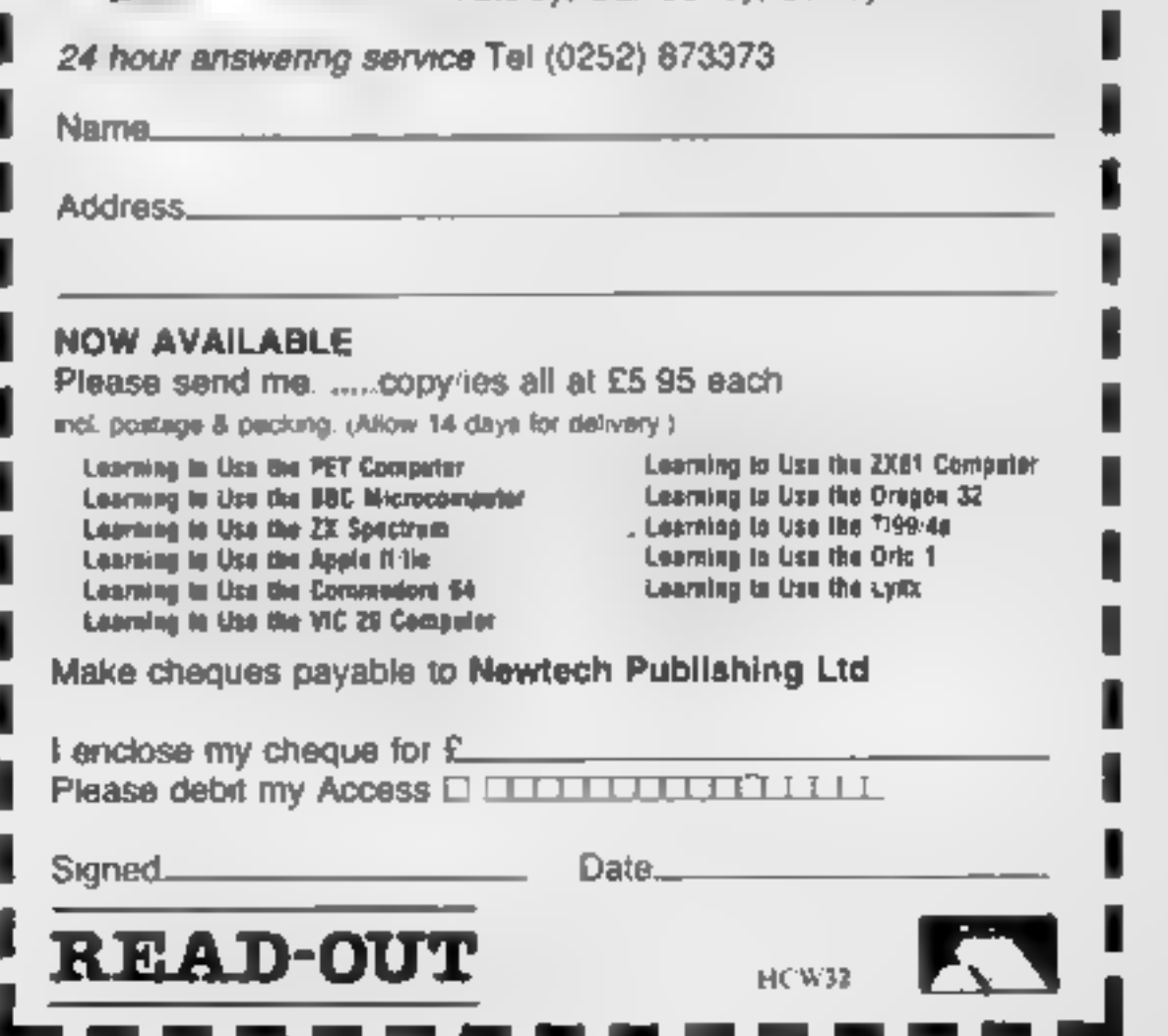

A new series of books which introduce newcomers to the most widely used micros in the marketplace.

£5.95 (incl. postage) ORDER FORM<br>READ-OUT BOOKS AND SOFTWARE<br>8 Forge Court, Reading Road,<br>Yateley, Camberley, Surrey GU17 7RX

The first six of a range of educational programs — for the BBC, Spectrum and  $64$  — is to be launched by Pilot Software City early next year. Managing direction Kelvin Robinson said they would be for six-11-year-olds with the emphasis on involve-<br>ment. Oric software specialists Tan-<br>soft brought out two new games,

The books assume absolutely no knowledge about computers and the reader is shown even the most fundamental operations such as "switching on" and "loading a program". The books lead the reader through simple programming and then onto graphics, with several programs which show how to achieve pictures and even animation. The books contain a number of specially written programs which show the full potential of these machines.

The text is liberally supported by all manner of useful<br>diagrams and illustrations (including many black and<br>white photographs of the screen). The overall<br>presentation is excellent. The printing, setting out and<br>listings a have a go." EDUCATIONAL COMPUTING

HOME COMPUTING WEEKLY 11 October 1983 Page 11

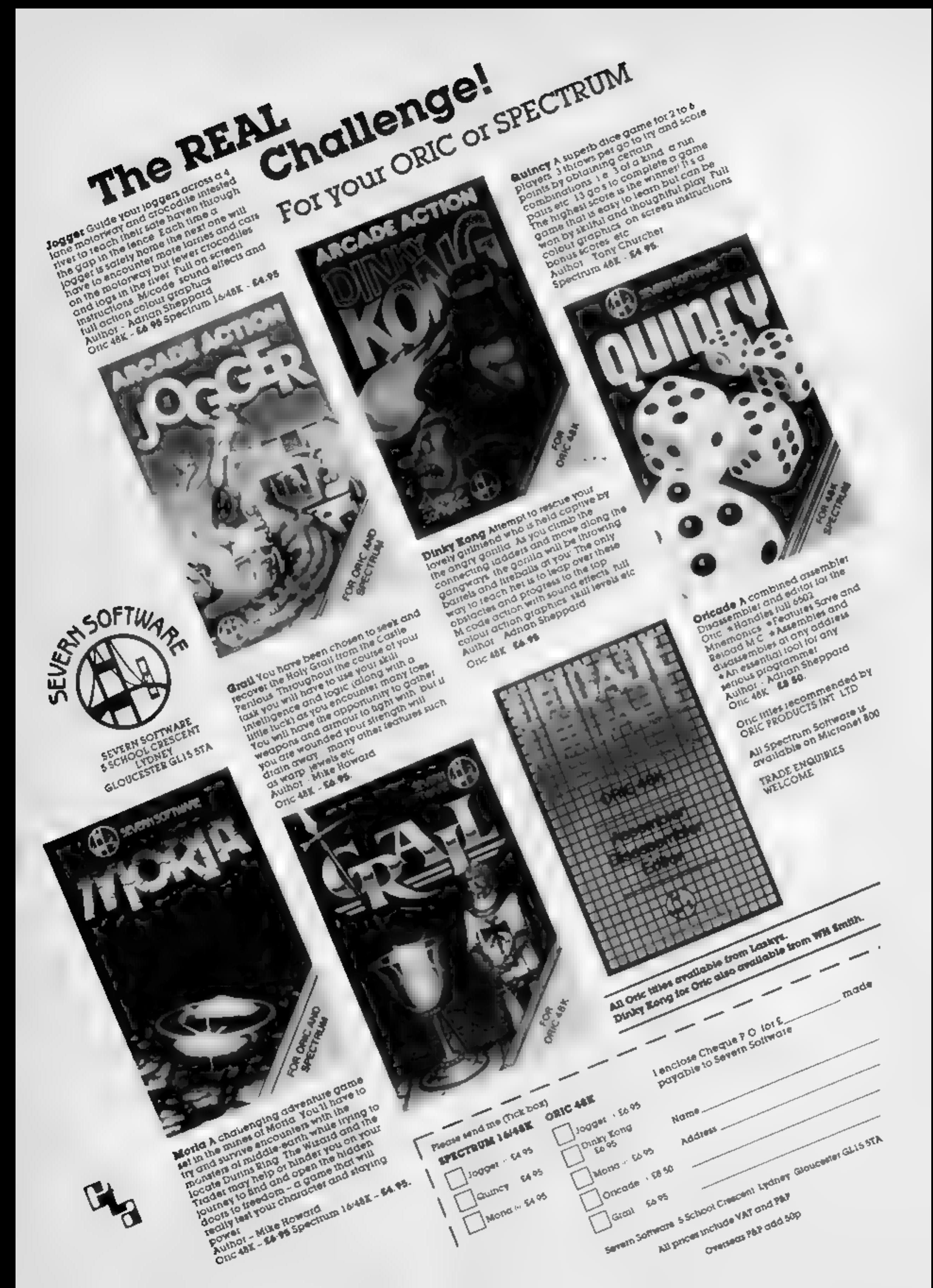

Page 12 HOME COMPUTING WEEKLY 11 October 1983

# **VIC-10 PROCRAM**

# Your last chance to escape from the haunted mansion

This is the last part of Hallowe'en and is similar to parts two and three in that there are 10 rooms. But this time there aren't any stairs to  $find$  - you must just get out of the mansion

Even if you missed the earlier parts, this listing will work without the others.

Hallowe'en is a text adventure. for the VIC-20 with an extra 3K of RAM. You have several commands<sup>+</sup>

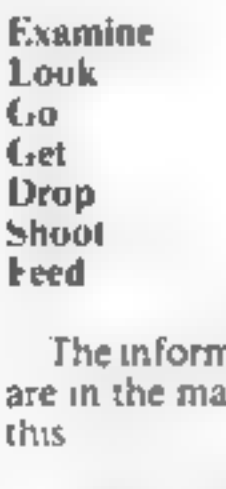

The information on where you are in the mansion is set out like this

**HALLOWEEN** 

You are in a dark room.

### VISIBLE EXITS. N W

You can see Cat Dog.

What now?

You then enter what you want to do next. For example, you could type "Examine dog". If

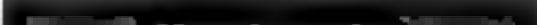

**Concluding our text adventure** for the VIC-20, plus 3K of extra RAM. Alan Blackham, who wrote Hallowe'en, has made sure you can play this part even if you missed the last two issues of **Home Computing Weekly** 

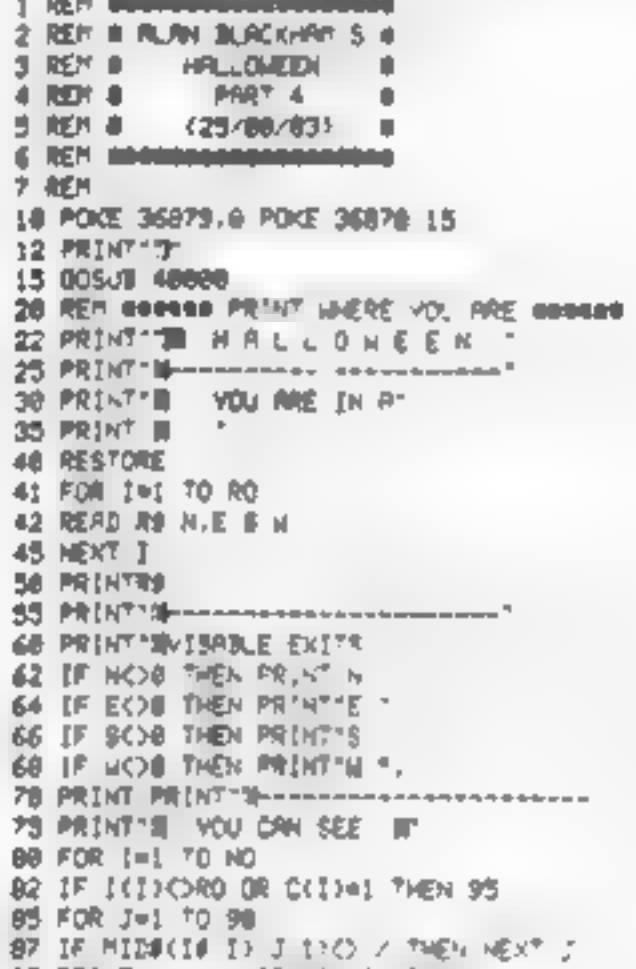

you wanted to go north you would type "N" and to find out what you are carrying enter "Look."

It's a good idea to get a friend to type in lines 800-900 or you will tearn how to escape.

### Hints on conversion

This program should work on any micro with just a few alterauons. The POKEs are POKE 36879, X change screen colour POKE 36878.1 to 15 set volume POKE 36874 to 36877 sound channels POKE 198.0 clear keyboard buffer

SYS 64802 reset computer

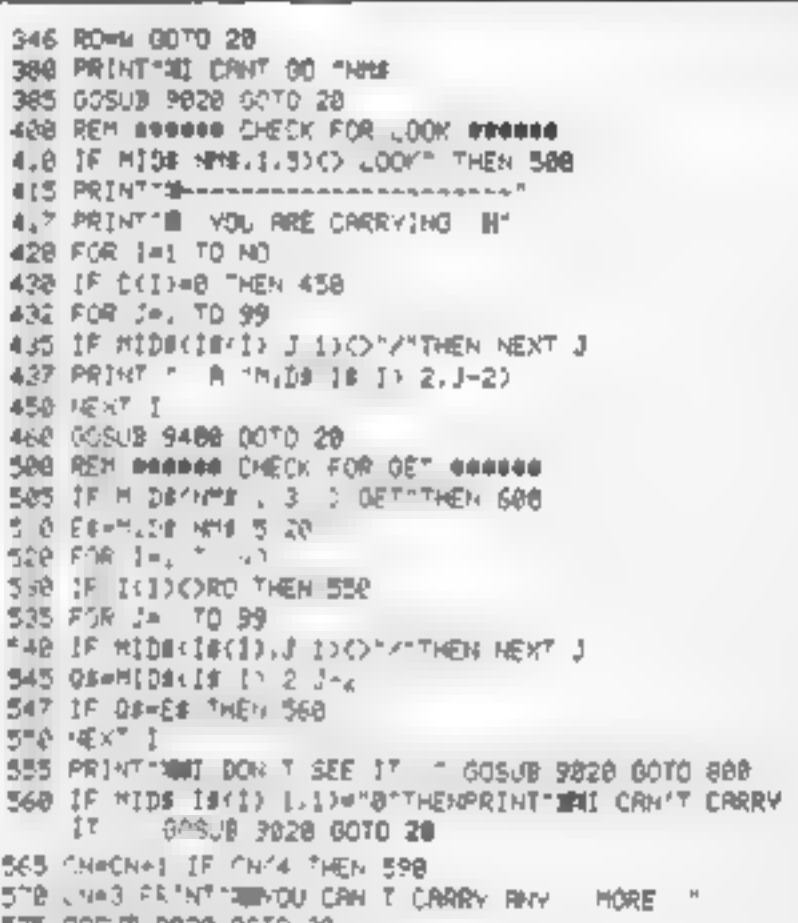

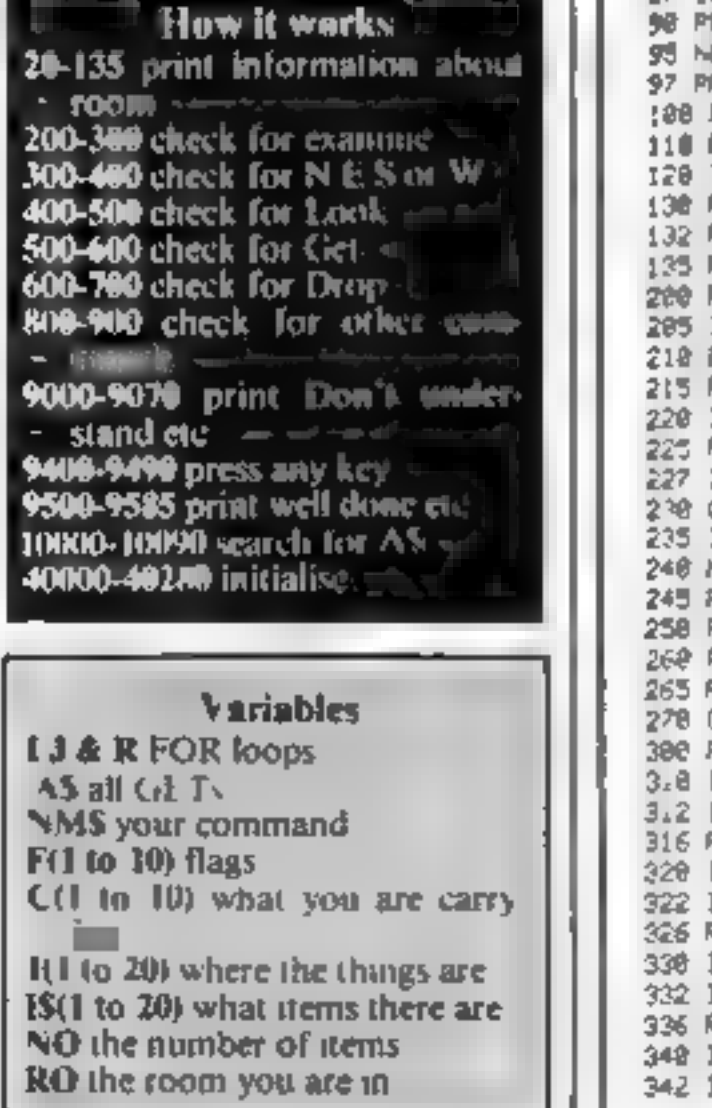

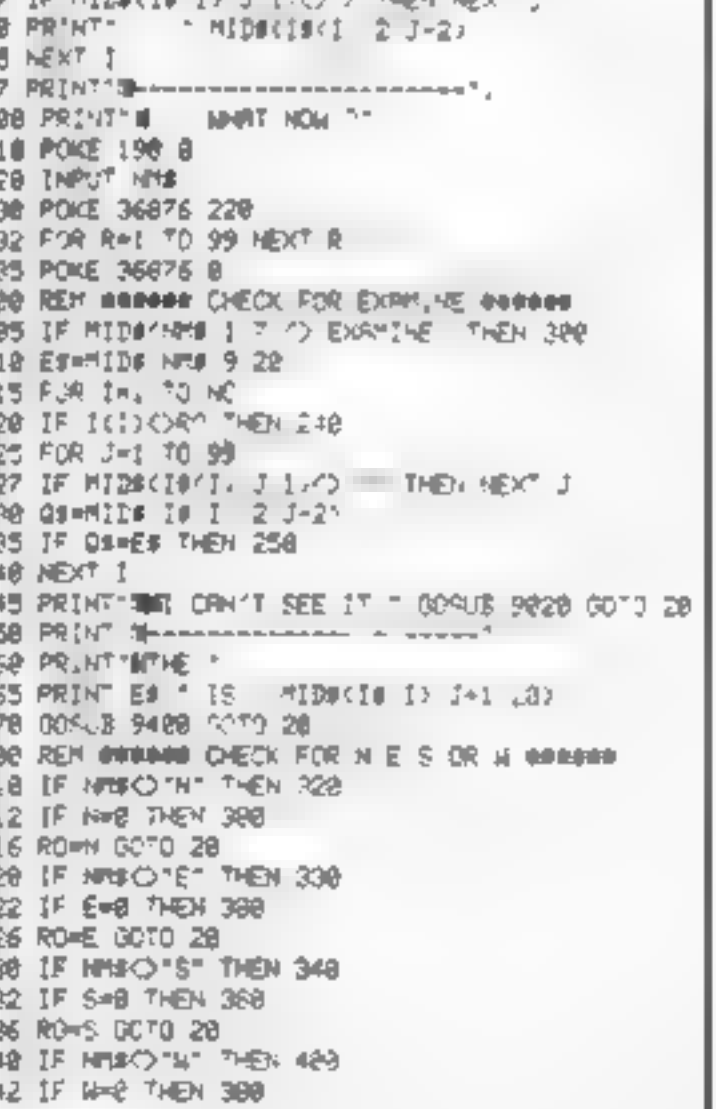

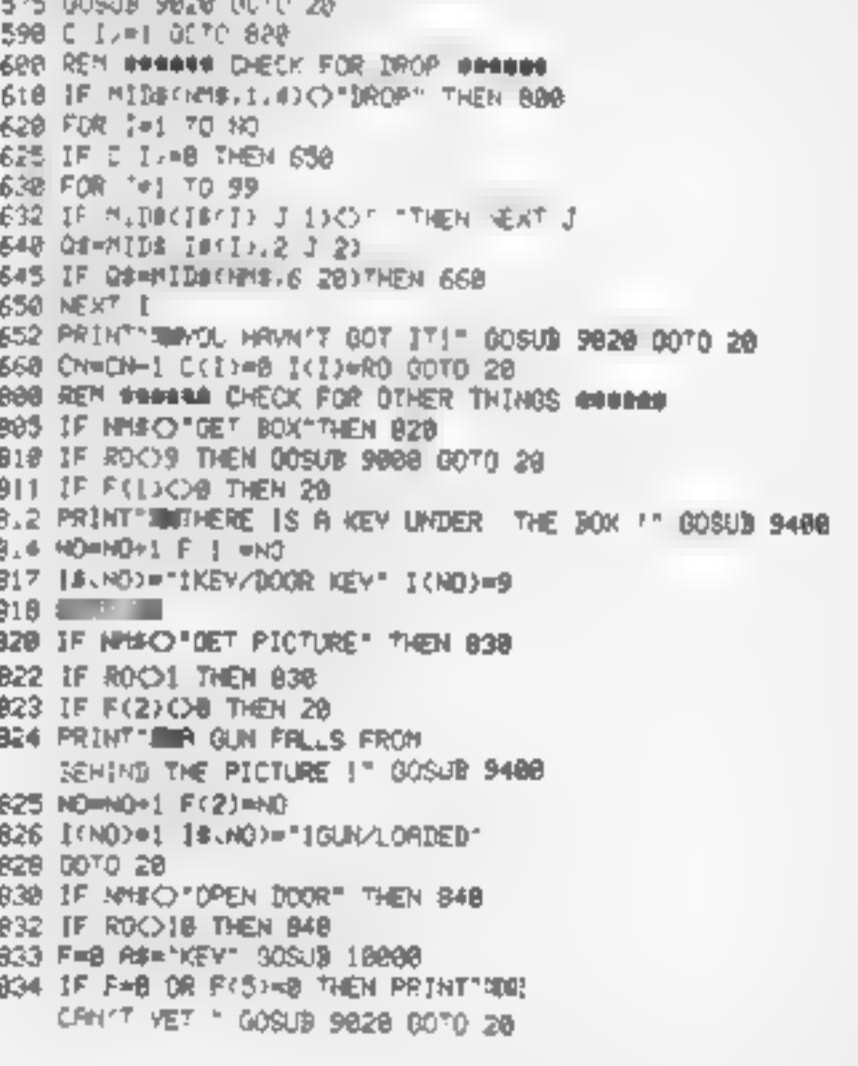

### **VIC-20 PROGRAM**

835 IF F=8 THEN 848 836 14<16)="iDOGR/OPEN" F(3)=1 00TO 20 848 IF NH#C>"00 DOOR"THEN 858 842 IF F(3)=0 OR ROQ18 THEN PRINTTMMI CAN'T VET!" GOSUB 9020 GOTO 20 844 6070 9500 850 IF NOW SHOOT MONSTER" THEN BES 851 IF ROCO10 THEN PRINTINGI CRMMIT SEE IT 60SUB 9828 0670 28 852 F=8 As="GUN" GOSUB 8c38 853 IF F=0 THEN PRINT WHI HRVH'T GOT R GUN!" GOSJE 9020 GOTO 20 855 16'15-4"8MONSTER/DERD F 5-41 656 0070 28 **B68 REM** 695 IF NIDS(NH\$, 1,3)="DET" THEN 20 697 00SUB 9998 0070 28 999 STOP 9000 REN SORAGE DON'T UNDERSTRIE SOUGH 9810 PRINTTAIL DON'T KNOW HOW TO THINK 9020 FOR [#, 10 3 9038 FOR J=178 TO 210 9048 POKE 36876.J POKE 36877 J 9050 HEXT J.I 9068 POKE 36876 @ POKE 36977.0 9878 RETURN 9488 REM BARRER PRESS R KEY #49464 9410 PRINT HES PRESS RMY KEY ■,PGCE 199-0 9420 OFTAB | FRE=""THEH 9428 9430 POKE 36876 228 9435 FOR R=1 TO 100 HEXT R 9440 POKÉ 36876.0 **9490 RETHRN** 9500 REM ###### HOH ###### 9518 PRINT "DUGST AS L. I'ME 9512 PRINT"WWW +----9515 PRINT MAYOU ESCREEN FROM THE MANAGEMENT SE 9520 PRINT"KANNEUT YOU WAN T DO '" RON 1 9525 FOR J= TC 9530 FUR 14128 TO 248 9535 PUME 36879 13 POME 36979 2 9540 POKE 36876 , Ph E A3\*4 [ 9545 VE-T I J 9547 P.A.E. 36879 B 9558 POKE 36876,0 POKE 36874 0 9568 AP-191-1007 9565 X=1HT(RND(1.07)+1 9566 POKE 36876 220 POME 36876 0

 $\Delta \Delta \sim 10^{-11}$ 

9578 PP NT TIES R\$ X 1 全盤 PR 41 時計 1 人の 福井 投票 押 鉄き区で 発結 ABOOR PEM ###### REPAIN TOP PIS ###### 180.0 FAR 1=1 TA 10048 F C I = 0 7HP, 18858 19825 FOR J=1 TO 99 19827 IF MID#(Is I J ) ">"THEN HE>" ( .0030 0s=M'Dd'Is()).2.3-2 18235 IF OFFRI AND C ... THEN F=" SCTC 2250  $2 + 6 - 56$ 18090 RET R JEANN REM NABRAD INISIRLISE NAVADA 488.0 DIH F .0 C .2 469 5 110 122 - 4 28 Bast Call Clear Deck 48 38 REM essass DATA FOR PODIS assess 48110 DATA ART ROOM 6.2.8.8 40 5 DATA STORE ROOM 8 0 6 1 48126 DATA SYALL ROYAT B 4 8 8 48125 DATA DARK ROOM 2 - 3 S 48138 DRTA DIRTY RC H 8 8 8 8 48135 DRTA PRSSAGE 2 7 9 3 48148 DATA . RESE R = 4 1 8 4 40,45 SATA SPRY RYSH 5 9 8 8 48158 DATA CLUTTERED RIUM 6 B B 6 48'55 DATA ENTRANCE.7 @ 8.8 49 S7 REM sweets END OF DATA essene 40160 DATA END 48200 REM sweeke SET VARIABLE OF ITEMS sedect 48.32 READAM IFAMO'END" THEN 48222 402.0 FUR 1=1 TO NC ABLER READ IN. IS I 482.5 # 7 : **48438 RET IPN** 48275 DATA 1, IFICTURE/ON THE FLOOR" I BOLOGH THE CORNER 48.48 DATA 2 BDOOR/LOCYED 48245 DATA 3 8DOOR-10CKED 3, IBAT-DEAD 482-8 DATA 4,1940E BOX/EYPTY 4,1SHELF/EMPTY **ABLES DATA S IPAPER BLANK** ABL+2 TATA 6 BHAT CTALE WOMEN 4Part DATA T. JT I DPENER 'BROYEN 7 BLIDHT/SWITCHED OFF 48478 DATA 8 1'RON BAR RUST.<br>48275 DATA 9 - EHRT, 9 SEREUDPI-ER OLD 48268 DATA 18 & AL F & &, B ODING PED

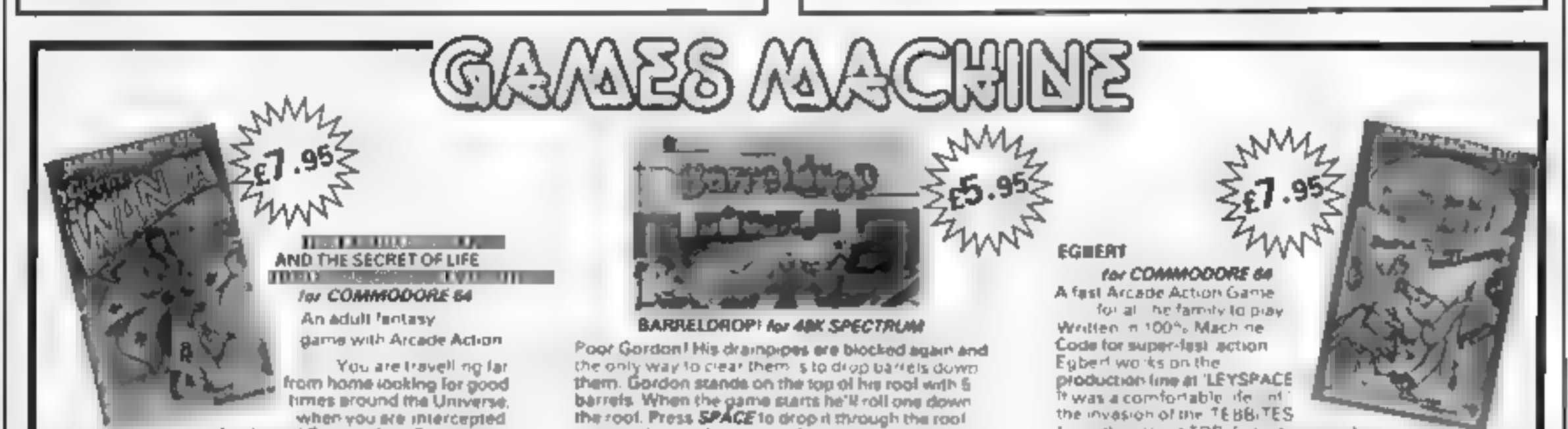

when you like intercepted by the evil Brutus of the Federation. Briatus forces you to go and seek the Secret of Life, the Universit and Everything I known only to the Faburous Wanda, a histosy in the Spaced Out Innin down to Highsville where the Customs mandemands money for Teleport Tax. There's a video game in the Terminal with 3 credits left. Now you are on your own and you must decide how to proceed to Highsville Mainstreet to find the various establishments to enter and

### **OGLES** For BBC/B

Des pried with people of all ages in mind this programme provides an aid to learn and match colours as wall as being very entertaining. Not only have colours to be matched in sequence but coordination skills can be developed by moving the correct coloured OGLE to mail cha partein displayed on the screen. Interest and amusement are provided by you as udriddn having to control you, get dog Flash by guiding him to collect the matching OGLE, carry if back and to drop it at the correct position. There are two levels of play An easy levial for the younger person A protessional level for the older person with play. against the clock and Hall of Farne. OGLE COMPETITIONS ARE FUN! **EB 95** 

accurately into the centre of a drainpipe and you'll score the number of points in the pipe, which will start to flash, and Gordon will get the pairet back for another go. The barrel will be lost if the drop is inaculate or intu a pipe already fined but. Flash, the dag, slon hand. If you know you re going to lose the barrel and you can see Flash peeping list from the bottom-right comer press D and Flash will save it! Once you clean all 5 pipes, you will get a bonus, but there's a surprise in store before you get the next set of pipes to fits

### SUPERSNAK.S for 16K or 48K SPECTRUM

Snails specially, mported from West Africa are<br>being kept in Dr. Van Winklehoff's laboratory for genetic experiments. The Doctor has turned them. into a super-breed of shall who now leave behind a Is all of superigiue that will trap any snail touching 4. Two of the snails, continually moving and controlled by the players, escape from their pens. in other aboratory, unfortunately, on vione of the analis can escape from here into the outside world. without raising the alarm. You must therefore trapyour opponent and then try to escape (hrough the small door which will then appear Features

\* Fast Action 100% Machine Code \* Nine levels of difficulty

\* Keyboard or Joystick Control

the invasion of the TEBBITES tions the planet TOR. Egbert is union has

been exterminated and the Tebbites have left their deadly Pets functing wild in the workplace. As if that wasn't enough, the evisinvaders have forced Egbert follake care of an Egg. damaging the Eqg.withave on piecework can he sarn a decent wage? Can he even survive? WARNING! You may get so ulder by playing this geme.

### SIX LEVELS OF SKILL ANYBODY WHO CAN DO LEVÊL 6 SHOULD WRITE AND LET US KNOW!

### ARITHMETIC FLIN-TIME for T199

Elementary addition, subtraction, multiplication, and division exercises providing valuable practice. and doll for young children who are developing the idasic mathematicaliskins Uses colour graphics and sounds to give a good. presentation with the sums appeal ing in arge bietodkiad e no español The Computer plays back sums which the child has

difficulty with showing the child the correct solutions. Uses the basic TI99 console. **ES.95** 

Games Machine ctd. Business & Technology Centre. Besserner Drive, Stevenage, Herts, SG1 2DX Telephone 10438 3 656

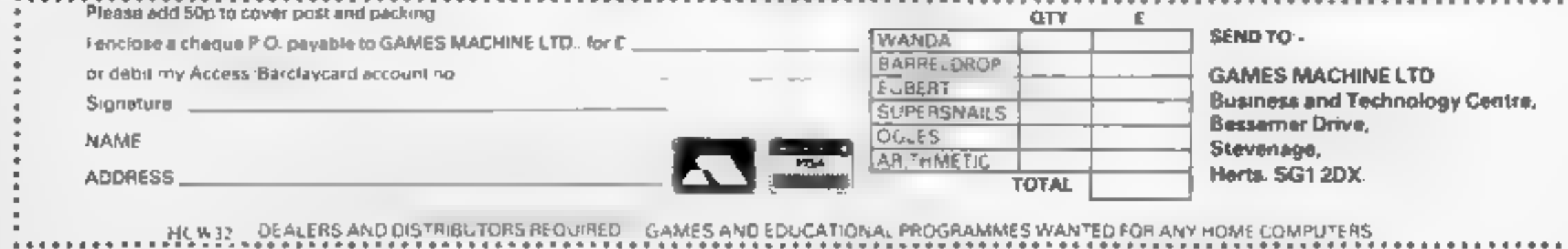

£5 95

Page 14 HOME COMPUTING WEEKLY 11 October 1983

# **SOFTWARE REVIEWS**

# Amazing games

### Our reviewers found their way round a selection of maze games

### **Magic Worm Spectrum £4.95**

Lyndenhurst, 38 Ashley Road, London N19 3AS

You're a worm moving around the screen, leaving a trail as you go The object is to catch targets as you move to gain bonus points, or to go straight to the flashing bluebattle to move on to the next **Slage** 

Here there are fors of boie flowers to be eaten for points, but don't touch the white rocks or cross your own trail or you'll lose one of your three's ves-

The next stage is a maze, and guess what's in there? More blue flowers. If you manage this part, the end is in sight. Press A to ump, le go and you fail into a

Amazing

TI-99/4A

£14.95

bottomiess pit. What happens then I can i say not having got th's far

At first, because nothing was whizzing around the screen. I though. I wasn't going to en ov the game. Wrong - it became a challenge, and the only thing that really got me down was the air noving lune that played when scores and Lyes let were displayed

One problem - twice while using the tape an out-of-memory message appeared, which of course meant reloading the tape C.McL. and starting again.

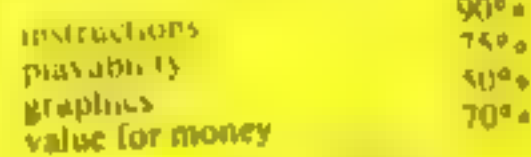

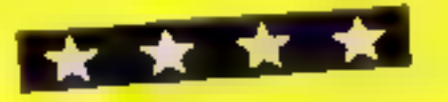

graphics leave wineihoug to be desired The truns that appear in maze can be simble or invisible. The maze can have mouve holes. where only the mouse can ravel

### 3D Haunted **Hedges Spectrum** £6.95

Micromega, 230-236 Lavender Hol, London SW11 ILE

Another Pacman style game, but none the less still very exciting. The maze appearing to be 3D and givwing around the edges Your aint is a pick up the gold

cours and treasure that appear around the screen. On the way you meet guardians whose job iv is to protect their domain from

introders. You have three lives. You also have a means of defence. In each corner of the maze lies an ice-ase - it you reach this while the guardians are in pursuit they will

Munch Man

TI-99/44

Without beating around the

bush, and at the risk of a law suit

by Acarr, thus is a straight Pac.

man sopy with enjugh dit

The main difference is that in

stead of calling up don't run have

JOYSINAS OF ACYDORED van be

used, concrot of annivard and

ir y somietimes cass to miss a turn.

The proverbial shows and

power piles remain white ugh

they are flavning 11 ligos along

The maze is simpler and the

off with dire consequences.

From TI dealers

4983

to tax them.

we have funnels.

turn white and run Catching them at this time adds bonus points, and you torce them back to the centre of the

maze to rematerialize There is a time limit here because your axe being ice will melt, so move fast The guardians now return to their normal

There are five levels of chance being.

which enable you to decide the speed at which the guardians move You may hold the game a, any stoge and even change the

keys of movement A very good arcade style game that has every indication of becoming addictive

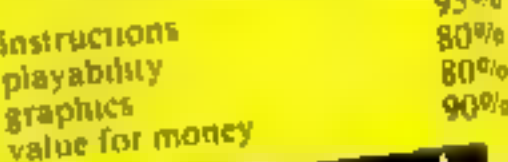

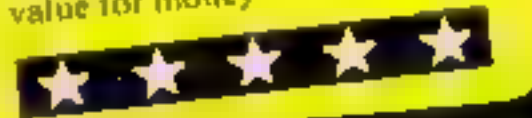

natural Pacman are also absent The matrix come are fairly will vise although their clarity is stouded by being written in six languages, and you must dig out the Braish version Sound is included and

proved

although adequate, vould be im-Overall, this is a reasonable

terences to keep Atari viawyers Pacman reproduction the only differences are decrimental to the game I would only recommend this game to the dedicated Pacman addict with hits of spare nooney to thing around

mstructums MDR playability. **Braphics**  $85a_0$ Value for money  $H_{f}$   $\mathfrak{p}_{\alpha}$  $20v_p$  $20a_n$ 

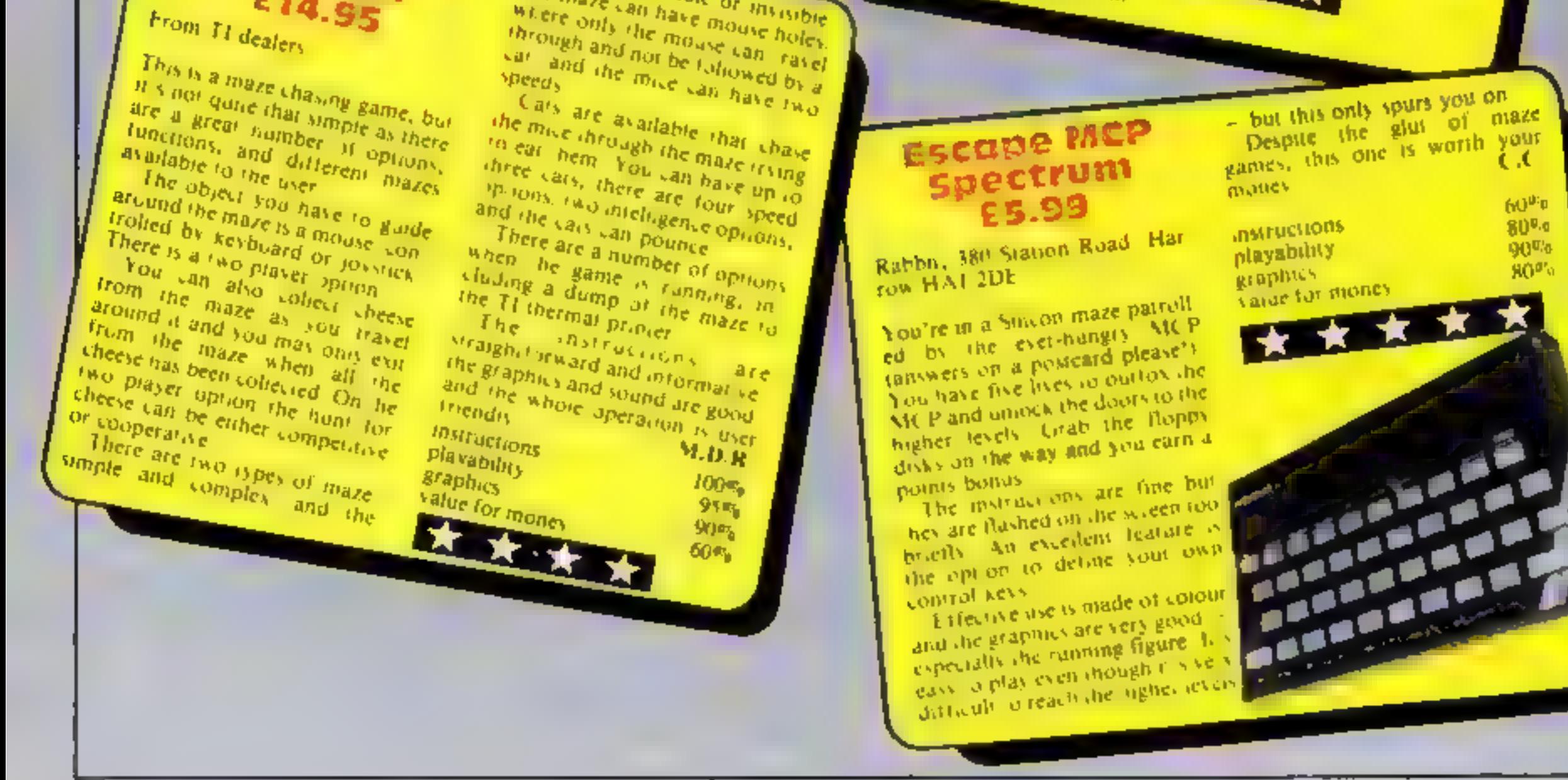

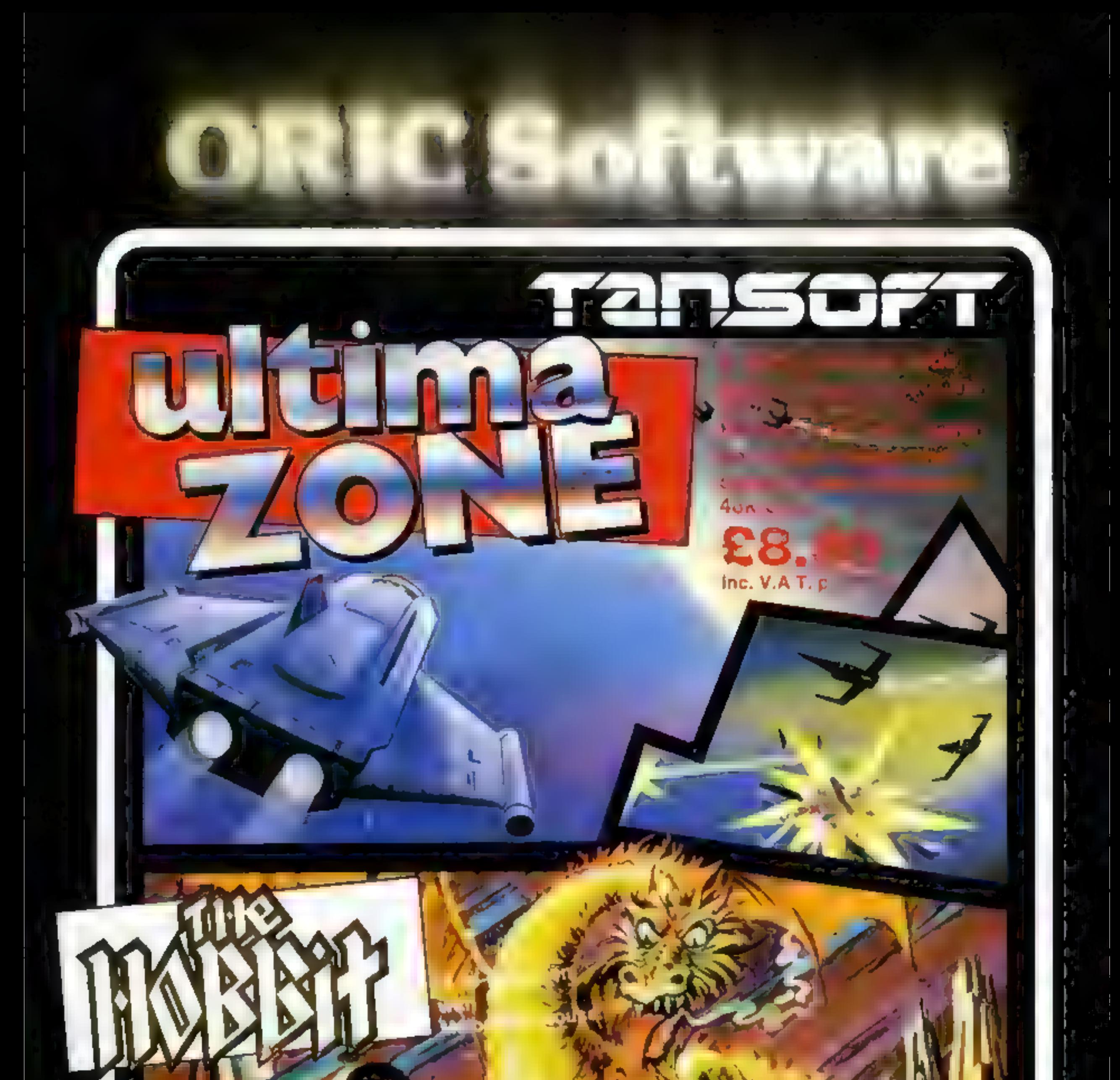

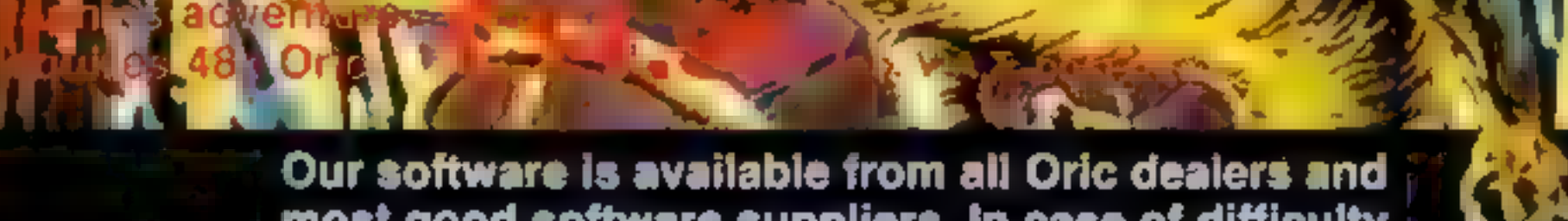

# most good software suppliers. In case of difficulty is a please contact us on Teversham (02205) 2261 or write to us at: Unit 1 & 2, Techno Park, Newmarket Road, Cambridge

# **DRAGON PROGRAM** Anyone for tennis? Just type in and serve

Step out onto the Centre Court | with my tennis game for the Dragon.

Scores for both players are displayed and the first to reach 15 points is the winner

There is a choice of two speeds, fast and normal, obtained by POKE commands, so remember to turn the computer off to clear the memory.

Each time a point is scored the game halts until you press the right joystick button to serve.

To make the game more challenging, you could add a RND alement to the ball bounce Barrell of News Class at a <sup>memoria</sup> sizes. And the number of points needed to win could be increased. for a longer game,

Hints on conversion. Dragon BASIC is close to the Microsoft standard so Tennis is very easy to convert for other compaters

Your joystick is the racquet<br>when you play this tennis game<br>written for the Dragon by<br>14-year-old John Williams

### 10-14 request and set speed **0-30 set acore variablem H70 set us screen IG-100 su**t racquet, ball variabidi **HO draw right player's moquel** 120 print scome 130-140 move and bounds buil-**150 draw left player's racquetif** 160 joystick variables<br>370-180 if point-section GOTO *<u>Serve routing</u>* 199-200 check for will **230-250 chack hatama**

⊪ Hew ※ works】

**260 draws ball** 270–290 roott players (sociálcis) **10-310 surve routine** 320-336/330-350 routines flatwid hw riabt/left-nlaut

310 F= PEEK(65280)1JF F=126 OR F=254 THEN GOTD 40 **ELSE 310** 320 CLS3+PRINT"RIGHT PLAYER WON' \*\*\*\*\* PLAY"D3L6V3IA 325 PRINT@10+32, " ANOTHER BO(Y/N)":IF INKEY\$@"Y" THEN GOTOIO ELSE 326 326 IF INKEYSH"N" THEN END ELSE325 330 CLS3: PRINT "LEFT PLAYER WON' '''": PLAY"03L6V31A CACCDEGA" 340 PRINT@15+32." ANOTHER GO(Y/N)":IF INKEYS="Y" 1 HEN GOTOIO ESLE720 350 IF INKEYS="N" THEN END ELSE 340 5000 POKE SHFFD6.01 GOTD16

10 CLS4 (PRINT #13+32, "TENNIS": 11 PRINT@10+96, "BY J.WILLIAM S": 12 PRINT#8+128, "FAST OR NORMAL (F/N)"; 13 IF INKEYS="F" THEN PORE SHEFD7.0 14 IF INKEYS-"N" THEN GOTO5000 15 IF INKEYS="" THEN GOTO12ELSE 16 16 PRINT#8+288, "PRESS (9) TO START"; 17 IF INKEY\*="G" THEN GOTO20 ELSE GOTO17 20 SCR=0  $302 - 0$ 40 CLSO#FOR0=2 TO 30 #SET(63,0,2)#SET(0,0,2)#NEXTO 50 PRINT@13+0.:"tennis"; 60 FOR R\*0TO 63 70 SET(R, 2, 2) ISET(R, 30, 2) INEXTR 80 E=16:R=59 90 B=3:D=14  $100$  X1=  $41$ Y1=6:X1=2:Y1=2 110 BET(R, E, 5) (BET(R, E+1, 5) (SET(R, E+2, 5) 120 PRINT#2+0, :SCR: PRINT#27+0, :Z: ISO Y2=Y1+YI+IF Y2=2 OR Y2=30 THEN YI= -YI+PLAY"LI 5004V20668":60T0130 140 X2=X1+XI:IF X2=58 AND Y2=E OR X2=58 AND Y2=F+ | QR X2=58 ANDY2=E+2 DR | X2=4 ANDY2=D OR X2=4 AND  $Y2 = D + 1$  OR  $X2 = 4$  AND  $Y2 = D + 27$ HEN  $X1 = -X1$ : PLAY"DSR 150V3 LARA" 150 BET(G, D, 2) = SET(G, D+1, 2) = SET(S, D+2, 2) 160 JY=JOYSTK(0): JK=JOYSTK(1): JF=JOYSTK(3) 170 IF X2)62 THEN SCL=SCLZ+1 (GOTO300 180 IF X2<2THEN Z=Z+1 :GOTO300 190 IF SCR=15 THEN GOTO 330  $200$  IF  $2=15$  THEN BOT0320 210 GOSUB270 220 E=JK:JF E(ATHEN E=3) 230 D=JF:IF D(3 THEN D=3 240 IF D>27 THEN D=27 250 IF E) 28 THEN E=27 260 SET (X2, Y2, 8) \*RESET (X1, Y1) \*X1=X2 \*Y1=Y2 \*GOT0110 270 RESET (R, E) 3 RESET (R, E+1) 1 RESET (R, E+2) 280 RESET(S.D) | RESET(S.D+2) | RESET(S.D+1) 290 RETURN TOO PLAY"D3L6V31ABGFEDC"

**Variables** X1, Y1 X2, Y2 old new posnions of ball.

**E. R. S. D positions of right left** players. 7 SCI score for right left players.

# **PROFILE**

Throughout its short life, the<br>Onc has been cursed by constant<br>comparisons with the Spectrum.<br>So it's inevitable that Tansoft<br>should find itself labelied as<br>Onc's answer to Psion, the soft-<br>ware house that has worked<br>close

# Tansoft: forging its own identity

Tansoft and Oric grew out of the same comany, Tangerine, and still work closely together. But as managing director Paul Kaufman explained to Candice Goodwin, the two are becoming increasingly independent

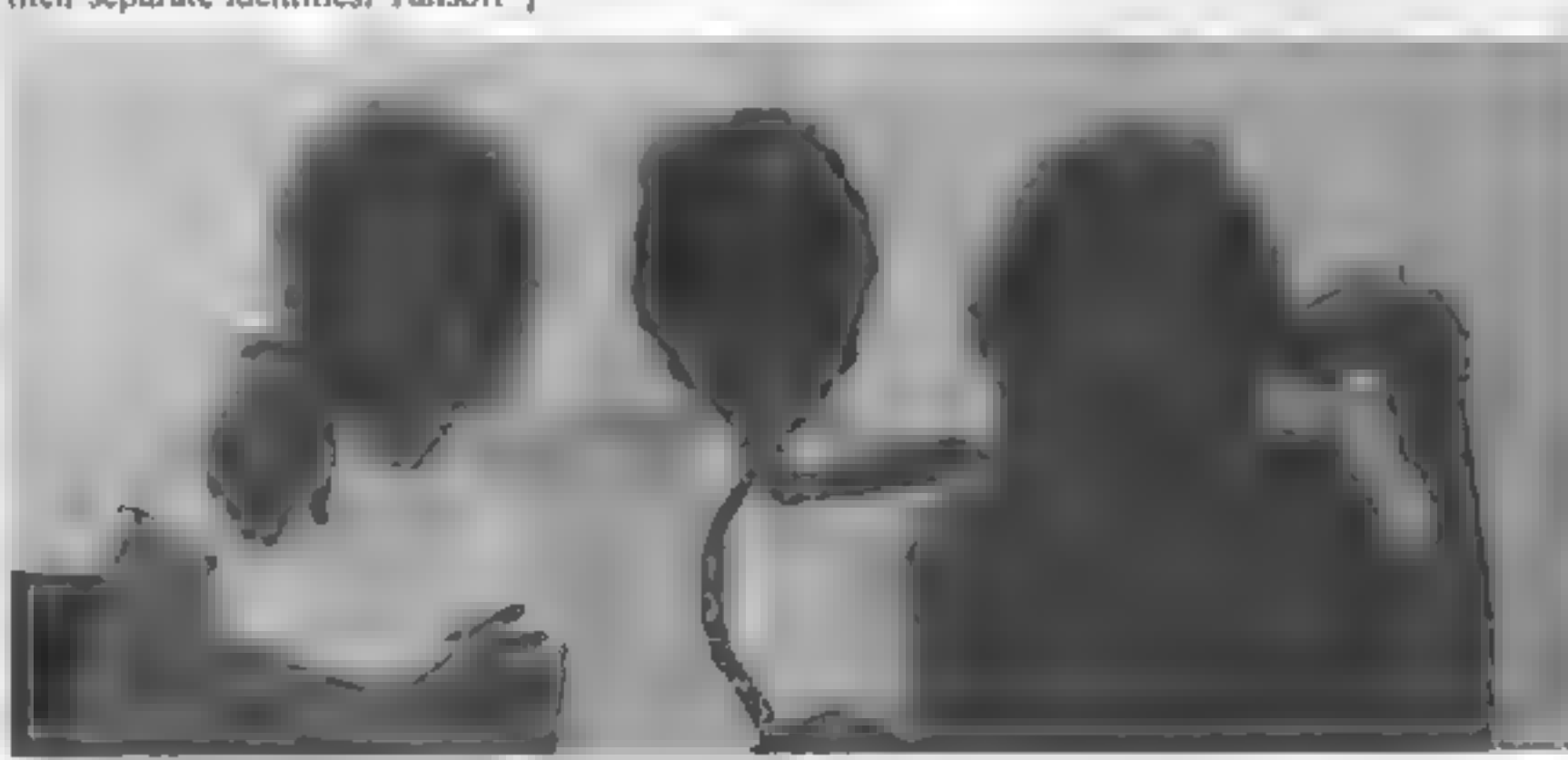

Cathie Burrell (left) and Paul Kaufman with Carolyn Groeneveld, Tansof graphic designer

is increasingly taking over the | as part of the Tangerine customer | became one of the directors, and

down the sewer for the rats to eat,<br>and the cheese furnes can build up<br>and kill the man. There are also<br>monsters lurking in the tunnels,<br>it's a really good game, with lots<br>of sound effects."<br>Sounds lovely Paul is also keen

the autumn, one of Tansoft's<br>programmers is also working on a<br>3D graphics program called Oric-<br>CAD, which according to Paul<br>will be "our answer to Psion's<br>VU-3D".<br>A lot of Tansoft's early pro-<br>grams were written by Paul, w programs") leaves him little time for programming now

is increasingly taking over the<br>distribution of its software, leav-<br>ing Oric to concentrate on hard-<br>ware. And according to Paul,<br>there's no question of Oric telling<br>Tansoft what to do.<br>"There has to be give and take.<br>Ori

as part of the Tangerine customer<br>services department which Paul<br>joined the company to set up<br>"Prior to that", he said, "I<br>was a programmer at Shell for<br>three years  $-1$  just bought a<br>Microtian computer from<br>Tangerine as

When Tansoft separated from<br>Tangerine and became a company in its own right, there wasan as the company that first election to decide who the direc-<br>veloped the Oric.<br>The magazine itself was started democratic'', said Paul. He

the other is Cathie Burrell, who is in charge of administration and

dealer contacts<br>
The company currently has<br>
eight titles available. By the end<br>
of the year, Paul hopes to have<br>
25 Ultimately, his aim is to sell 40<br>
per cent games, 40 per cent<br>
utilities and languages, and 20 per<br>
cent

them are OricCalc, a spreadsheet program, Author, a word pro- cessor, a' BASIC compiler and a

version of the Pascal language<br>
Among the games is Rat Splat,<br>
which could be one of the most<br>
tasteless pieces of software yet<br>
developed<br>
Says Paul: "You have a little<br>
man down a sewer, and he has to<br>
ktll rats by bitti

think they're getting more popular, especially with older people." One result of this is that Tansoft is now selling an Oric ver-<br>sion of the best-selling Spectrum adventure game The Hobbit, specially written for the company by Melbourne House.

Tansoft has also found a lot of<br>interest in adventures from the<br>Australian market. "We keep<br>meaning to write an adventure<br>game with kangaroos in it, just<br>for them", said Paul<br>"We'd also love to go into the<br>educational mark

Tansoft uses about five freelance programmers, not all of whom are teenage, though Paul admits to poaching 17-year-old

'Andy Green from Quicksilvaand 17-year-old John Marshall from PSS. 'Occasionally the company also uuses submitted software, but as Paul says, "We get at least half a dozen tapes a day, most of which are rubbish or unuseable. We get no end of copies of Mastermind and Centipede and Space Invaders. Some people even type in listings from magazines and say they're their own — I wouldn't mind so much, but sometimes they're from our own

magazine."<br>"But we're now turning down<br>a lot of software we might have accepted a few months ago. We're trying to raise our standards all the time. If people buy software and it's no good, they won't come back again."

# **SPECTRUM PROGRAM**

### Hew # work

204 eheek to see if maze i

**SURN)-15 em** 

9000-20

Munch for your life

If you like running around mazes eating fruit, you'll love<br>Alan Jarvis's Munchie game for any Spectrum

You are the Munchie trapped in a maze with two evil Hoonos. Escape is impossible  $-$  your only aim is to survive

FOR A=0 TO 256+3-1 POKE A+31831, PEEK (A+15616) э NEXT A LET A=31531-256

The Munchie is moved around the maze using the cursor keys (5 to 8) The Hoonos are carnivorous, so they must be avoided — unless you can make your way to a power-star, which when eaten will give you power over the Hoonos so you can eat them for a bonus of 500 points But be warned<sup>t</sup> The effects of a power star don't last long

### Hints on conversion

anes 2.31 will only work on the Spectrum sesonicone with a difre est comp for would have toren and the count interesting will create one madress or my auch ne. (There are 23 graphy) characters in this project.

Times 20-24 can be omitted and when there - a RANDOMIZE USR USR 20 The Play 120 this denited by changed on a sound- $0.7.1c$ 

The way the Spectrum hendles. Lind GP-30 all airs a aid to of ellistics will have only ased to prot out the run's from  $15.4<sub>1</sub>$ 

The ologis of the come are ash lows in near yellow gli istsgreen an Invagen a of bote whettar power in Thay been caten-

The background colour are hack and the maze sitvat-

The IS maght cause a few problems for a holds the this n anders refouve to each tor tun-+5.4.6 (een) for apples and pears, 20 cd) for cherries and 6(eel ow). to let ons.

Converting with the difficult. but I'm sure it will store to be a hallence to the old cleapersenced prog stir net

end of the program should not be entered in graphics mode, but should be entered as standard lower-case letters.

Lines 19-24 POKE three machine code noises on to the graphics characters. Great care should be taken in entering the data; one wrong item could crash the system.

To test the noises, type RAND USR USR "A", RAND USR USR "E", RAND USR USR 44 P

Variable Hł

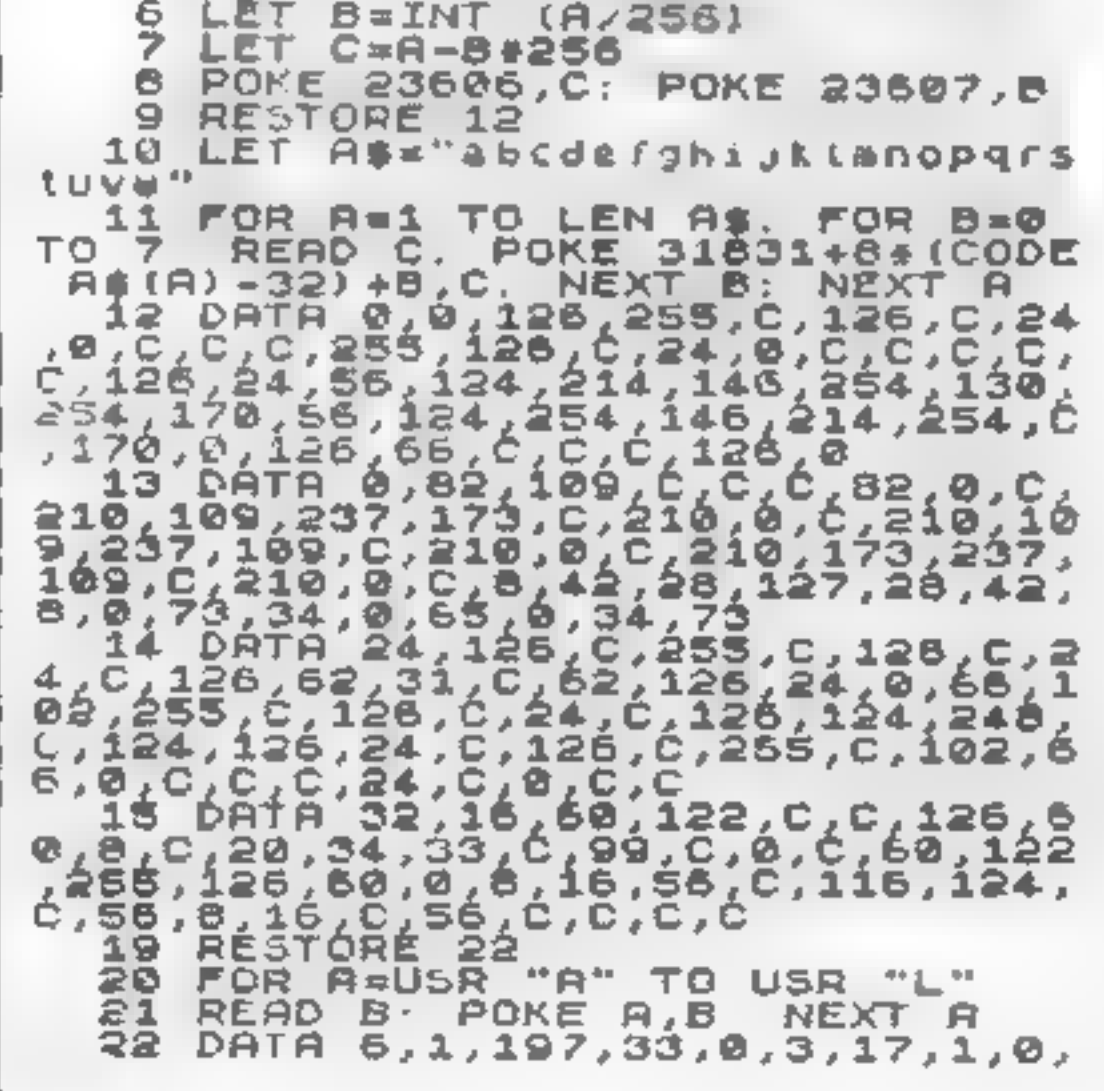

Once the dots below the Hoonos' den are eaten, fruit will start appearing at this position and this can be munched for bonus points (100 points for pears and apples, 200 for cherries and 300 for lemons).

The Hoonos also drop dynamite at random as the maze clears, so avoid this or you will lose a life

Doors at each side of the maze will transport you to the other side.

It would probably be best to enter and run the first 24 lines before entering the rest of the program The first eight lines restore the normal character set, then lines  $9-15$  poke the hi-res graphics on to the lower case letters.

All vanables should be entered as upper case letters, or eise the listing will look strange.

All characters within PRINT statements or in the data at the

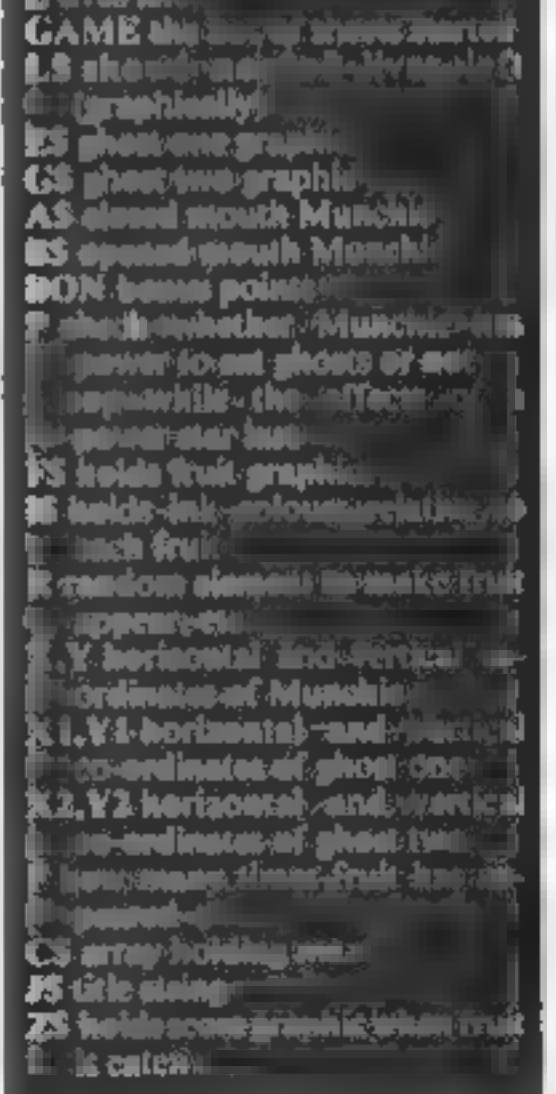

### **SPECTRUM PROGRAM**

310 LET X1=X1+(C\${X1+1,Y1)<>"f" 229,205,181,3,225,17,16,0,167,23  $RND X5X11 - [CB (X1 - 1, Y11) C1'] +$  AND 7,82,32,240,193,15,233,201,0,0,0 4,0,0<br>23 DATA 6,1,197,33,15,0,17,40,<br>2329,205,161,3,225,17,16,0,167,6<br>237,90,125,254,255,32,237,193,16  $\times$   $\times$  1) × 315 LET X2=X2+(C\$(X2+1,Y2)<>"f" RND X>X2}-(C\${X2-1,Y2) <>"f" RND 237. X (X2) 230,201,0,0,0<br>24 DATA 17,10,0,33,10,0,5,10,1<br>97,213,229,205,181,3,1,100,0,225 320 LET Y2=Y2+{C\${X2,Y2+1}<>"f"<br>AND Y2<19 AND Y2<Y}-{C\$(X2,Y2-1 I ()"I" AND Y2)2 AND Y2)Y) 237,74,209,193,16,240,201 325 LET Y1=Y1+(C\$(X1,Y1+1)<>"f" AND YI(19 AND YI(Y)-(C\$(X1,Y1-1 A CARL HAND YIYA AND YIYA<br>A CARL AT X Y: INK 6;5\$<br>A CARL AT X Y: INK 6;5\$<br>A CARL TE (Y1=Y2 AND X2=X1) THEN G 40 LET SC=0: LET L=3. LET GAME ≃Ø 45 LET BON=0. LET R=.98 0 SUB 2000 55 LET A\$=""" LET Bs='0" 330 PRINT AT X1, Y1; INK 1+(2 AN<br>D P=0); E\$; AT X2, Y2; INK 1+(3 AND 60 LET LE="qqqqq" LET ES="e" LET X1=20 LET  $X2 = 20$  LET  $Y1 = 2$  $LET Y2=19$ P=0);0\$<br>335 IF (X1=X AND Y1=Y) OR (X2=X 70 DIM C\$(21,20) RESTORE 9000. FOR A=1 TO 21 72 RND Y2\*Y) THEN GO SUB 1000+(100 LET CS(R)=DS 75. READ D\$ 美异丁 NEXT A 60. 340 IF P=1 THEN NEXT Z LET FS="sytsytuu" 85. 350 IF Z=21 THEN LET P=0. LET E IS="44244266": LET F=0 LET \$="#". LET G\$="#" 90. LET  $Z=1$ . GO T LET X=18: LET Y=11: LET P=0 95  $0.200$ LET Z#=""  $98$ 355 GO TO 200 BORDER Ø PAPER 0: INK 7  $FOR$   $A=1$ 100 400 PRINT AT 16,11,Z\$ **BRIGHT 1. CLS** 101 TO 2: RANDOMIZE USR USR "E": NEX  $C=(15,11)$ =" PRINT RT 105 IF GAME>0 THEN GO TO 120  $A:LET$ т. Z# ="" RETURN 106 LET J#="MUNCHIE & THE HOOND  $16, 11, 8$ \$ LET S", LET JELEN J\$ FOR A=1 TO J;<br>PRINT AT 10,5; J\$( TO A); AT 10,4+<br>(21-8), J\$((21-8) TO ). IF A(=10) SOO IF AND = 75 THEN GO TO 600 505 IF C\$(16,11) ()" " THEN RETU RN. THEN RANDOMIZE USR USR "I" **S10 IF F>=8 THEN RETURN 107 NEXT** 512 LET F=F+1 -8 120 FOR A=1 TO 20: RANDOMIZE US 515 PRINT AT 16,11; INK VAL IS( R USR "A" . NEXT A F),F\$(F), LET C\$(16,11)=F\$(F) 130 INK 5 **CLS** 520 RETURN 135 FOR A=1 TO 21: PRINT AT A,1 600 IF RND>.5 AND C\$(X1, Y1) =" " THEN PRINT AT X1 YI, INK 2, WWW.<br>LET C\$(X1,Y1) = "W", RETURN<br>FIN IF C\$(X2,Y2) = "W" THEN PRINT<br>AT X2,Y2, INK 2, W", LET C\$(X2, ;C\$(A) · NEXT A 140 PRINT AT 1,22; "LIUES"; AT 9,<br>22; "SCORE", AT 17,22; "HI"<br>145 PRINT AT 3,22; L&( TO L); AT 11,22;"00000"( TO 5-LEN STR\$ (SC +80N) } ; SC+80N; AT 19, 22; "00000" {<br>TO 5-LEN STR\$ HI), HI 620 RETURN 1000 PAUSE B0: FOR A=1 TO 6: PRI<br>NT INK A;AT X,Y;"#": RANDOMIZE U<br>"8 HSB "A": NEYT A FOR A=1 TO 4 GAME=GAME+1 **148 LET**  $150$  FOR  $Z=1$  TO 20 200 LET CA(X,Y)=" "

204 PRINT AT 11,22; 00000" ( TO : LEN STR# (SC+BON)); SC+BON 204 IF SC/GAME=2210 THEN GO TO この 205 IF INKEYS("S" OR INKEYS>"8" THEN GO TO 250 210 IF INKEYS="5" AND CS(X,Y-1)<br>.>"f" THEN LET Y=Y-1: LET BS="0"  $AND C# (X, Y+1)$ 

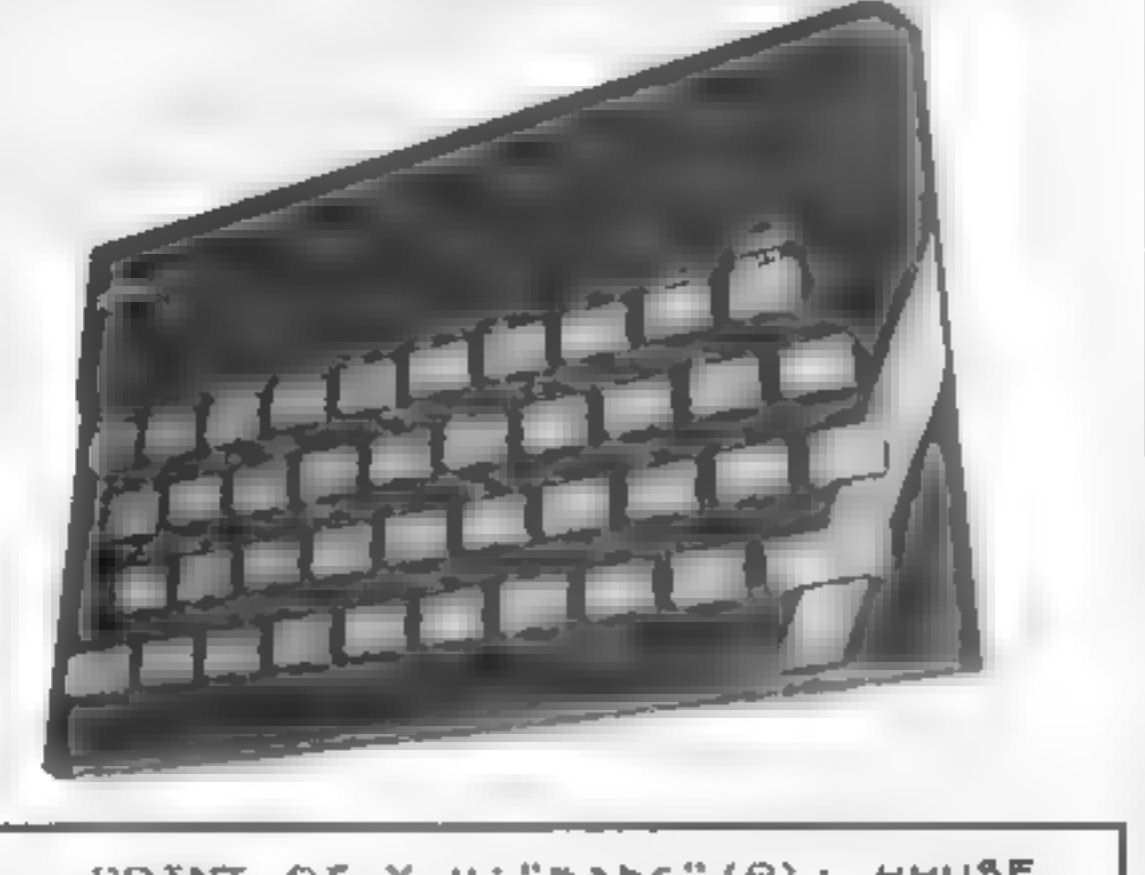

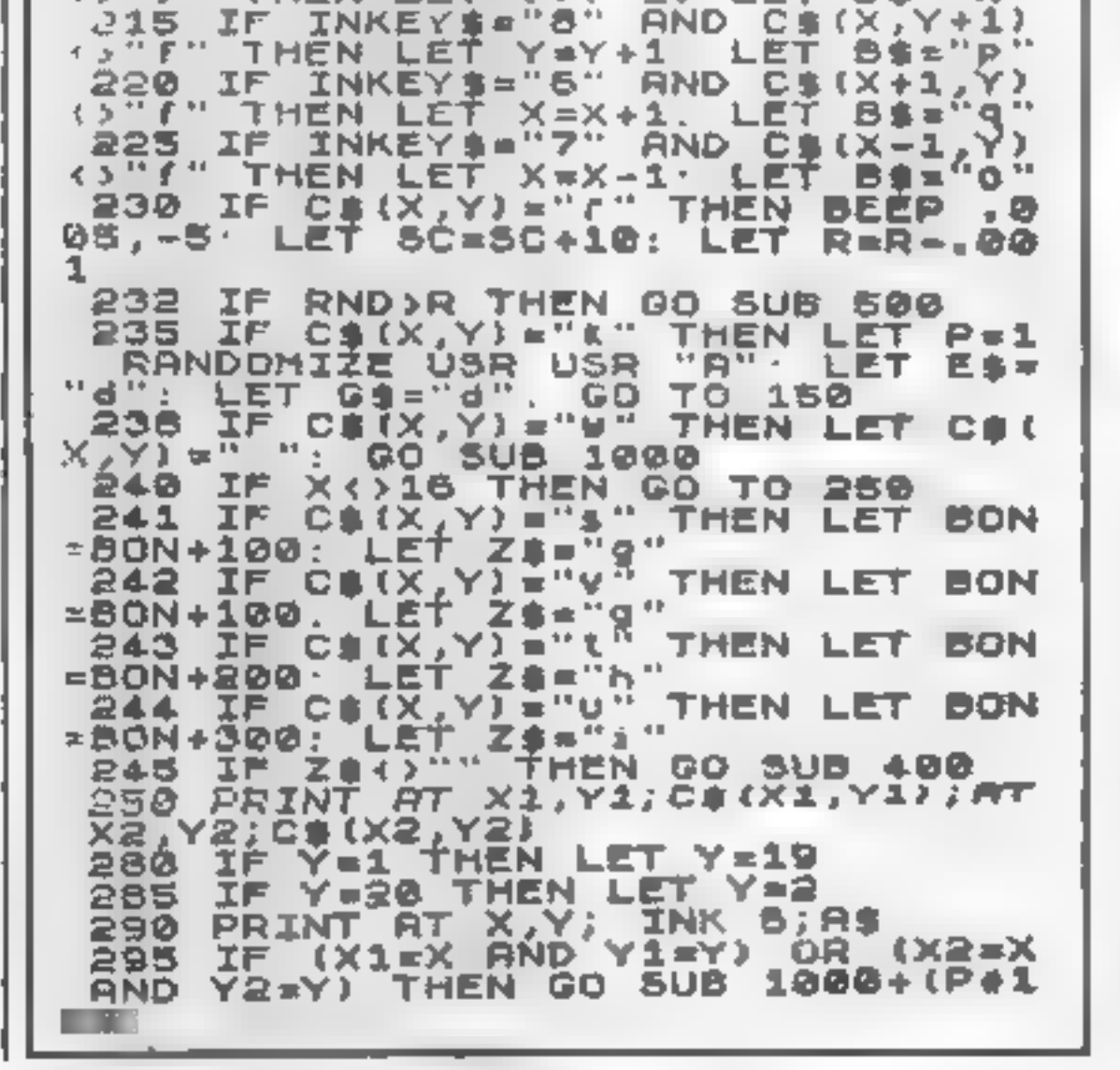

PRINT AT X, y; "mabc" (A); """"" BE<br>25: NEXT A' PRINT AT X, Y; """: BE<br>FP .1,40: PRINT AT X, """": BE<br>1010 LET L=L-1: IF L=0 THEN GO T 0 5000 TO LEE" 1015 PRINT AT 3,22;1\$1 Y=11, RETURN 1100 PRINT AT X.Y; "J": FOR A=1 T 0 2: RANDOMIZE USR USR "I": NEXT A: LET BON=BON+500 1110 IF X=X1 AND Y=Y1 THEN LET Y 1-11. LET X1=13: RETURN 1115 LET X2=13: LET Y2=11: RETUR N. 2000 LET X1=INT (RND+18)+2 2005 IF C\${X1, Y1} <>"f" THEN RETU RN.

**Page 20** HOME COMPUTING WEEKLY 11 October 1983

**SPECTRUM PROGRAM** 

2010 GO TO 2000 5000 LET Z\$= FOR R=1 TO 7: FOR 8=1 TO 21 PRINT OVER 1, AT B.O. INK A:ZS.  $\mathbf{B}^+$ NEXT A 005 FOR A=1 TO 10. RANDOMIZE US RÎUSR "A": NEXT Â: PRINT B1,ÂT<br>,6; FLASH 1; GAME OVEA": PAUSE PAUSE 2 00 IF SC+BON>HI THEN LET HI=SC 5010 +BON GO TO 40 5015 9000 DATA ,,,,,, 1 F F F F 9001 DATA DATA 9002. 9003 DATA 9004 DATA ១១០១ DATA 9006 DATA "Frem 9007 DATA 开子的 DATA 9008 n ee ee 9009 DATA 9010 DATA c c c c 9011 DATA DATA 9012 DRTA 9013 9014 DATA 9915 DATA 计半距 DATA 9016 M.E DATA r f r f 9017 n sa tsa DATA 9018 "Jekefer 9019 DATA **CCCC** 9020 DRTA "HUNCHIE" **9999 SAVE** LINE MUNCHIE & THE HOONOS LIVES 0000000000000000000 □・赤・□・・・・・・・・・・□・春・□ 0.0...popooooo...o 0 - 1 - 0 - 1 - 1 - 1 - 1 - 1 - 0 -00.00.000..000.00.00  $\Box$  . . . . . . .  $\Box$  . .  $\Box$  . . . . 0.0.000......000.0.0 0. . . 0. . . 0000. . . 0. 0. 0  $0 \cdot 0 \cdot 0 \cdot 0 \cdot \cdots \cdot 0 \cdot 0 \cdot$ **SCORE**  $\cdot$  D 0. . . 0. 000. . 000. 0. ⊓۰ 05800 **AD**  $DDD \rightarrow 0$  $\cdot \cdot$ DOL  $\blacksquare$ prins go g as a D o.  $\overline{a} \cdot \overline{b}$  ob a ο D - O  $\Box$ ū . . . . . **.**  $\mathbf{C}$   $\mathbf{D}$ 0 D o  $0000 D - D$ 0 НI 0 - D  $\Box$  $\Box$ D.  $0.9$ 0 ۵۰۵ o  $0000<sub>0</sub>$ ם - ם 03860 ◘ o םי≇ים 00000000000000000000

# To all purchasers of Sinclair **Small Business Accounts** for ZX Spectrum

It has come to our attention that there is an error in some copies of the above program. We are anxious to minimise the inconvenience to purchasers and are therefore taking prompt action to inform you and offer a replacement free of charge.

If you have a copy of this program and it bears the code B6/S on the box spine please store any data on a separate cassette and then return the product with its packaging and user manual and your name and address to:

> **Sinciair Research Ltd, Stanhope Road, Camberley,** Surrey, GU15 3PS.

We will send you a replacement copy

*The Simulation and Education Peoples* 

and now for something completely different... **TITRE** 

Sensational titration simulation! Yes, titrate on your SPECTRUM. Complete with screen display of apparatus, all indicator colour changes, burette control, and warning of end-point. Choice of concentration and 10 indicators. Plus manual.

Titre (16/48K) £4.95 Titre (48K) £8.50 complete with 3 extra programs. pH plots, worksheet and indicator file.

s.a.e. for complete catalogue Trade and export enquiries welcome WANTED: Those completely different programs. Send samples for prompt evaluation. Excellent royalties.

### <del>... CLOUD 9 SOFTWA</del>RE (HCW 5)+ 4. FIOLVIN ROAD, TAVISTOCK,

### POOLS PREDICTION **POOLSWINNER**

The most sophisticated Pools Prediction Aid available. Gives probabilities of score draws draws homes or aways based on two databases holding over 20.000 matches (databases included with program)

The databases are automatically updated as results are entered.

Can be used in simple mode, or with parameter adjustments to develop your own **LENGUE FOFBCAST TRETROOT** 

Fully documented, available now for Apple II, Ille, Spectrum (48K). Dragon, ZX81. (16K) BBC 'B and@030.64 (others -- please enquire).

£15.00 (discs lapes)

### "POOLSDATA

Complete record of all Engirsh Football League matches 1978-83 Teams, scores and dates of 10,000 metches held in simple format, ready for your analyse. Starter analysis programs and full documentation included. Available for Apple, Spectrum. ZX81, BBC. Dragon. Commodors senes

> Disca (5 year) £15.00 Тарва (5 уми) £12.50 Тарве (2 уваг) - 05.70 ј

all prices (p&p moluded)

SELEC SOFTWARE HOW 37 Councillor Lans, Cheadle, Cheshire, 061-426 7425

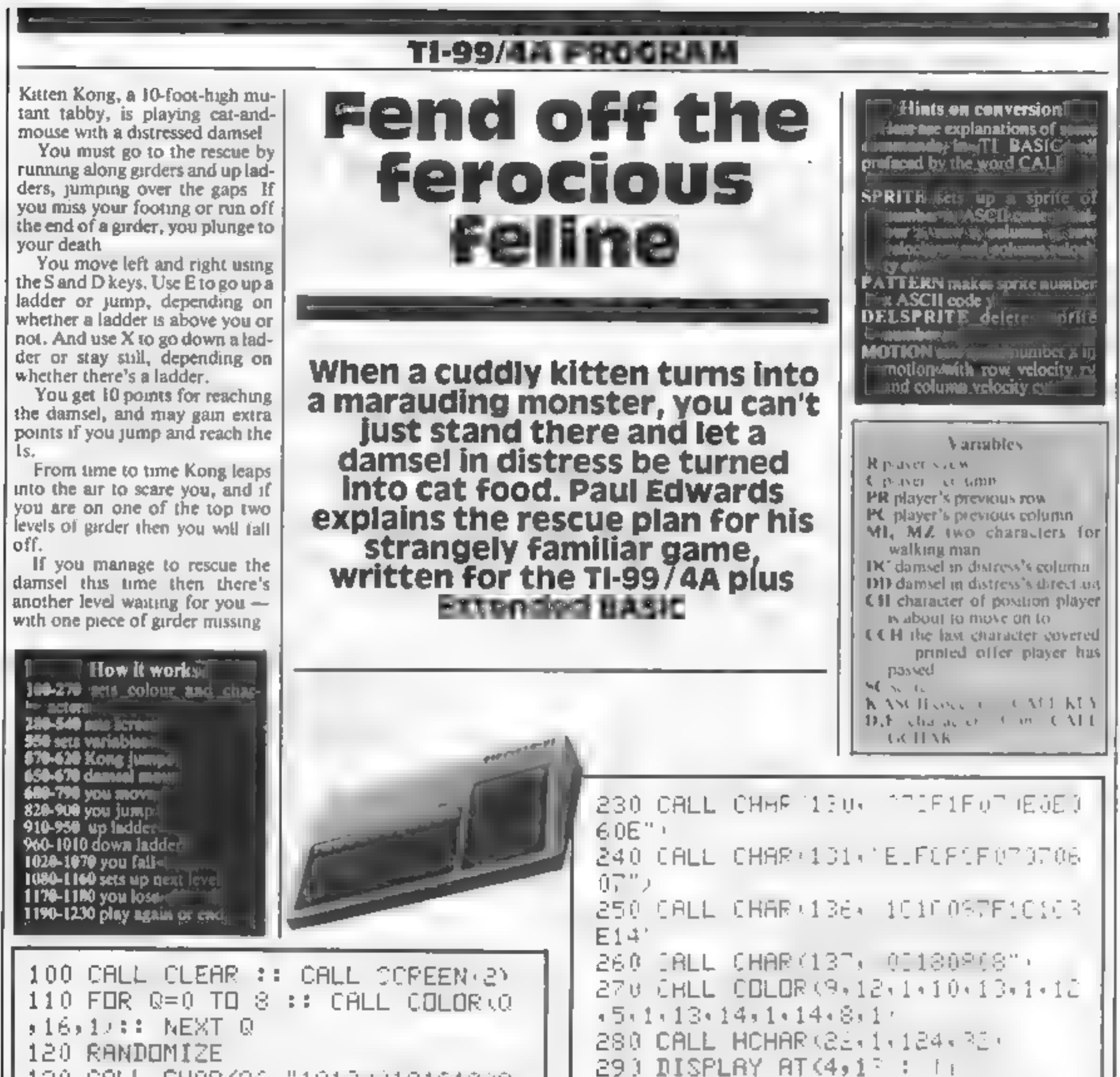

```
1 CHAR (96,"1813))18181618)8 || 29, DISPLAY AT<br>201 DISPLAY AT (7,11)
                                                  30) DISPLAY AT(7,11):<br>310 DISPLAY AT(10,7):"
                                                                                 \sim \sim \sim \sim \sim18") 
140 CALL CHAR ¢ i 
                         181808181C1854 || <sup>310 DISP</sup>
22") 
150 CALL CHAR(98,"18181018381810 || 320 DISPLA/ AT<br>1988 CALL CHAR(98,"18181018381810 || || 1||| ||||||
                                                  320 DISPLAZ AT 13,4:: , 1
                                                  330 DISPLAY AT{16sd92 "11111 
18") 160 CALL CHAR C99," Heidt Git tet" 
44" 
                                                  340 DISPLAY ATC19s422"1 11111 
170 CALL CHAR (100, 1010063E68101<br>436"<sup>\</sup>
                                                  \prod_{i=1}^n350 CALL VCHAR(4,14,104,3)
180 CALL CHBR (101, "000000, 01000B<br>BFF")
                                                        CALL VCHAR (4, 19, 104, 3
                                                      0 CALL VCHAR (7,12,104,3
190 CALL CHAR (104)"<br>43C")
                                                  0 CALL ¥CHAR<7:2 
                                                  390 CALL NOHAR(10)8,104,2
200 CALL 
CHAR (124; " 
                                                  400 CALL VCHAR(10,14,164,3)<br>410 CALL VCHAR(10,19,104,2)
210 CALL CHAR(12<br>F3B")
                                                  420 GALL VCHAR (10526+104+3)
220 CALL 
CHAR (1295 
                                                  430 CALL VOHAR (13,5,104,3)
8DC"> 
                                                  440 CALL VIHAR 13,12,134,37
```
TI 99/4A PHOCINAM

NTO COH≔OH :: CALL HOHAR R×O∗M2>. 450 CALL VCHRR (13+17+104+3+ IG CALL GOHARKR+1, C, D):: IF D=3 460 CALL VCHAR (13+29+104+3) -THEN 1020 470 CALL VCHAR (16, 9, 104, 3) 796 IF K=69 THEN 800 ELSE IF K=8. 480 CALL VCHAR (16,21,104,3) S THEN 960 ELSE 560 490 CALL VCHAR (19, 15, 104, 3) 800 CALL GOHARKR-1KOKD/:: IF D=1 500 CALL VCHAR (19, 26, 104, 3) 04 THEN 910 510 CALL HCHAR(5,16,128):: CALL 810 IF C 3 OP 0,89 THEN COH=32 : HCHAR (5, 17, 129) :: CALL HCHAR (6, 1) : GOTO 560 6,130):: CALL HCHAR (6,17,131) 980 CALL GCHARKR-1,C-1,D 520 CALL HCHAR (8, 14, 137):: CALL 830 IF D=137 THEN SC=00+1 :: CAL HCHAR (8, 20, 137): : CALL HCHAR (11,  $\angle$  100ND (100.800.0 :: D=32  $13:137$ ):: CALL HCHAR(11,22,137) 840 IF MI=96 THEN CALL GOHARKR.C 530 CALL HCHAR (14,8,137):: CALL -2.E):: CALL HOHARKR.C.32):: CAL HCHAR (14, 25, 137): : CALL HCHAR (17 : 12: 137):: CALL HCHAR (17: 18: 137) J HOHAR(PH1∢CH1∢M2):: CALL HCHAR  $F-1$ ,  $C-1$ ,  $D$ ,  $t$ :  $C$ ALL HOHARKR,  $C$   $B$ ,  $M$ 540 CALL HCHAR(20,10,137):: CALL  $1 : 1 : 0 = 0 = 2$ HCHAR (20, 23, 137) 550 PR, R=21 :: PC, C=1 :: M1=98 :  $\texttt{S} = 0$  .  $\texttt{GCL} = \texttt{GCHAR}$   $\texttt{R} = 1 \cdot \texttt{C} + 1 \cdot \texttt{D}$  . 864 IF D=137 THEN SO=SC+1 :: CAL : M2=99 :: DC=15 :: BD=1 :: CCH= 560 IF RND>.05 THEN 640 570 CALL HCHAR (5,16,32,2):: CALL  $HCHAR (6, 16, 32, 2)$ 580 CALL HCHAR(4,16,128):: CALL  $HCHAR(4, 17, 129)$ : CALL HCHAR(5,1) 6,130):: CALL HCHAR(5,17,131) 590 CALL HCHAR (4, 16, 32, 2):: CALL HCHAR (5, 16, 32, 2) 600 CALL HCHAR (5,16,128):: CALL  $HCHAR(S, 17, 129)$ : CALL HCHAR $(6, 1)$ 6,130):: CALL HCHAR(6,17,131) 610 CALL SOUND (500,-5,0,110,0) 620 CALL HOHAR (4,16,124,2) 630 IF R=6 OR R=3 THEN 1020 640 CALL HCHAR (R, C, M1): : DISPLAY  $AT(1, 1)$ : "SCORE :-"; SC 650 CALL HOHAR (3, DC+32+

```
660 DC=DC+DD :: IF DC=15 OF DC=1
                                      L CB5ND 100,800 0.:: D=32
8 THEN DD=-DD
                                       870 IF M1=98 THEN CALL GOHAR R.C
670 CALL HORAR 3, DO:136
                                       +2,E/:: CALL HCHAR(R,C,32):: CAL
680 PF=R :: FC=0
                                       L HOHAR R-1, C+1, M2):: CALL HOHAR
690 CALL FEY (U+F+C
                                       (R-1,C+1,D:1; LHLHCHHR+R+L+M)703 IF K=83 THEN C=2-1 :: M1-96
                                       2):; C≏C+2
:: M2=97
                                       880 CCH-E
710 IF K=69 THEN C=C+1 :: N1=98
                                       890 CALL GCHAR (R+1,C,D):: IF D=3
:: M2=99
                                       2 THEN 1020
720 IF PR=R AND PO=0 AND KK t } A
                                       900 GUTU 560
ND K\Diamond88 THEN IF M1=96 THEN ---910 FOR RR=R TO R-2 STEP -1
1 ELSE IF M1=98 THEN P=1+1
                                       920 CALL HOHARKRR, C, 104):: CALL
730 IF 0=0 THEN 0=32 ELLE IF 1=0
                                       HCHAR (RR-1, C, 100)3 THEN 0 = 1740 HLL GIBAR RACKLH
                                       930 NEXT RR
                                       940 R=R-3 :: CCH=32
750 IF (H=166 THEN 1.1.
                              - 15
CH>127 AND CH 132 THEN C=PT :: 3
                                       950 60TD 560
                                       960 CALL GCHAR (R+1, C, D)
OTH 1170
                                       970 IF D<>104 THEN CCB=32 :: GBT
760 CALL HOHAR (PR, PC, CCH)
```
# TI-99/4A PROGRAM

O S560 980 CALL HCHAR $(R, C, 32)$ +1 TO Rt : CALL HC  $HAR$  $(RR$  $, C$  $, 100$ ):: CALL HCHAR $(RR$  $, C$  $104$ : NEXT RR tooo, R=R+3 2: CCH=104 1010 GOTO 560 1020 CALL HCHAR'R:Cs32>  $1030$  CALL SPRITE  $(41, M1, 12, R*8, C*$  $8-8,10,0$  $1040$  CALL PUSITION  $(\#1, Y, \times)$ : IF Y<160 THEN 1040 1050 CALL MOTION <#1s0:0>?+ CALL PATTERN(#1,101) 1060 FOR ®=400 TO 200 STEP -10 : + CALL SOUND(-100;0;03:: NEXT @ 1070 GOTO 1190 1080 FOR @=200 TO 400 STEP 10  $A$  all sound  $(-100, 0, 0)$ : Next  $\theta$ 1030 C+10 NTCRND#139+9 2 INT RN TI 99/4A<br>Home Computer<br>Only £99.50<br>TEXAS INSTRUMENTS TI 99/4A<br>Home Computer TEXA Solid State Software Some of our Crazy Prices:  $5225$  $52.25$ 

De32++1 :: CALL 60HAH :: (D.:: I D 124 THEN 1100 1110 CALL HCHHR 74 532 1120 FOR 6=1 TO 50, :: NE T O 1136 OALL HEMAR FRIPOLSEX 1148 CCH=32 1150 CALL DELIFRITE #1+ 1160 GOTB 520 1170 FBR 0=400 TE 200 STEF -10 :  $[0.6111]$   $[0.51014]$   $(-1.01510)$   $(-1.0111)$   $[0.5111]$ 1180 DISPLAY AT(2.1 : HARD LUCK YOU LODE !!!" TISPLAY AT 24 (1):"PLAY AGAI - 7 -27 N 1200 CALL KEN 1210 IF K=39 THEN 38=0 :: CALL D CPRITE(#1):: {AL∟ CLEAR :: GBT D 280 ELSE IF H=78 THEN 1220 ELS E 1200 1220 CALL CLEAR :: END Dragon 32 - Spectrum - Tandy Color FREE TAPE OFFER CODE D T Lost in Space<br>D/T Draculas Castle pt Floating Bomb ALL 25

▄

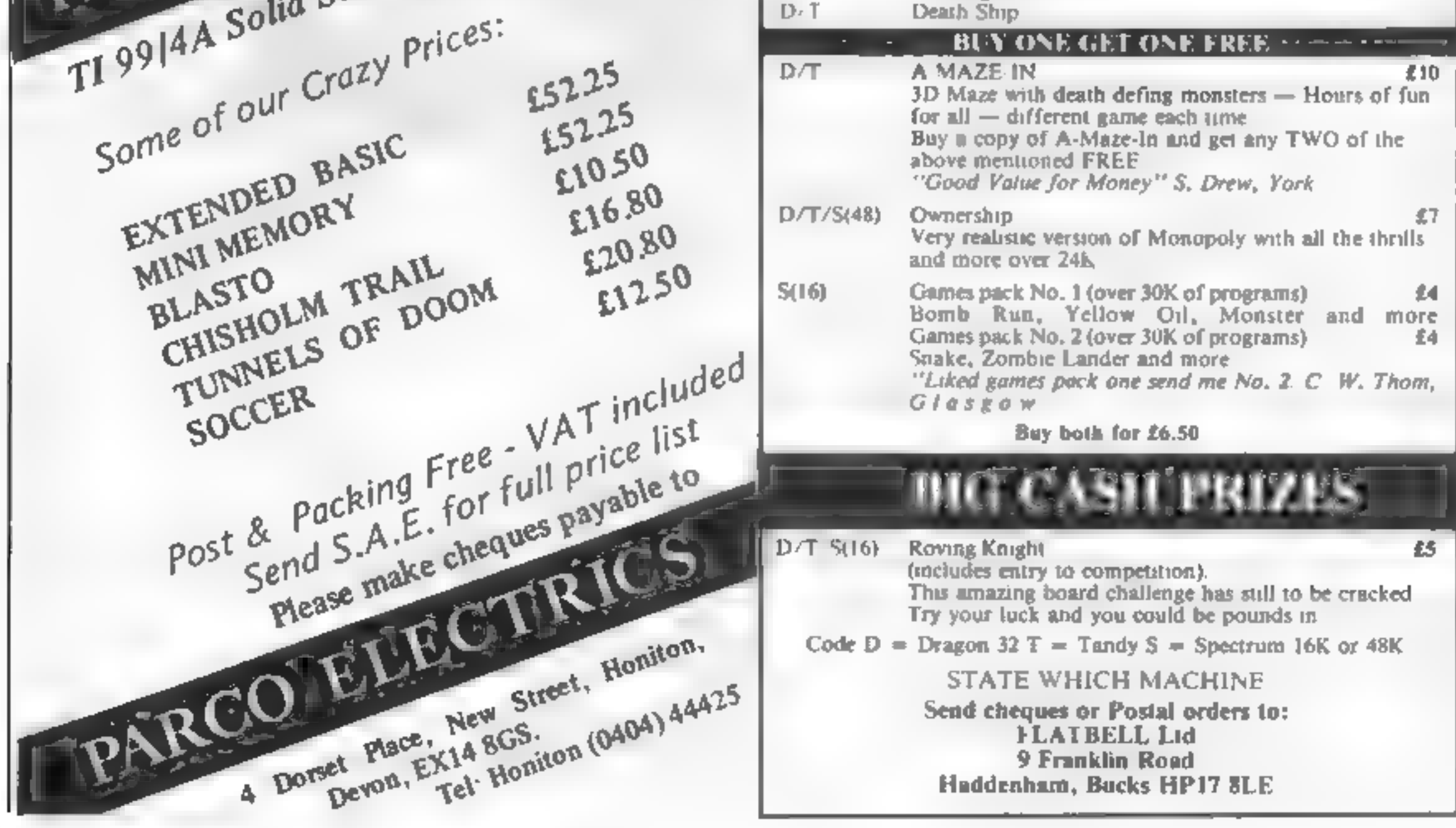

Page 24. HOME COMPUTING WEEKLY 11 October 1983

# ANIROG<br>SOFTWARE

# COMMODORE

**SKRAMBLE** J.S. £7.95 HEXPERT **MOON BUGGY DUNGEONS 3D TIME TREK**  $65.95$ **FROG RUN** K.B./J.S. 43.95

# **SPECTRUM** MITHLE DEFENCE

 $K.B./J.S.$ 

45.95

### **FAMILY FUN KONG - 64** K.B./J.S. £7.95 **KONG - SPECTRUM**  $K.B./J.S.$ 45.95 **KRAZY KONG** 87.95  $K.B./J.S.$ **VIC 20 (16K) MINI KONG** K.B./J.S. 45.95 VIC 20(UNEXP)

### **ANIROG SOFTWARE**

24 HR CREDIT CARD SALES HORLEY (02934) 6083 PAYMENT BY CHEQUE, P.O., ACCESS/VISA 8 HIGH STREET HORLEY, SURREY. Overseas 50p post & packaging

**TRADE ENQUIRIES WELCOME** 29, West Hill, Dartford, Kent. (0322) 92513/8

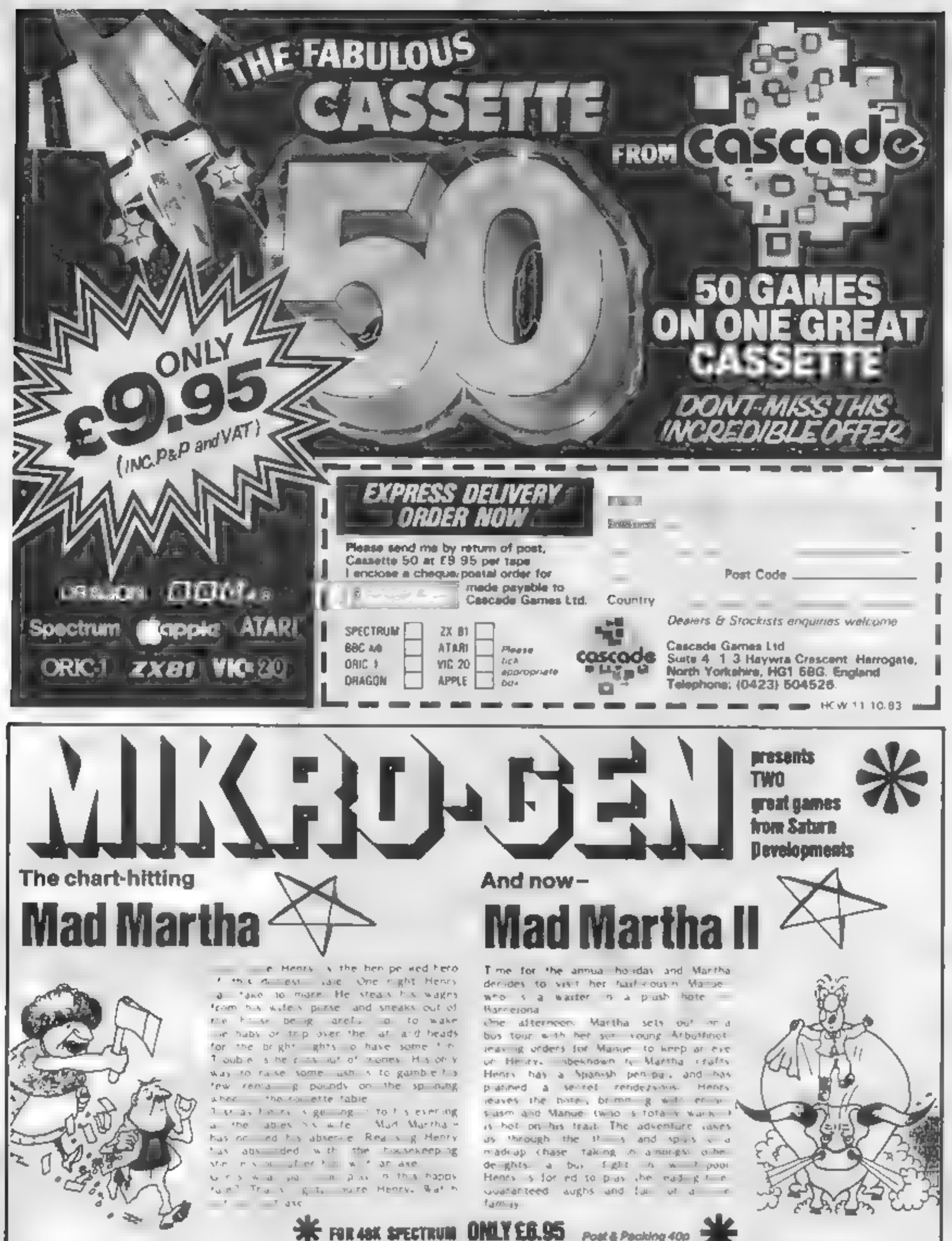

A game to invest in .. Junny, genuinely Marvellous adventure, really dotty original, and the graphics are great. hit the key to begin, the Spectrum. plays a real Hollywood-style movie theme tune, and the hunt is on! Personal Computer News

a refreshing change from some of the doomladen programs encountered nowadays a game where you won't get to the next stage without solving. the present conundrum. **Popular Computing Weekly** 

Post & Packing 40p

- yk Full ndvanturu formut accepts analtigis communists et use satry, in plain English
- \* With, intelligent replies to commode.
- $\bigstar$  Skill lovel asked for hopinoers
- ric Every location in full screen, high-rec, cateur graphics.
- $\star$  Times exciting arcade-type games as an integral part of the adventure. \* Full help facility and save game command

Available from retail outlets or direct from MIKRO-GEN, 1 Devonshire Cottages, London Rd, Bracknell RG12 2TG

**Billion Ddi Probate Yourk Access/WSA Nowmers: (0344) 27317 (Sam-Spus) < [0111]** 

Page 26 HOME COMPUTING WEEKLY 11 October 1983

# SOFTWARE REVIEWS

### **Light Cycle ORIC-1 £6.95 ·**

PSS, 452 Stoney Stanton Road, Caventry CV6 5DG

The object of this game is to ride your laser cycle are und the game. grid, leaving in your wake a solidlaser wall

Your opporem, human or computer also leaves a similar wask, and it either of you hit any object on the grid then you "Derez", giving a very spectacular display.

The whole program is very well presented, giving that all important arcade quality.

There is plenty of sound, unpressive graphics, a ball of fame. and, mest aschied, an adjustable, volume control. This last feature is one lite performed all new Oric games, especially in

view of the Oric's rather loud sound!

Instructions are clear and concise, and the control keys (up. down, left, right and power boost) are well positioned for both players or for player against computer.

The game uself has good graphics, and on the highest of its nine skill levels is very fast in deed. It is serv addutive, and one of the few areade action. games that can be played by more than one person.

Al n ali, a game that offers very good, all round value for M C. money.

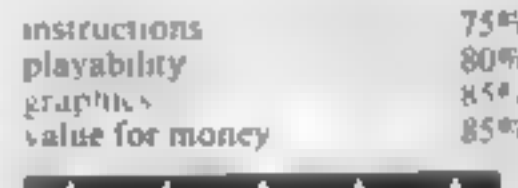

### **Grid-Run and** Pontoon **48K Spectrum** £5.50

Arcade, Technology House, 32 Chislehurst Road, Orpington, Kent BR6 0DG

No. Grid Run is not a version of Gridrunner. The object is to avoid a racing car that is moving in the opposite direction to you.

You can change tracks at the gaps in the walls sur-ounding each labe, but it is impossible to reverse, so when there is no exibetween your end and computer's car, death becomes in evitable.

Project are severed by rupining over dots. Pacifian style.

Trive skill is stock yed, which makes. Its a very poor game. Pontoon sacks challenge

because so much depends on chance, but there is a good graphical representation of eachcard and colour is used. throughout. A tally of the results is kept.

Phrases such as "are you iry ing to let me win?" add interest, but they soon become predictable

The computer starts each time (someone will have to teach it some manners) and although its first two cards are hidden any subsequent cards are displayed.

No ther game is gond enough. to make dissuassette a good buy-5. b.

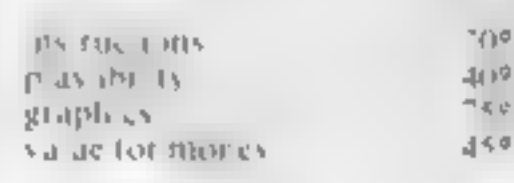

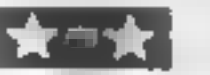

# ... Or your computerised car. Our reviewers test-drive some games on two wheels and four

light<br>bike.

on your

## Roadrunner **32K BBC £7.95** Superior Software 69 Feeds

Road, Brambi pe, Leeds

One of the few car driving games for the BBC. You arive your var artmend a mare like track, avending the computer's cars and The rocks, and Irving to pass over the crecknoline thigs for points.

A smokescreen can be drupped which educes complier cars which hit it to go into a spin. bia. this uses some of salar intrind fact. Josstan or keyboard may be used

The top statiler screen d splays a radar scan of this posform and cars, with the majority te the screen stowing he racettech a stear coleurlat a company of the state of the state

The grapmy are excellent and sound is used effectively. Key response is quick, movement is smooth and fast as only machine code can produce.

I enjoyed the game yers much it reeded hoth quick reactions and taches to avoid chasing cars (magine Pacman meets British Leyland =  $b_0r$  (Esire erficienc) Six skill as els are provided.

It you want to fix the same, year local areade may have a Roadrucoer machine, this tape is annost nicht all 4 high vore concreasu provided. **R.F.** 

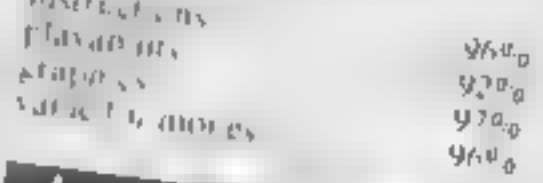

### **Motor Mania** commodore 64 + joystick E8.95

Audiogenic PO Box 88 Reading Berks

You can almost since the barn ing rubber and the bissing radia of in Mourr Mania, a rast realistic and exching race car game which condunes good graphics and bighty effective sound in a superb package

On running, the display shows you invirtiment panel complete with speedometer. Tuel gauge battery charge, and spare, yre in divator. On the left, a grappix display of the road shows your car positioned at a garage and a light touch of the joystick sends

it off down the track. The road is full of hazards

such as potholes, which cause von to skid, broken glass, which will puncture a tyre, togs which will pierce your radiator and vatise overheating problems. You even have to centered with

availanches Alt diese choractes can be avoided with skilful driving, to air as as many males an the m, cometer as you can with five

The detail in this game is  $\sqrt{\Delta T^2}$ amazing. Each can be replenished. ar one of the garages en route, as can spare tyrey radiator etc.

D.A.

 $80000$ **INSTRUCTORY** 9090 playability.  $-507$ graphies  $8540$ value for meney

Lightcycles **BBC B £6.95** 

Byteware, Unit 25, Handyside Arcade. Newcastle upon Tyne.  $N_{14} + NPZ$ 

One of the most commonly used. claps from Tran is the scene with the lighteve es streaking across. the screen. We can from buy that this game rakes. Is name-

it won't signal a new era n. computer games, and that the real has slot be game is at old Javouri e Wrap rap. Nevertheless. I'm sure jois of people will get lots of Juni rom wi

hous control year, igh cycle trom he keyboard le liright left hand ap down. Tacht. band, which is much caster that he tour keys close lagether scheme.

Meanwhise the pursuing eveles. career around madis and at runcontroller trapping. Leasened in their own yapcut, rat-

Inseed, whereas with the osna-Wraptrap you try and out manocuvre the computer, here in's of en best to his stay air of trouble and let the computer trap- $1.54$ 

The opposing evers increase up to Two their it's chourclarge and heck to end name.

Perform it's because of the peed is keep the speed of the aceman bit new apricyancast. a disappointing and he sound. el ects aren't special. However J. Aed. Be balance between 5kh-**B.J.** and chance.

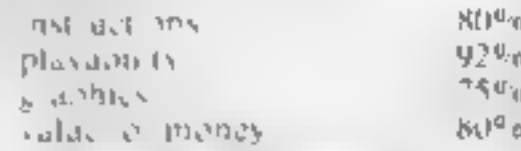

# HAVE YOU BEEN INVOLVED IN A

bable the second in a numb**e** manifests Ks

V

**APE PROBL**OULSAR<br>EULI

**PERSON** 

Τ

COLLEGE PROPERTY

**BOLL RORES AND COMPANY** 

kmmlall, är el

**Myster Controller Controller Myster** 

UR OF Pro

772

axposur

00/800, CO

invoiven

**Mability to fer isriëer Adventure, a** 

 $2 - 12$ 

pus Ad

**E hase in the world of reality. Of Unarwheiming sense of acute** *<u>Alexandre believe</u>* that The

of stopping

**Budy** 

Menips etc. which can be at worker to the product of the state of the state of the state of the state of the state of the state of the state of the state of the state of the state of the state of the state of the state of an interest a conduct of an opportunity of the state of the state of the con-

**SBC** Computer 2回

THE GOLDEN BATON<br>NTHE TIME MACHINE<br>NGROW OF DEATH (PART )

**SEND CHEQUE OR P.O. TO** 

**hvolved In** [ASIA, a con **SHOWAGES As probably**<br>Iution": "In th 47 garner an meins ermanent: **Main Mysterioni**<br>Miorldwide Ep<sup>le</sup> Holder Park Holder ly sources while the control of while

Wу

THE WIZARD<br>PERSEUS AND AND ] πоι

**ARTIFICATION** by Discounts are ave **EERIOUSLY DAN** 

RECK

The Company DIGITAL

# АТАНІ 400/ВБС РЕССЕАМ

# You're on the trail of a damsel in distress

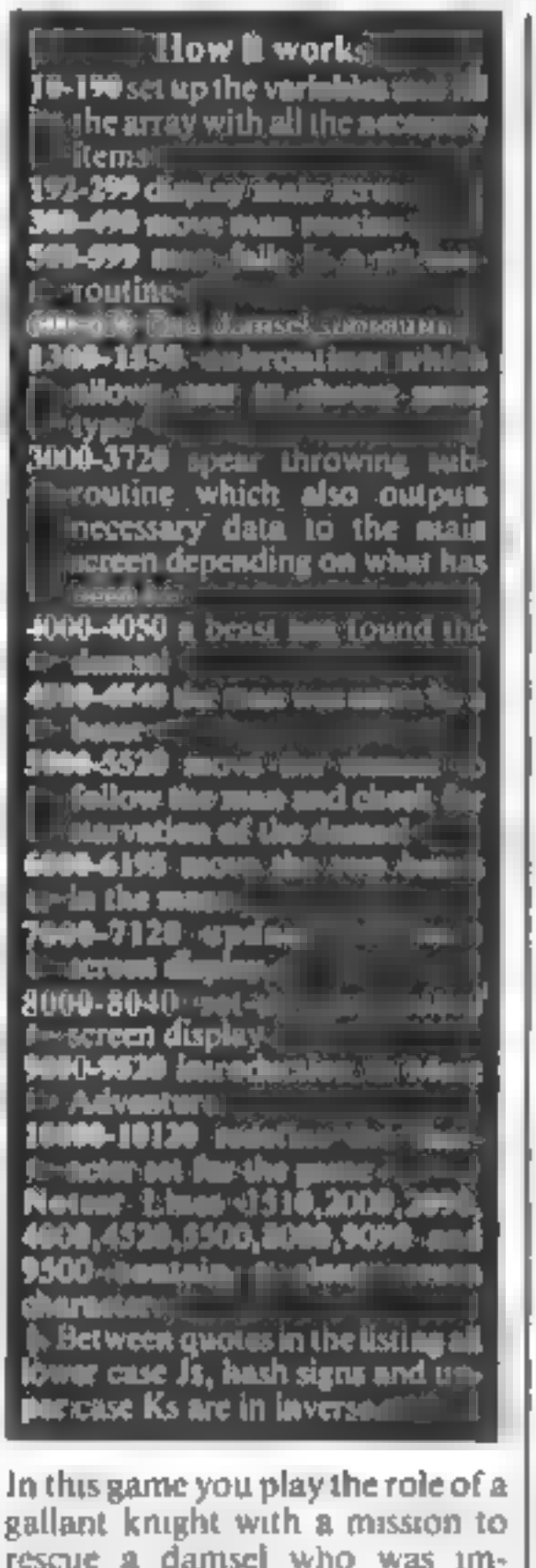

There are some nasty hazards to be overcome before you can save the damsel in David Ryan's game for the Atari 400 or 800. plus one joystick

### 5 GRAPHICS 2+16 7 GÜSUB 19999 8 DIM R\$(37#38), B\$(17) **9 60TO 3000** 10 POSITION 0,0:? #6;" PLEASE HAIT 50 SE ":M6=0:S=30:B0=0:MF=0:B5=0:B6=0 15 FOR A=39 TO (37\*37)-1: IF RND(0))0.95 THEN AIK A.A = "Q": NEXT A: 60TO 20  $17.93(9.9)$  = ":NEXT  $\beta$ 20 FOR R=1 TO 37:R\$(A,A)="1":R\$(37\*37+R, 37\*37+A )=" ! " : NEXT A : A\$K 38.38 )=" ! " : A\$K 37\*  $37,37*37 \approx 1$ 40 FOR A=1 TO 37: EOR R=1 TO 34 STEP 4: IF INTORNIX @ >\*4 >+1=3 THEN NEXT R:NEXT A:60 TO 60 50 ASK 37XA+R,37XA+R ="I":NEXT R:NEXT A 60 FOR A=1 TO 36:FOR R=1 TO 33 STEP 4:IF INTORNIUK @ )\*4 >+1=3 THEN NEXT R: NEXT A: GO TO 130 70 ASLR#37+ALR#37+A)="!":NEXT R:NEXT A 130 R=INT(RND(0)\*37\*37)+37: IF A\$(8,8)=\* THEN  $A$ s( $A$ , $A$ )="(":EP= $A$ :60TO 160 150 80TO 130 160 A=1NT(RND(0)\*37\*37)+37:IF A#(A,A)=" THEN M=0:60TO 170 165 60TO 160

### M, MJ man possions in the sining. **FP** exit position DP damsel bosition. **DIR** man direction. Sanoy rapids **BD** a unt of dead beasty. The following variables are used as flags for the pregram-MG maiden has been found. MF maidents id of flow man to the ex-Note: To register the fact that the maiden has been found and that the maiden has been told to for low the man to the exit, you, must "bump" the man into her

**Variables** B1, B2, B3, B4, B5 B6 beast postotally in the sitting and thigs.

for dead be ists.

Only once both beasts are dead can you lead the damsel out of the maze. Your trail of coins will change to a chain of small crosses which she will follow  $-$  but you'll have to hurry, otherwise she may starve to death before you get there

And that's not all In the maze are pits you must avoid or you fall to your death. You can knock some of the maze walls down with your spear -- but some are indestructible

And though you're given information about your position in the maze relative to the damse and the exit, this information is only approximate. As you get nearer your goal, the wizard changes the read-out so as to confuse your and throw you off the track

The joystick plugs into port 1 (far left) at the front of the computer. It moves the man one spac north, south, east or west each time. To throw a spear, hit the fire button and wast for the man on the screen to go dark green. To aim a spear push the joystick in the direction required, as above To cancel this option without throwing a spear hit the space bar For the more experienced player the option for the walls has been given. In this mode of play the game becomes very frustrating

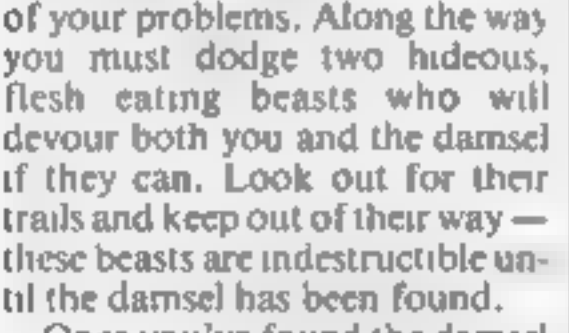

prisoned in a maze by a wizard

Finding the damsel is only one.

Once you've found the damsel you must go back and kill the beasts, using a limited number of spears you have strapped to your back.

Hints on conversion. Son's special Atar BASIC commands i sed in this program. are used below. Many competers, have causa and command. available. GRAPHICS 2+16 Centres Incraphies mode and serger. sizento 12 down by 20 across-POSITION pats the curve at the spectica place on the screen-STICK (0) is a command to read. the joyst ck port number in **Brackey** 

 $170$   $\text{F}$  INT(RND(0) \* 37\*37 > 37: IF AS(A,A)=" THEN  $AxA, A \neq 1, 181 = A:60T0$  175 171 60TO 170 175  $\hat{H}$  = INT(RND(0) x37 x 37 > + 37 : IF  $\hat{H}$  as (A,A) = " THEN  $A$ \$( $A$ , $A$ )=" $J$ ": B2= $A$ : 60T0 180 176 60TO 175 180 A=INT(RND(0)\*37\*37)+37: IF A\$(A,A)=" THEN ARCA, A X="K": OP=A: GOTO 192 190 60TO 180 192 FOR 0=1 TO 2:FOR A=80 TO 0 STEP -1:S OUND 0, A, 10, 10: NEXT A: NEXT Q 193 FOR A=200 TO 0 STEP -4: SOUND 0, A, 10, 10:NEXT A **197 GOSUB 8000** 199 COLOR 29: PL0T 9,4 200 SETCOLOR 0.3.6:SETCOLOR 1.10.10:SETC OLDR 2,1,8:SETCOLOR 3,6,8 203 GOSUB 7000 206 GOTO 6000 207 SOUND 0.0.0.0 208 60SUB 7000 210 POSITION 8,3:7 #6;R\$(M-38,M-36) 220 POSITION 8.4:7 #6; R\$(N-1,M-1): POSITI  $0N$  10,4:7 #6;A\$(M+1,M+1) 230 POSITION 8,5:? #6;A\$(M+36,M+38)

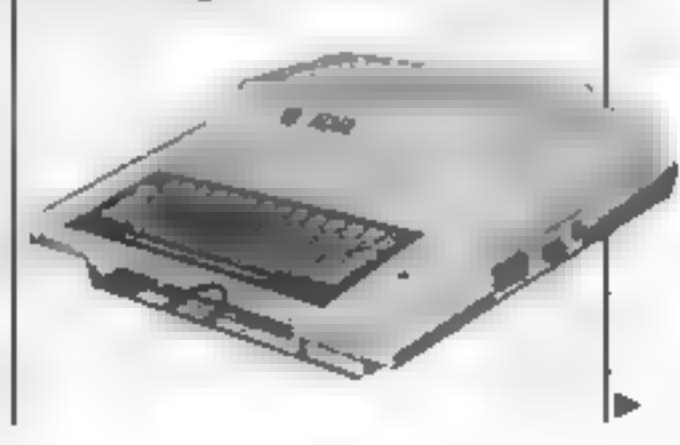

### **ATARI 400/800 PROGRAM**

295 IF STRIG(0)=0 THEN SETCOLOR 1,10,6:6 **OSUB 3000** 297 SETCOLOR 1,10,10 298 IF SK(2-BD) AND BDK>2 THEN 9500 299 FOR E=1 TO 20:NEXT E 300 JS=STICK(0): IF JS=15 THEN 203  $310$  IF  $JS=11$  THEN  $M1=1$ 320 IF  $JS=7$  THEN M1=M+1 330 IF JS=14 THEN M1=M-37 340 IF JS=13 THEN M1=11+37 350 SOUND 0,200,10,10 360 IF R\$(M1, M1)="!" THEN M1=M: 60TO 207 370 IF A\$(M1,M1)="Q" THEN 500 380 IF A\$(M1,M1)="K" THEN 600 430 IF ASK M1, M1 ="J" THEN 4500 440 IF A\$(MJ,MJ)="(" THEN 1300 470 IF BO=2 THEN AS(D.N)="\$":M=01:BOSUB 5000:60T0 490 480 A\$(M, M)=">": m=M1: GOSUB 5000 490 A\$(DP, DP)="K": 60TO 207 500 FOR A=1 TO 255 STEP 4: SOUND 0.A.10.8 :NEXT A:FOR R=15 TO 0 STEP -1:SOUND 0.10  $0.19.$ RINEXT R  $-$ 530 POSITION 0,0  $540 B$ \$=" man fell  $\cdot$ n p $\cdot$ t " 550 FOR A=0 TO 12:? \$6;8\$;:NEXT A 599 FOR R=1 TO 200:NEXT R:GOTO 2000 法气 600 FOR A=255 TO 1 STEP -3:SOUND 0,8,10, 10: SOUND 1, ABS(A-256), 10, 10: NEXT A: SOUND M=171=20140 1,0,0,0:00-12 620 IF BDK >2 THEN MF=0:60TO 200 630 MF=1:60TO 200 1300 IF MF AND BD=2 THEN 1500 1310 M1=M:60T0 207 1500 SOUND 8,8,0,0:SOUND 1,0,0,0 1510 POSITION 0.0:? #6:">" 1520 FOR K=1 TO 255: SOUND 0.K.10.10: SOUN  $56 - K, 8, 10$ 1530 POSITION 2,3:? #6;"congratulations" 1540 POSITION 8,6:7 #6; "you": POSITION 2, B:? #6:"have rescued the" 1550 POSITION 7,10:? #6;"damsel":NEXT K: SOUND 0,0,0,0:SOUND 1,0,0,0:SOUND 2,0,0, 0:SOUND 3,0,0,0 2000 POSITION 0.0:7 #6;")": J=6

3040 IF JS=14 THEN DIR=-37 3050 IF JS=11 THEN DIR=-1 3060 IF JS=7 THEN DIR=1 3065 MIR=DIR 3870 FOR K=1 TO INT(RND(0)\*10)+27 3080 IF ASCOMMIRATHAIR)="J" THEN 3500 3090 IF R\$KM+MIR, M+MIR)="K" THEN 3600 3100 IF ACK HHTIR, III IR = " I" THEN 3700 3110 MIR=DIR+MIR: IF M+MIR>37#37 OR M+MIR  $40$  THEN  $3120$ **3115 NEXT K** 3120 POSITION 2,10:7 #6; "NOTHING HAS HIT "‡FOR K≖1 TO 500‡NEXT K 3150 POSITION 2,10:7 #6;" ": RETURN 3500 IF MG THEN 3530 3515 POSITION 2,10:7 #6;"HIT A HIDEOUS J":FOR K=1 TO 500:NEXT K 3520 PUSITION 2,10:2 #6;" ":RETJRN 3530 POSITION 0,10:? #6;"HIT A DEADLY MO NSTER":A\$CM+MIR,M+MIR)=" " 3540 FOR K=1 TO 500:NEXT K:POSITION 0,10  $37.463^{\circ}$ 3550 IF RND(0X0.4 THEN 3563 3555 BD=BD+1 3556 POSITION 4,10:? #6; beast is dead": FOR K=1 TO 500:NEXT K:POSITION 4,10:? #6 3557 F=INT(RND(0) XABS(EP-DP) >+15 3558 IF M+MIR=B1 THEN B5=1:60T0 3568 3559 86=1 3560 POP : GOTO 200 3563 POSITION 1,10:7 #6; BEAST ONLY HOUN DED" 3565 IF NHMIR=B1 THEN B1=INT(RND(0) \*37\*3 3570 IF M+MIR=B2 THEN B2=INT(RND(0)\*37\*3 7>+1: IF FAK B2, B2 X>" " THEN 3576 3575 FOR K=1 TO 500:NEXT K:POSITION 0,10 ‡7 #6;" 3590 POP 160TO 200 3600 FOR A=1 TO 50:SOUND 0,100,12,10:FOR  $E=1$  TO 20: NEXT E 3630 POSITION 1,10:7 #6;"YOU HIT THE MAI DEN" 3640 SOUND 0,200,12,10:FOR E=1 TO 20:NEX

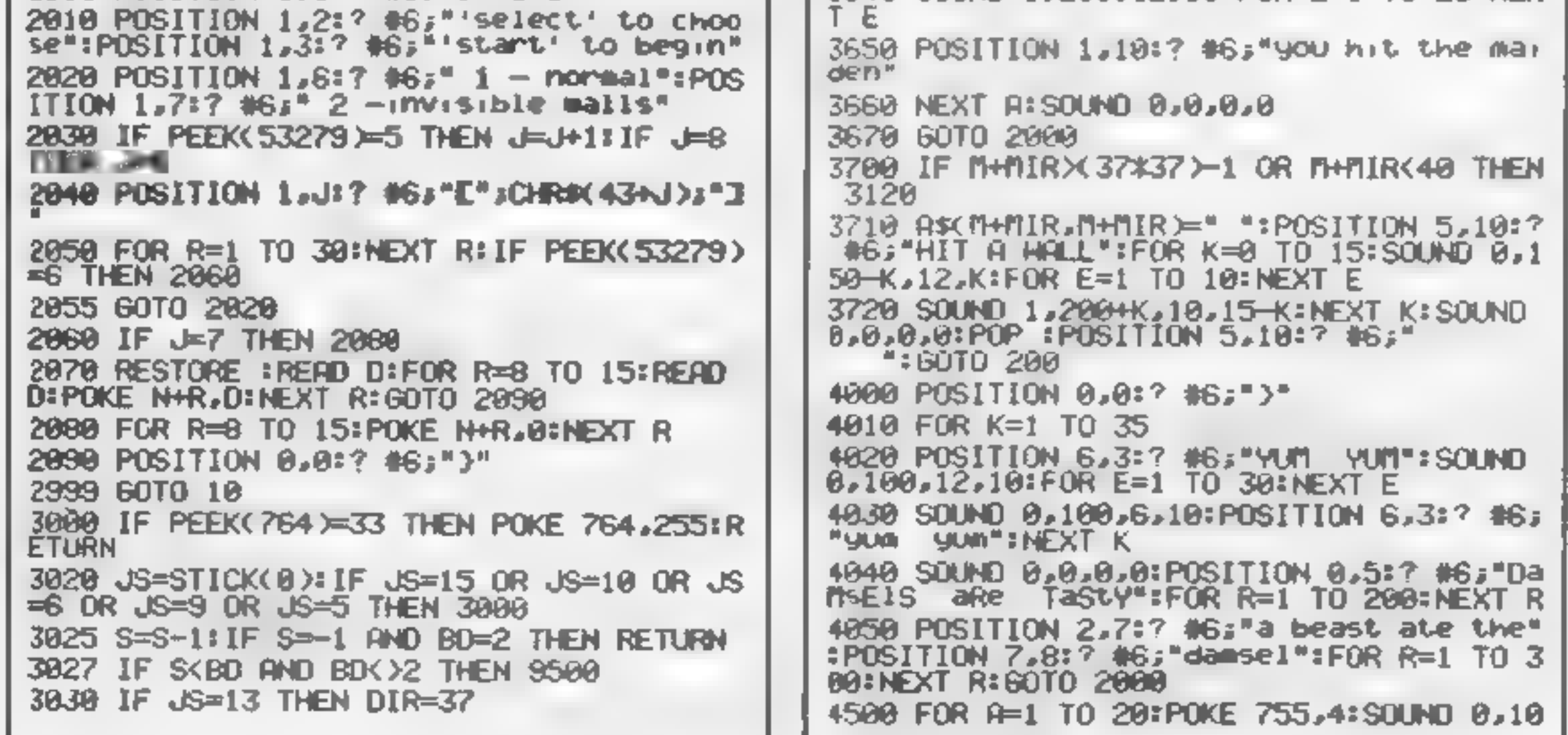

### **ATAR1400-800 FROCEAM**

0.12.10:FOR E=1 TO 10:NEXT E:POKE 755.2: SOUND 0,200,12,10:NEXT A 4510 A\$(81,81)=" ":A\$(82,82)=" ":R1=R:A\$  $($   $\overline{m}1$   $\cdot$   $\overline{m}1$   $\rightleftharpoons$   $\overline{m}$   $\cdot$   $\overline{s}$   $\overline{0}$   $\overline{0}$   $\overline{0}$   $\overline{0}$   $\cdot$   $\overline{0}$   $\cdot$   $\overline{0}$   $\cdot$   $\overline{0}$   $\overline{0}$   $\overline{0}$   $\overline{0}$   $\overline{0}$   $\overline{0}$   $\overline{0}$   $\overline{0}$   $\overline{0}$   $\overline{0}$   $\$ 4520 POSITION 0,0:7 46;"}" 4530 POSITION 1,5:? 06; "the man was eate #6;\*a beast\* 4548 FOR R=1 TO 2001NEXT R: 60TO 2000 5000 IF BOK2 THEN RETURN 5003 F=F-1:IF F<=0 THEN 5500 5005 IF DP-37<38 OR DP+37>37\*37 THEN 504 5010 IF R\$<DP-37, DP-37 ="\$" THEN R\$<DP, D P>="":DP=DP-37:RETURN 5020 IF A\$KDP+37,0P+37>="\$" THEN A\$KDP,D P = ":DP=DP+37:RETURN 5040 IF ASKDP+1, DP+1)="\$" THEN ASKDP, DP) =" ":DP=DP+1:RETURN 5050 IF A\$(DP-1,DP-1)="\$" THEN A\$(DP,DP) =" ":DP=0P-1:RETURN 5060 F=F+1:RETURN 5500 POSITION 0,0:? (6;")" 5510 FOR K=1 TO 150:POSITION 1,4:? #6;"t he damsel died of":POSITION 7,6:? #6;"hu nger= 5520 SOUND 0.K.10,10:FOR E=1 TO 10:NEXT E=SOUND 0.K+55.10,10:NEXT K=SOUND 0.0.0. **B:60TO 2000** BOUG IF B5=1 THEN 6100 6010 X=INT(RND(0)\*4)+1:0N X 60TO 6020,60 30,6040,6050 6020 B3=61+37:60T0 6060 6030 B3=B1-37:60TO 6060 6040 B3=81+1:60T0 6060  $6050 B3 = 81 - 1$ 5060 IF AS(B3,B3)=">" OR A\$(B3,B3)="#" O R R\$(B3,B3)=" "THEN R\$(B1,B1)="#":B1=83 :A\$(B1,B1)="J":60T0 6070 6065 60TO 6080 6070 IF 63-71 THEN 4500 6075 60TO 6100 6888 IF A\$KB3,B3)="K" THEN 4000 6095 B3=B1 6100 IF B6=1 THEN 210 6110 X=INT(RNEK@)\*4)+1:0N X GOTO 6120,61 30.6140.6150

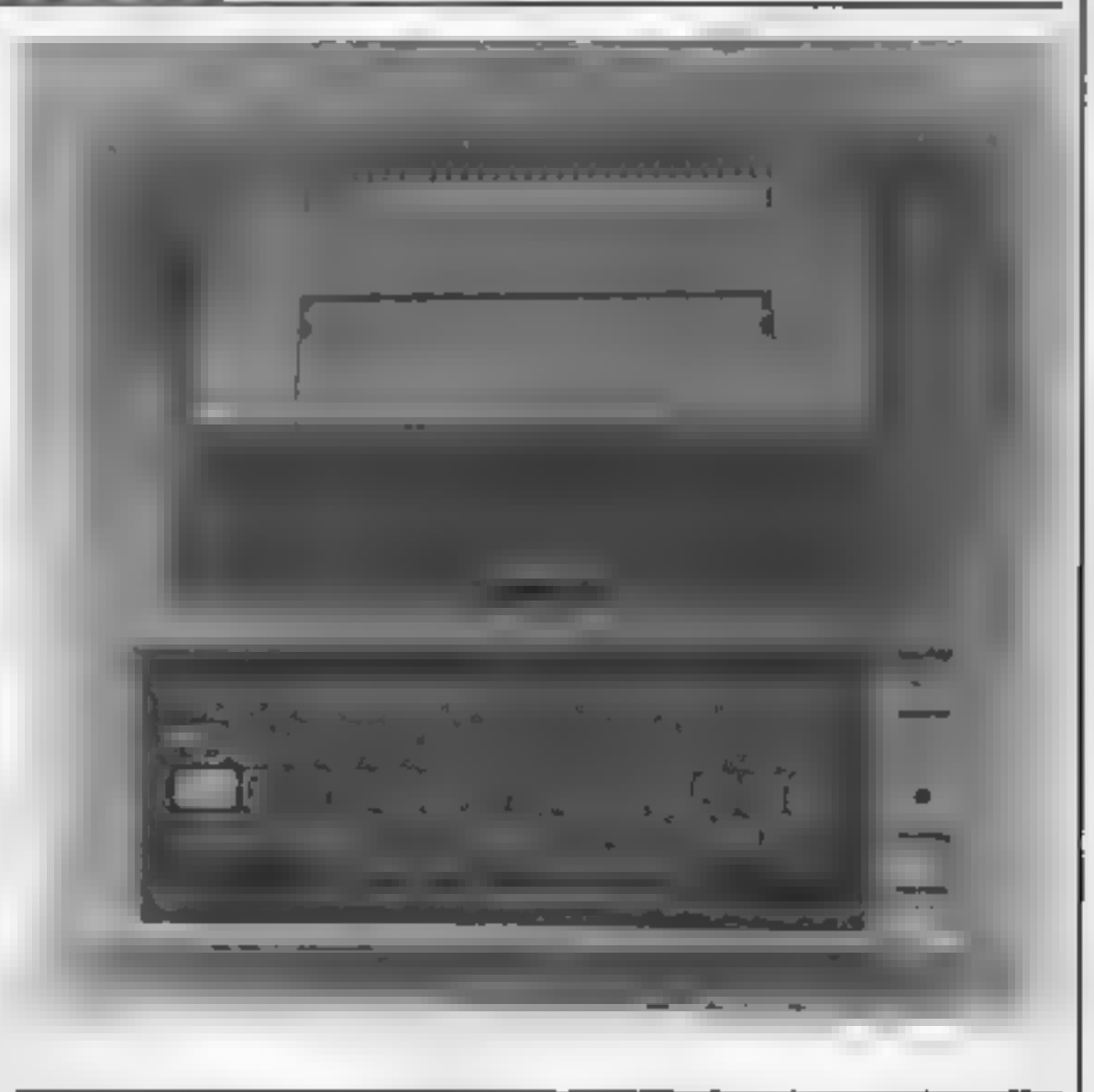

7070 POSITION 12,4 7080 IF (EP-M))37 THEN ? #6;"-SOUTH":GOT 0 7120 7090 IF (EP-HX-37 THEN ? #6;"-NORTH\*:60 TO 7120 7100 IF (EP-M))—1 AND (EP-M)(38 THEN ? # 6;"—EAST ":60TO 7120 7119 ? #6;"-HEST " 7120 RETURN BOOD POSITION 0,1:7 #6;") MAZE ADVENTU RE":POSITION 2,7:? #6;"spears left 8020 POSITION 2,8:7 #6;"damsel found ":P **OSITION 2,9:7 #6;"beasts dead** " 8030 POSITION 1,3:? #6; "DAMSEL": POSITION 12,3:? #6; "EXIT" 8040 RETURN 9000 POSITION 7,2:7 #6;"welcome":POSITIO N 9,4:? #6;"to":POSITION 3,6:? #6;"maze adventure" 9020 POSITION 4,9:? #6;"PRESS START" 90709 TE PEEK 57229 V 10 THEN 007

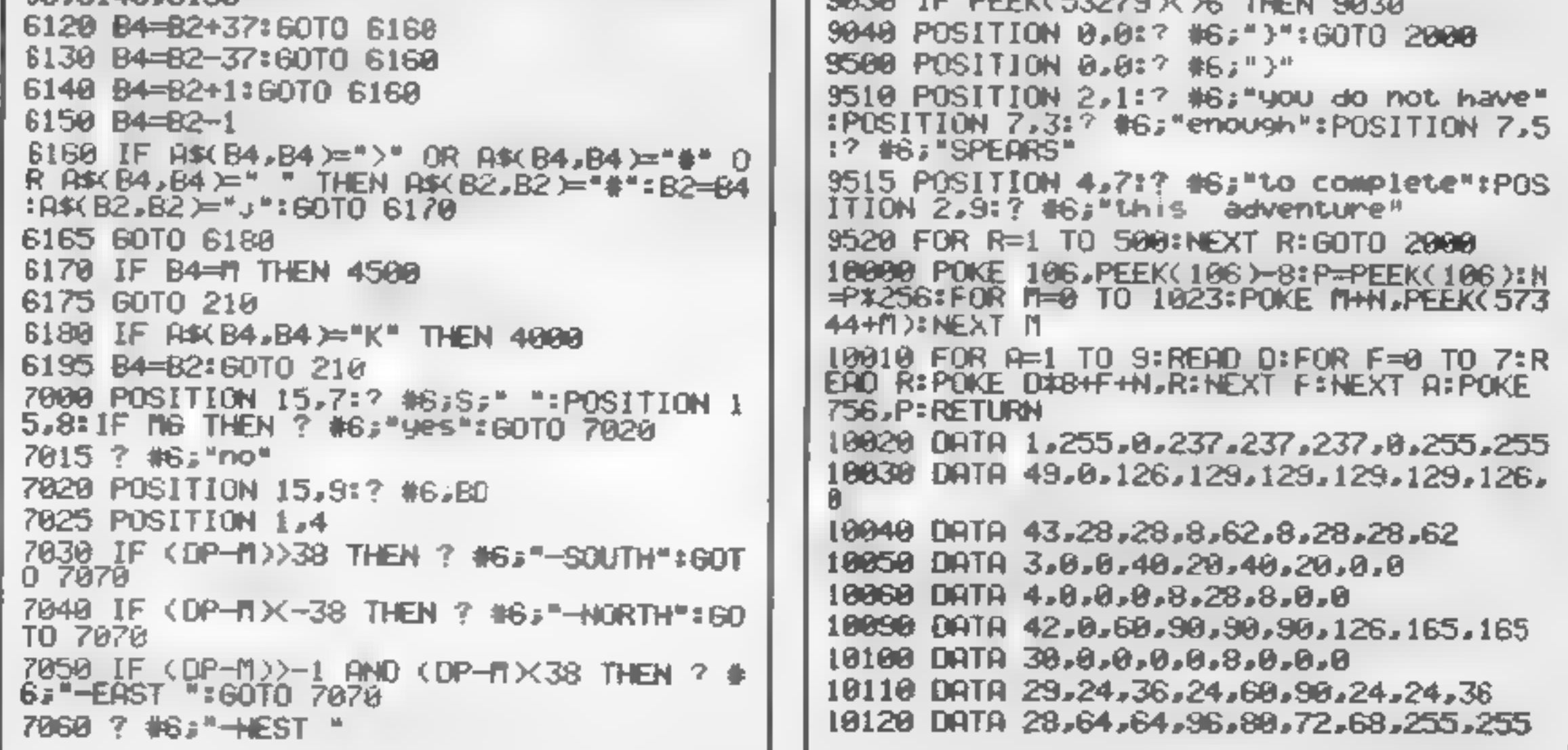

### **SOFTWARE REVIEWS**

# Computerised classics

**Our review panel takes a look<br>at some traditional games<br>that have had the computer** treatment

# \_Vahtzi/ Knights Move Oric 1 £4.95

HTL Software, Lock Street, Savile Town, Dewsbury

These two well-written family games, retailing at less than £5, represent good value for Oric<br>owners,<br>Both programs loaded rapidly

and without any problems, but incorporated a novel load check facility just in case of difficulty.

Also impressive was the tuneful HTL logo at the start of

Yahtzi is the standard dice game for two to eight players. in. which the aim is to be the first to achieve a set of die combina-<br>tions. The program does everything

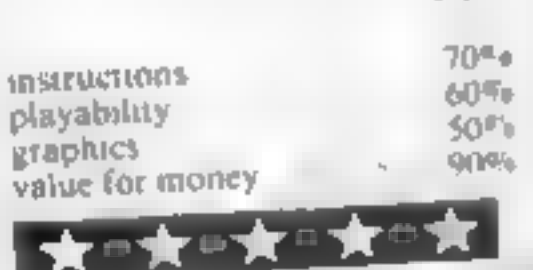

### **Pinball/Cubits** TI-99/4A (Extended **BASIC) ES**

Lizard Games, 14 Bridgewood, Lizard Ciames, 14 Bridgewood,  $1311$ 

Pinball is an old arcade

taxourite, and this version is a<br>taithful reproduction for the TI<br>Three balls are provided for<br>each game, the object being to<br>better the current high score For<br>each 2,000 points scored, an ex<br>train ball is awarded.<br>My only

lione of keys Land ripper This lett and right imperial quit cometimes led to accuration ontamiliar with the keyboard 1 untamiliar with the keyboard P

# Cricket/Darts **ABK Spectrum** £4.95

Lambridge Microscomputer Certify tre, 153 4 Last Road, Cambridge Neuner of these sames will tax

the hydrox of these games will tax<br>of ten the driven the over the age The Report of the Control Control Control of the Control Control of the Control Control Control Control Control Control Control Control Control Control Control Control Control Control Control Control Control Control Contro

description and explanation, and<br>then invites you to name the brief

Sules the the selection of the two  $\frac{p_{rev, op}}{p_{rev, op}}$  if  $\frac{V_{H}}{p_{rev, op}}$  if  $\frac{V_{H}}{p_{rev, op}}$  and one team is  $\frac{p_{rev, op}}{p_{var, op}}$  for  $\frac{p_{rev, op}}{p_{var, op}}$  is  $\frac{V_{H}}{p_{var, op}}$  in determine the speed

of the ball determine the speed<br>time or a although any entering Transport as although any by speed<br>give a result of the entering<br>been stressly Alter the ball had  $g_{lyc}$  a although any key will<br>been stressly any key will<br>move the fielder here. It built has  $B_{ceq}$   $B_{ceq}$   $B_{ceq$  $w_0$ ,  $w_1$  and  $w_2$ ,  $w_3$ ,  $w_4$ ,  $w_5$ ,  $w_6$ ,  $w_7$ ,  $w_7$ ,  $w_8$ ,  $w_9$ ,  $w_9$ ,  $w_9$ ,  $w_7$ ,  $w_7$ ,  $w_8$ ,  $w_9$ ,  $w_9$ ,  $w_9$ ,  $w_9$ ,  $w_9$ ,  $w_9$ ,  $w_9$ ,  $w_9$ ,  $w_9$ ,  $w_9$ ,  $w_9$ ,  $w_9$ ,  $w_9$ ,  $w_9$ ,  $w_9$ , Why, the fielder nearest the ball<br>strongly in not sure - the odd mail

would be a better choice<br>Cubits is a game for two<br>players in which 10 rows of 15<br>covered dice are arranged across the screen Each player in turn<br>selects two dice to uncover with the purpose of matching the

numbers<br>If a match is made 10 points<br>are awarded and the player has<br>an exira turn. There are special<br>star dice which earn 50 points star dive which earn of the arc<br>The game ends when all dive arc The game ends when an use of matched, the winner being<br>player with the highest score

aver with the highest score<br>The game is well error trapped

and has good graphics but even<br>tually becomes convus to play<br>Could there not be options for a

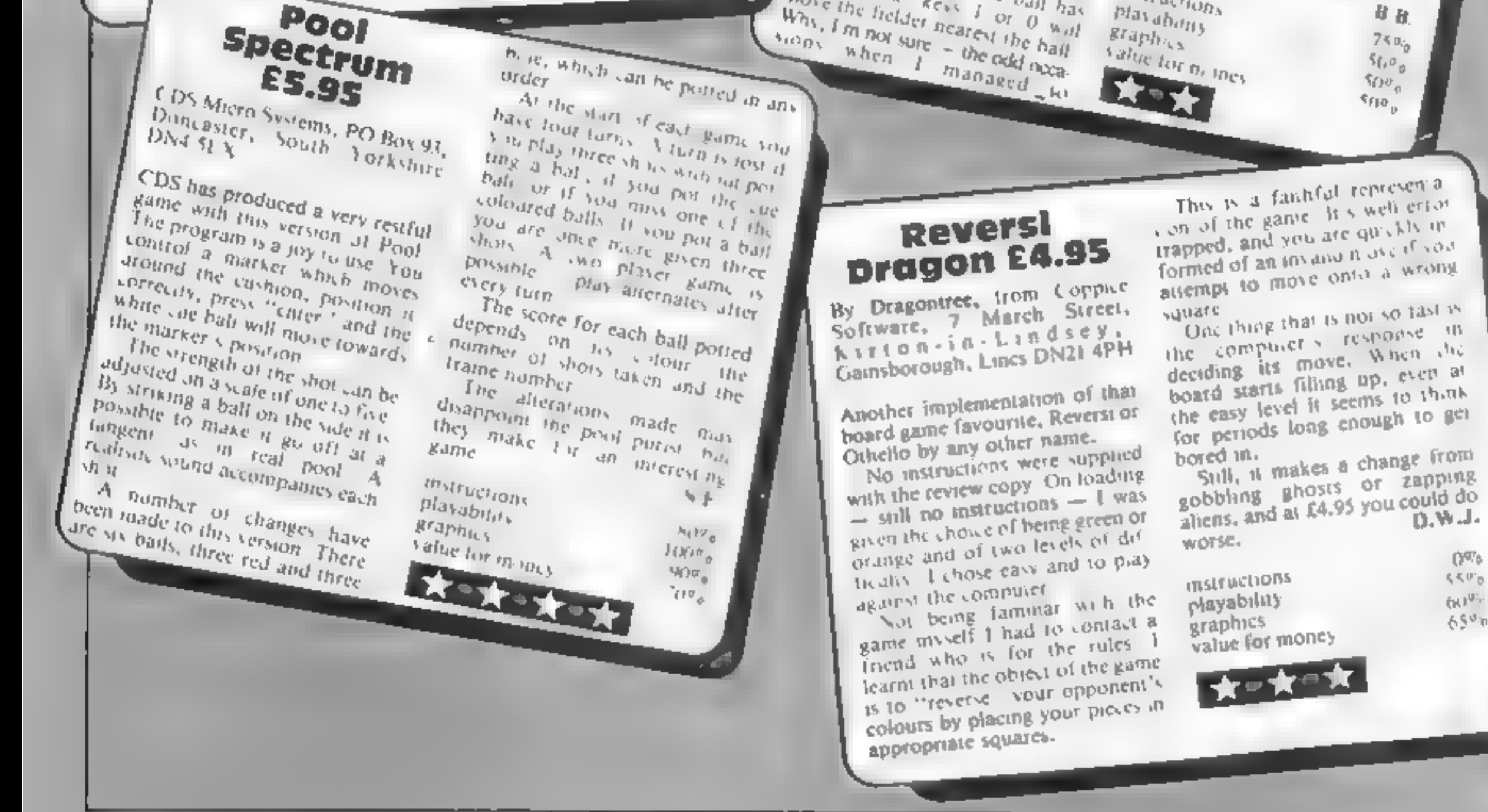

for you; 'throws' the dice,<br>scores, and provides you with an<br>on-screen reminder of the com-<br>binations you need, and the<br>possibilities in your throw.<br>Knight's Move is a board game<br>for up to five players. The object<br>is to sw

It may require fast thinking.<br>but once played a few times, you<br>may find that the object is<br>achieved relatively easily, and the<br>appeal of the game is lost D.N.

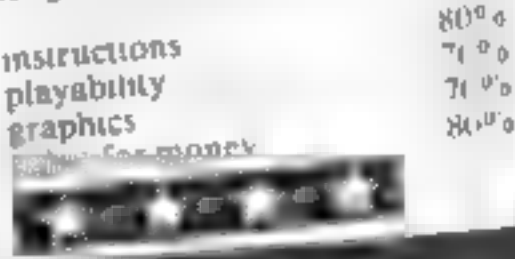

Tarb of the hair is the time of the hair is the the hand of the hair is well streamed path of the full in were the thermal the throught through him Appeals are made to a most of<br>straight<br>straight ment with a most of<br>the results short that he Appeals are made to a musical<br>three results (NOTOL T The of

Three results with the musical<br>LBW at OUT Mali the of THis results NOT Of The of<br>this sible unique comparation in the of<br>One unique comparation in  $\frac{m_{\text{cubic}}}{m_{\text{c}}}\frac{m_{\text{c}}}{m_{\text{c}}}\frac{O(1/\epsilon)}{m_{\text{c}}^2}$ 

One triving teacher tropical<br>unber of times teacher is the Die erkyonie leature is the Press ENTER in the have in *Press ENTER the teacher the King to resume What teacher the the the teacher the streets there* are the streets the streets of the streets of the streets of the streets of the streets of the streets of the streets of the s Press ENTER in the have to straight the three than entitled that the three than entitled the three than the detroit of the three detroits of the three detroits of the three detroits of the three detroits of them. effects there are defined from

rather there are detried from<br>The than entrance the detried from<br>Sports a darts site of the same The state enhance the same<br>oris a darts side of the same<br>it you are stame the same The liber side of the same<br>that you are game The Given<br>301 you are playing The idea is<br>you must the case a game that you are playing a keeper you must like you are playing a keeper of 301 against the tomp of the idea is<br>you must lines the somption of the mass lines of you must like to comparer

**KKPB** 

**GOVE** 

 $65^{\circ}$ n

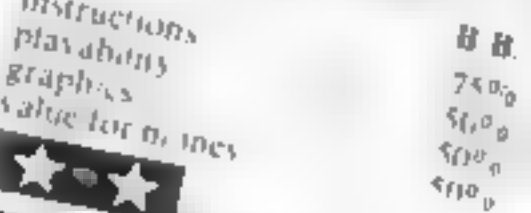

Shi the excitement and with of the lett.<br>All the excitement and yourself to the lett.<br>All the excitement would be all the lett.<br>slopes soloming to the limited with a<br>graphics and belliont sound effects!<br>graphics and bellio

Software Ind LOGGER MANIA Nome before surest? A code with Ngh qualify graphics...

> **ANWINIATOR II**<br>Detend Your Digital Determines<br>Detend of Digital Digital<br>Ognieri Allinoichine<br>Code mokes 101 Iosis<br>Code mokes 101 Iosis<br>Code mokes 101 Iosis action

**PRESERVATION** action game.

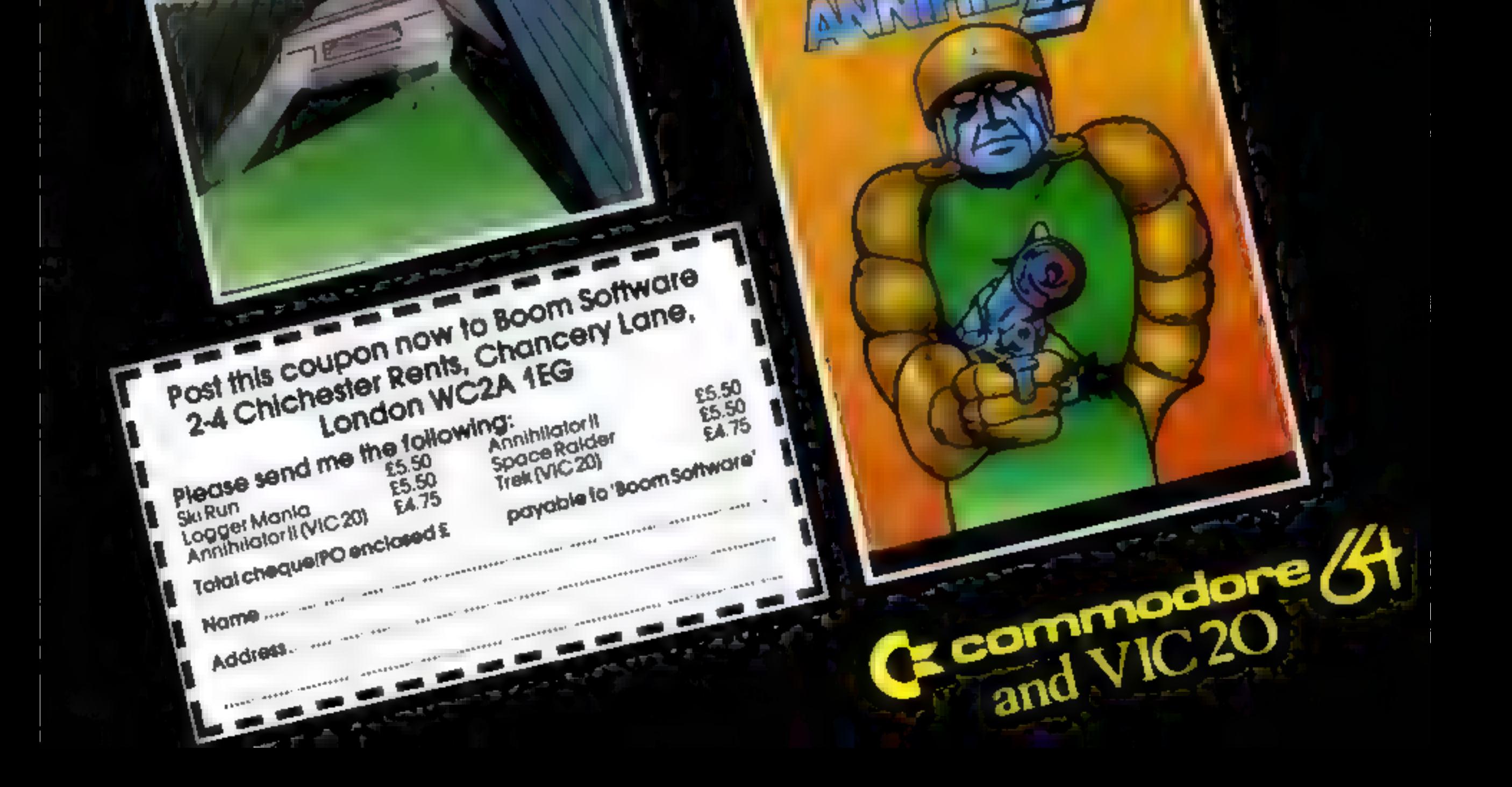

# MR. CHIP SOFTWARE

Nough's & Crosses. four levels of play per game, lake on the computer or friends at these games of skill and judgement. £5.50

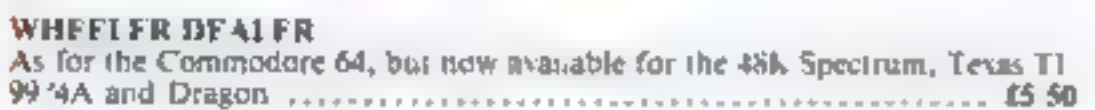

for this bing game, seyboard control. (or the unexpanded VIC taxasable<br>NOW), 55.50 £5.50

BUGSY IJoystick Only)<br>
This is a Musclied with a difference as you step on the spines when you going<br>
phyle boxes which give you both time and points, they crystically beneath<br>
your fees DO NOT DE SPARP "BUGSY" will racdom

# SPECTRUM GAMES<br>SPECTRUM DARTS (48K)<br>Five games of darts for 1-S players, 501, Cricket, Killer, Round the board A game for up to four players, can you lead the parts of your choice and win the

general election, you, our the 60 convenences (seats) buying votes, when you can trust like be real hing) this must be one of thiftey board type games. specifically written for the computer. Why play on your own, have fun with your family and triends plasing WESTMINSTER. £5.50 (available from the 15th Sepi).

**VIC-20 GAMES & UTILITIES**<br> **SACKED CONTROL**<br>
SACKED CONTROL TIMES AND THE CONTROL TIMES<br>
The statified From Machine Cold Product Control to the CIC with outgoing hold and resp of the particle in the careful, you may beco

# WE HAVE SOUND ... COLOUR ... ACTION ... ... WE HAVE R&R SOFTWARE

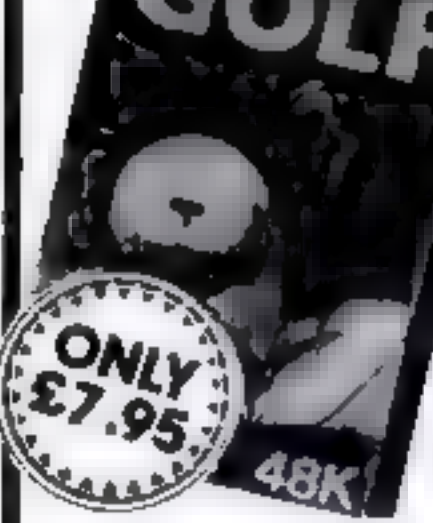

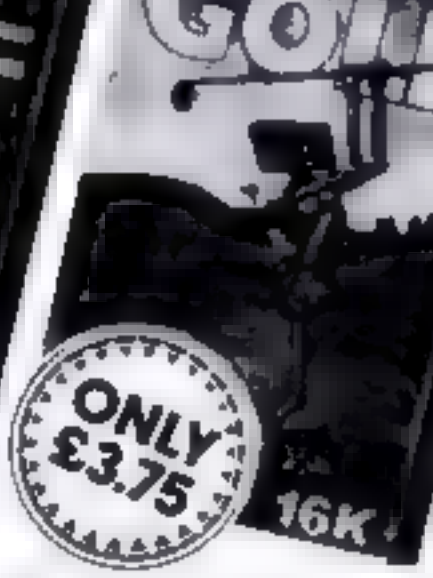

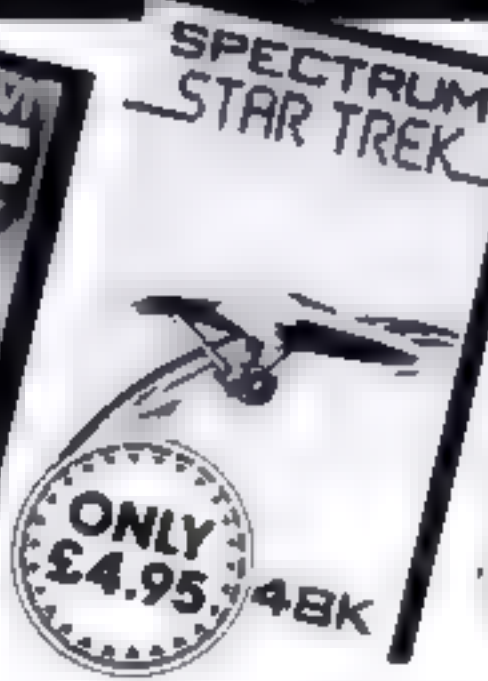

Whether you have an One. Spectrum or 2X6, you can play doil in the lombort of your home. ZIESTIGK Notificated AM hearchement of the professional in in Fig. 2 applyers You all select either 9 or 18 hole course. Thy and overcome others, es such as times bunkers water, even the rough can be tricky. Fur on scienting the initial

Links of the 15

 $\rightarrow$ 

Spectrum Golf 16K Similar to ZX6. Golf but util zing the Spectrum. The  $0.564 + 1.001$ graphics and sound.

Oric Golf 48K A Further development of Spertrum Golf utilizing 48K of memory and the One graphics. For it's 6 players. 250,71795 If golf ian Lyour germe by the other games in our range.

### FOR SPECTRUM

Star Trek 4BK See 1 you can not the galaxy of the ex- Kingons save the Dept. 34 Bourdary Communication Romando of the protectives states of the Communication Road, which is the following the communication of the following to the following to the further of the following to the following to th from attack. Are vol. star ship commands, in all, is in

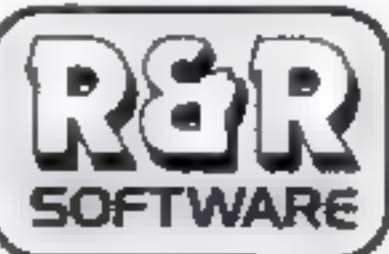

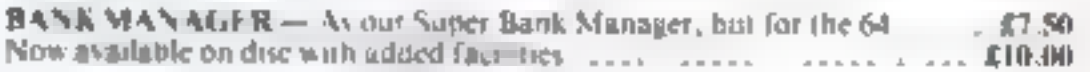

one for you, for the JK expanded VIC only, (available Now) 55.50 Other software available for the VIC and Compodere 64 send of the VICE software street to the VICE and Cheques RABBIT SOFTWARE at 15,50 each of the Given the

# SOFTWARE

Dept HCW, | NEVILLE PLACE, LLANDUDNO, GWYNEDD LL30 3BL. Tel: 0492 49747

WANTED: HIGH QUALITY SOFTWARE, OF ALL TYPES,

MINL-ROULETTE — PONTOON — HI-LOW All programs now available on disc please allow £2.50 ea extra<br>Three great games of chance for the VIC 1787 colour the computer bours of tunes of the **DEALER ENQUIRIES WELCOME** 

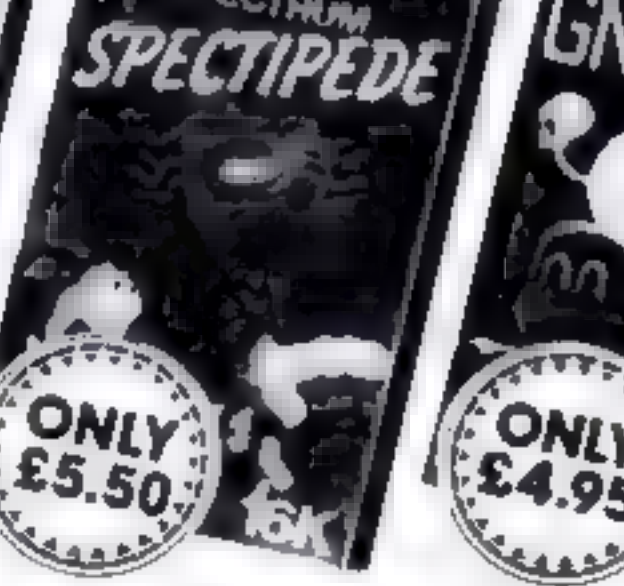

SPECTRUM COM

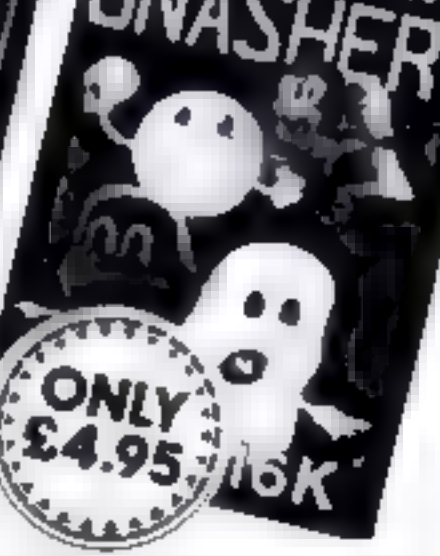

CTRUM

 $4 - P + 5$ ,  $d = 3 + 16$ ,  $8 - 16$ the public basic of the country of the pro-V-8  $F_{0}$ reserve a server to make an  $6 - 3 + 5 = 5$ the v Goodber 188, the more air as in Father but the auto a finite provisions of or release sur-

NEW FOR THE ORIGINAL CONSTRUCTION OF A STATE OF A STATE OF A STATE OF A STATE OF A STATE OF A STATE OF A STATE OF A STATE OF A STATE OF A STATE OF A STATE OF A STATE OF A STATE OF A STATE OF A STATE OF A STATE OF A STATE O in place sund

and the state and also given in your comments and don't say that should see for to all he fair is and deather **PT B P C PVS P** 

to a using the summaring sponsors past-mes  $\mathcal{S} = -2.77$  of  $h \cdot P = \mathcal{S}$ stand a line when you was producted  $u - r - s + 3 = x - s/n$ 

Page 34 HOME COMPUTING WEEKLY 11 October 1983

# My program displays a board and<br>the moves for two people to play<br>noughts and crosses if have used<br>the graphics of the ZN81 to pro-<br>duce large effective displays<br>which makes the program in-<br>deresting<br>special features of thi

■ The use of the whole screen to<br>draw the board<br>
■ The coordinate decoding<br>
routine lines 253 and 254<br>
■ The use of array A(3,3) a)<br>
heck vaid moves<br>
■ The use of flag G to determine<br>
which player goes. It is Line 270<br>
w

Hints on conversion<br>This program can be converted<br>easily for the Spectrum. In fact,<br>the only line which needs chang-<br>ing is line 253 where the CODE of<br>C \$(1) needs  $-63$  subtracted if the<br>machine is in CAPS LOCK mode<br>or m

graphics and characters are fairly siandard.

# **EXB1 PROGRAM**<br>How to get<br>Cross with your 2X81

There are some neat programming techniques in this version of the old<br>favourite, Noughts and Crosses,<br>written for the 2x81, plus<br>RAMpack, by Simon Matthews

> X aumber of wins by X<br>O number of wins by O<br>D number of draws<br>A(3,3) computer board to check<br>valid moves<br>G flag,  $3 = X \tan 0 = 0 \tan$ CS position input<br>A horizontal position of X or O<br>B vertical position of X or O 'SS score input GS start X or O input

Inverse characters are: line 1<br>
STAGE ONE, INSTRUCTIONS AND FRILLS, 5-7<br>
PRESSSTOPON YOURTAPH<br>
RECORDER AND PRESS<br>
ANY NLY TO CONTINUE, 68<br>
STAGE TWO MAIN SCRLEN<br>
DISPLAY, 245 STAGE<br>
FIRLE, MAIN PROGRAM<br>
(GUTS), 685 STAGE boly each.

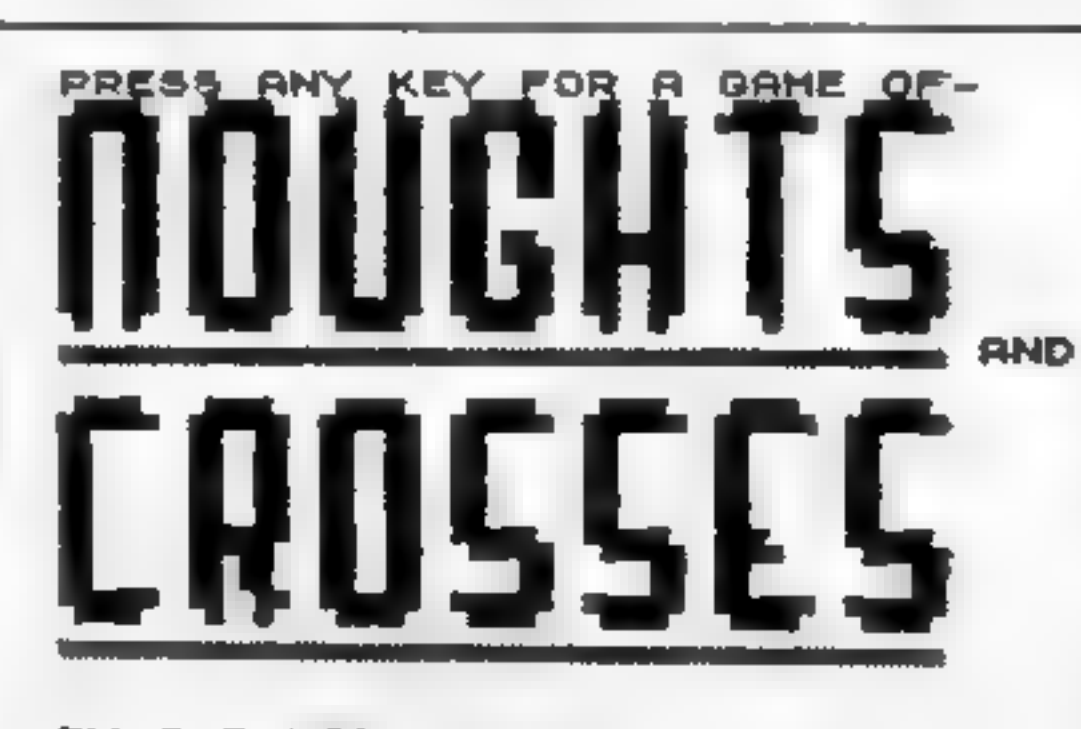

BY 5.P.MATTHEUS.

How the screen looks before the start of a game

Noughts and Crosses in action

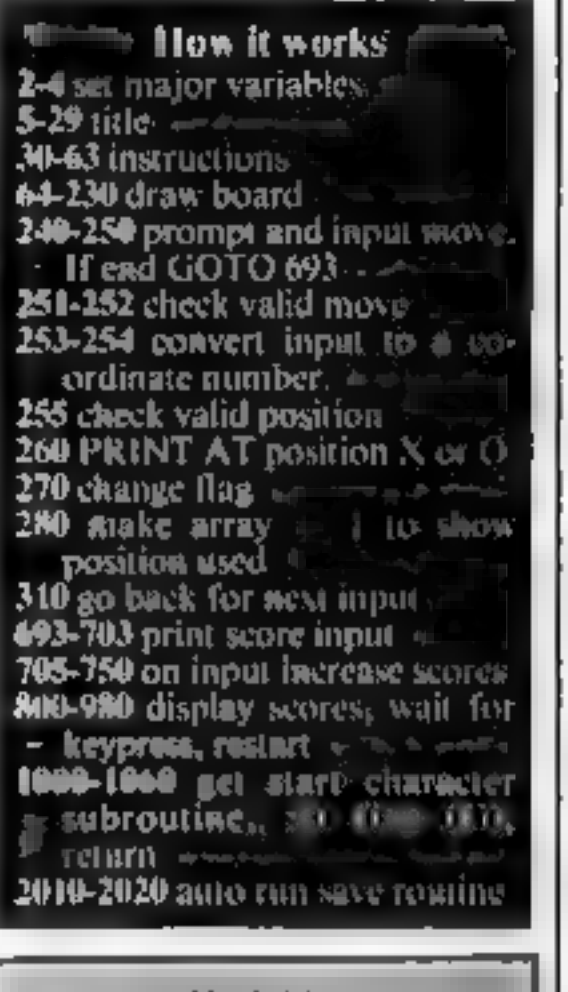

### **Variables**

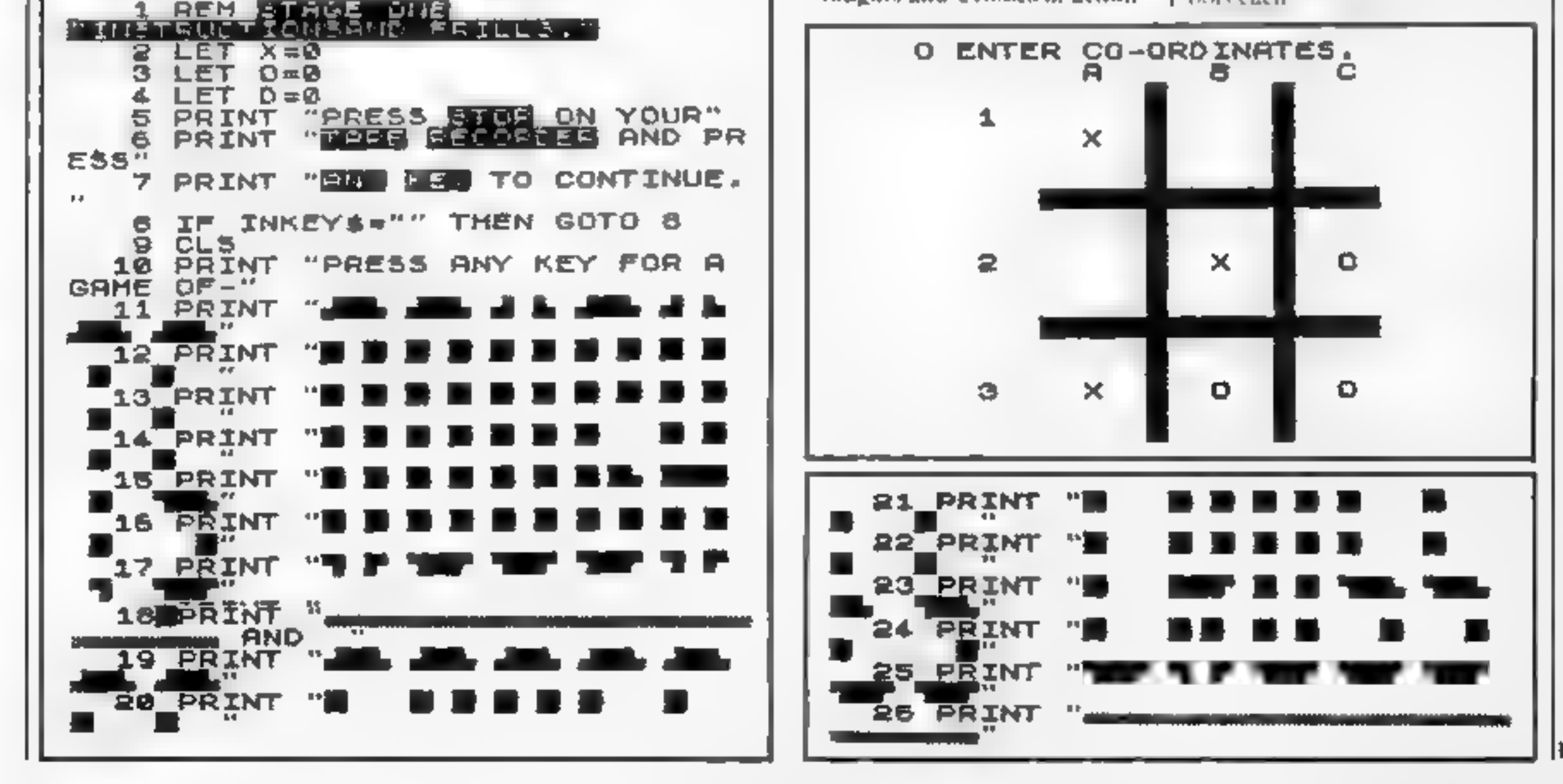

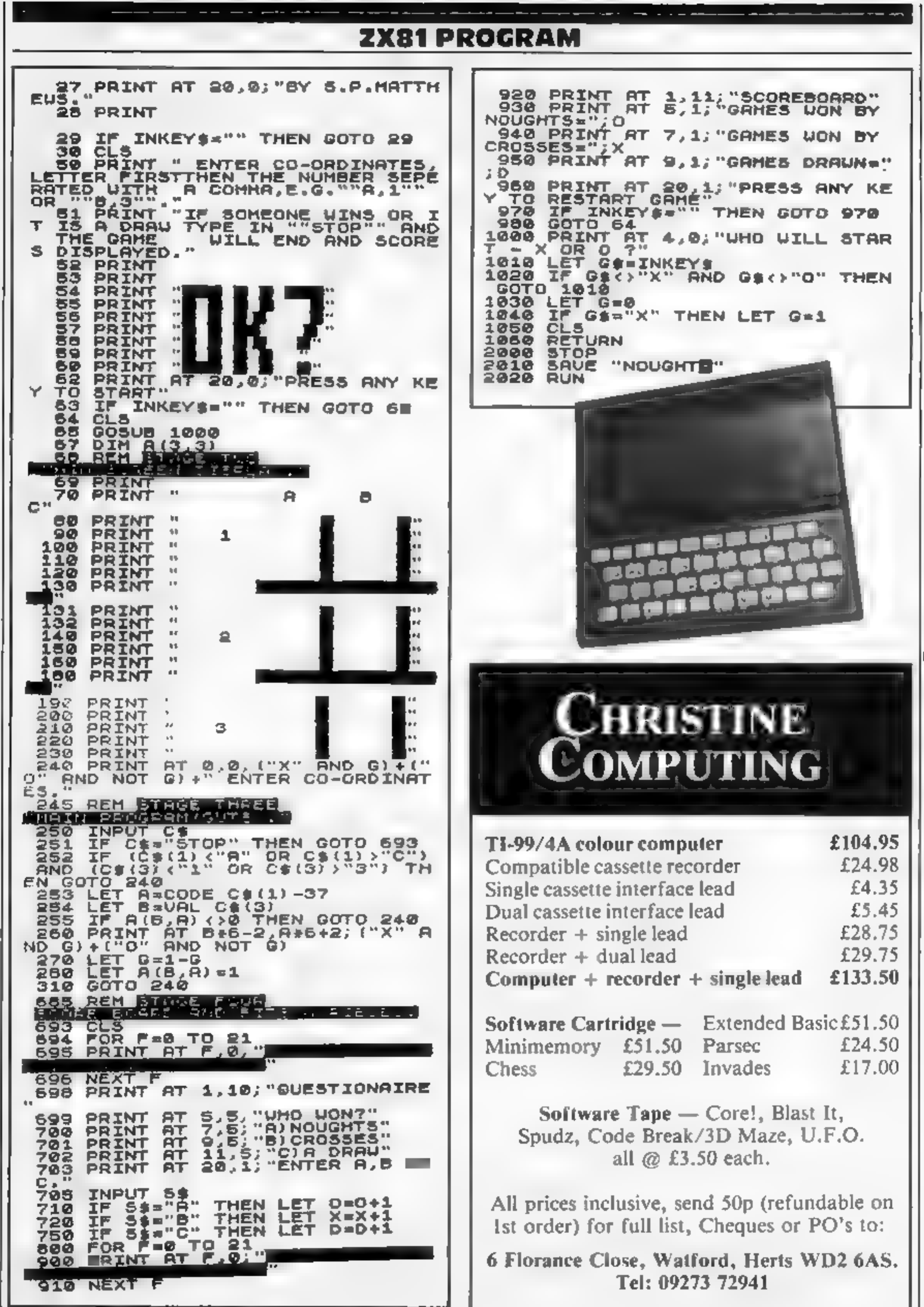

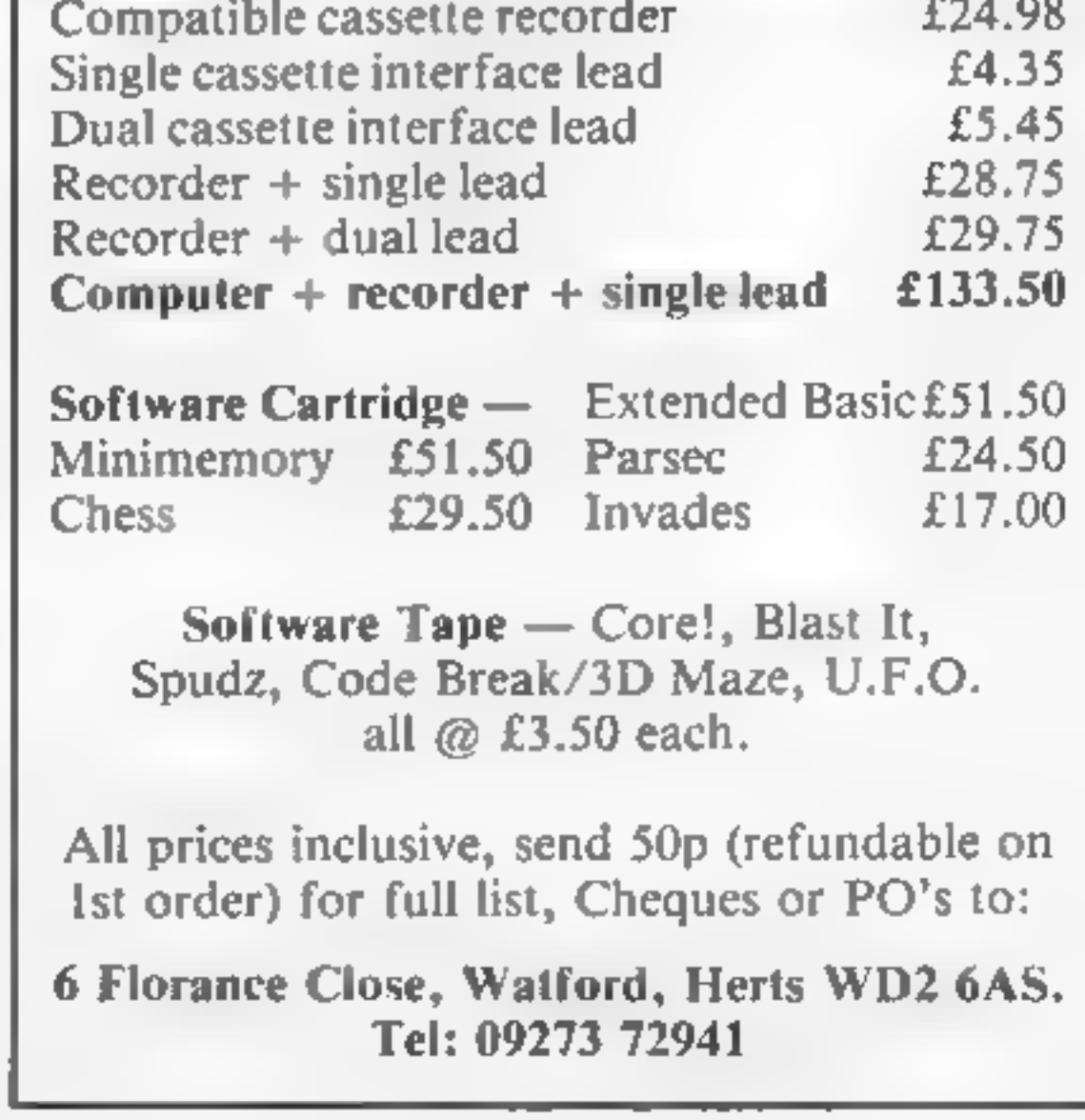

### SPECTRUM SOFTWARE REVIEWS

Lotus-Soft, 43 Maes Road,<br>1 langennech, Lianelh, Dyfed<br>5A14 8UH

wish to control Lord Harry load tions<br>One game, two characters. If you What is special about this pro-

Lord Harry A five layout of keys which<br>
and Lady source challenging game which is made<br>
Harriet challenging game which is made destructable dogs which chase<br>you. The cassette insert is nicely A nice layout of keys which<br>give you some choice, responsive<br>control. fast action and a **Harriet** challenging game which is made<br>harder by the presence of two in printed and contains full instruc-

side one or load side two for<br>Lady Harriet ly, to represent humans. The ef-<br>The game is identical for both fect is similar to the early line<br>players. You are in a group of cartoon film characters, but<br>four gardens each con gram is the character graphics.

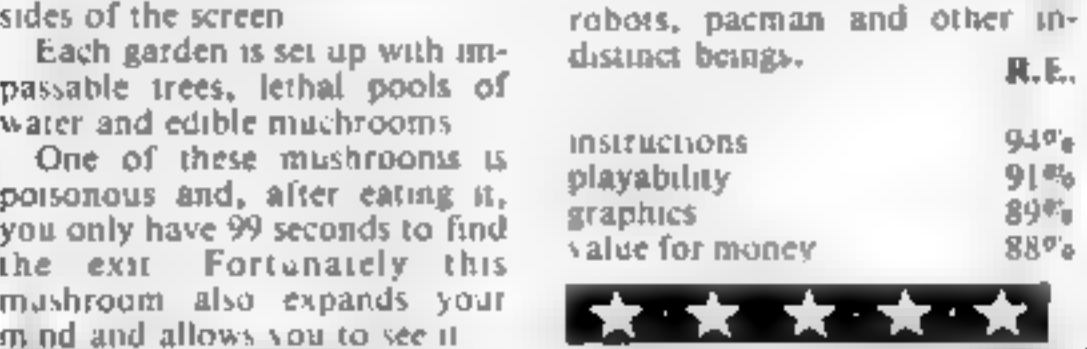

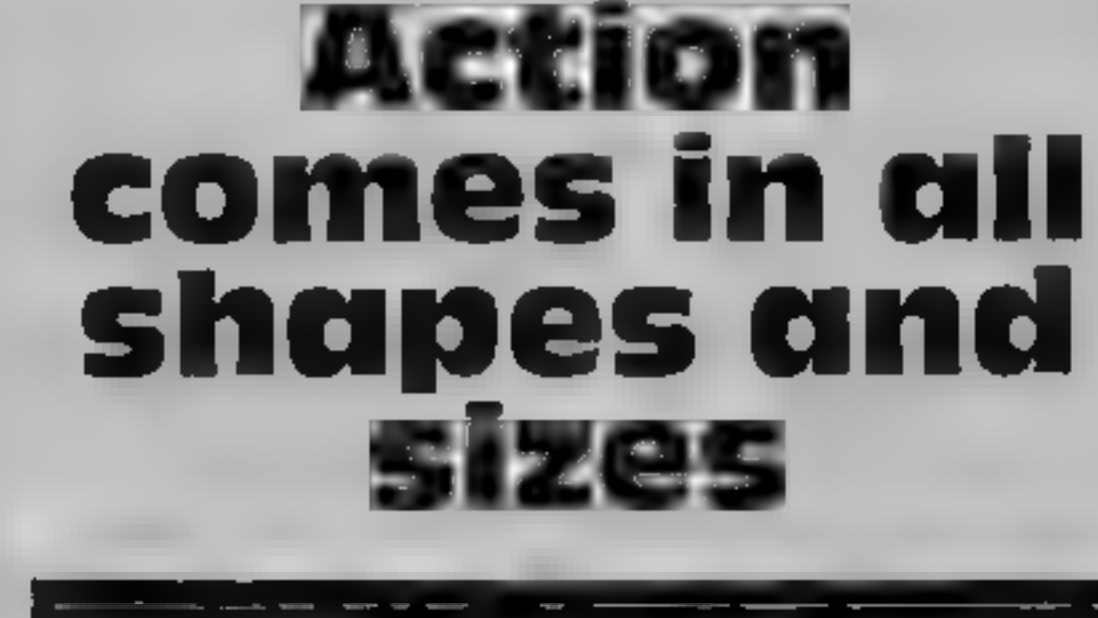

### If you thought that Spectrum action games meant space games, you'll have to think again

# Jungle Trouble health, swinging the pit needs judgement and hesitation

Durell Software, Castle Lodge,<br>Castle Green, Taunton SOM<br>TAI 4AB

over flaming pit, jump widening<br>chasm and run for home

Let axe, jump river on stepping-<br>stones, cut down forest, swing<br>over flaming pit, jump widening<br>chasm and run for home<br>bounds simple but...if you<br>don't get the run-up just right, in<br>you go! With luck, you can run<br>back to t don't get the run-up just right, in<br>you go! With luck, you can run<br>back to the bank, hungry<br>crocodi g jaws snapping at your

axes and it's back across the river

And the 'blooming monkeys' instructions<br>keep stealing your axe, You can  $\alpha$  pavability<br>kill them with a sharp axe if  $\alpha$  graphics<br>you're quick  $\alpha$  if only managed value for money<br>it once kell them wath a sharp axe if

chasm impossible<br>
The display is divided into<br>
four, Monkeys and Spare Men<br>
sit at the bottom, next comes the<br>
river, connected to the forest by<br>
a ladder, and another ladder con<br>
nects the forest to the pit and<br>
final ju

 $90<sub>0</sub>$ Falling your axe. You can pleasability<br>
Falling with a sharp axe of graphics and graphic sections of the state of the section of the state of the state of the state of the state of the state of the state of the state of th

# Pheenix

 $\mathbf{E}$   $\mathbf{S}$ .  $\mathbf{S}$  **0.**  $\mathbf{S}$   $\mathbf{O}$   $\mathbf{R}_{\text{total}}$ ,  $\mathbf{S}_{\text{total}}$  are, 16 While Modianus B72  $\mathbf{I}_{\text{N}}$  and West

Apart from the gruesome spell<br>ing of the title, this doesn't the title the gruesome spell<br>classy piece of this is a very

bomb-dropping birds of sarinon conceation and birds of various Tevent their wore value eventual It hallshing out into eventual<br>birds, and finally the eventual

birds, and finally the mother<br>programmed for both AGF<br>and Kempst, in joysticks in addi-<br>tion to the keyboard, this program bas everything You are<br>welcomed by an everlent the

shows what you can expect if you are good enough

Having selected one of the Skill jevels, from easy to saturalary sour Spectrum easy to saturday<br>music and reveals a classical music and reveals a starting<br>This can be dispensed with field Tris can be dispensed with field<br>triates you after a while if d *Haacs* you after a while<br>Then the game start

classy piece of machine-code skill tevels are carefully arranged stonal from start to finish profes. So that a beginner can achieve Equipped with a taser-cannon. and this is tonpuring trained way are so hard mat young<br>Put off straight away

pat off straight away and sound. Highly recommend.

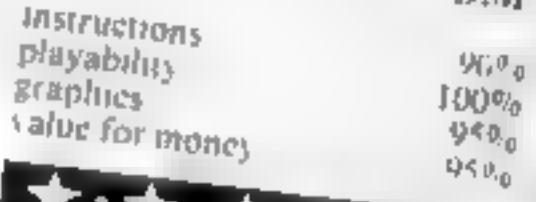

you only have enough pepper to

pottom of the screen<br>You are pursued by two<br>frankfurters and a peculiar white instructions be in a state of paralysis. You are<br>armed only with a pepper pot —<br>fire and your opponent die, but pottom of two pursued by two or over<br>
reankfurters and a peculiar while<br>
object — but they often seem to playability as associated associated associated by the playability of the play<br>
object was of paralysis, You are grap object - but they often seem to you only have enough pepper to

tevel until eventually there are<br>three completed burgers at the<br>bottom of the screen walking over ear<br>ck them down

Barmy Burgers is an interesting<br>and novel game. On each level<br>there are parts of three ham-<br>burgers – the meat, cheese, let-<br>tuce, and the top of the bun and novel game. On<br>there are parts of 'burgets — the meat,<br>purgets — the meat,<br>By walking over ear<br>knock them down level until eventually

Burgers<br>**ASK E5.95**<br>Blaby, Crossways House, Luty<br>worth Road, Blaby, Leicester Blaby, Crossways House, Lutter

three hamburgers you move onto **Barmy** a new stage with shorter ladders a new stage with shorter ladders

pot The graphics are average -<br>with the exception of the pin-<br>man you control who has legs man you control who has be only a contention would be

value for money

ere are parts of three names considerably.<br>
recess - the meat, cheese, let.<br>
ce, and the top of the bundle and the review copy, but the cur<br>
By walking over each part, you with the review copy, but the used The game restarts automatically proud of  $-$  but they are far from<br>smooth The sound is good<br>though, and enhances the game<br>considerably.<br>No instructions were provided<br>with the review copy, but the cur<br>sor keys and 0 to fire are used<br>The game restarts aut

# STATISTICAL LIBRARY

All tapes carry a DATAFILE program that enables the user to INPUT-EDIT-SAVE-READ data on tape.

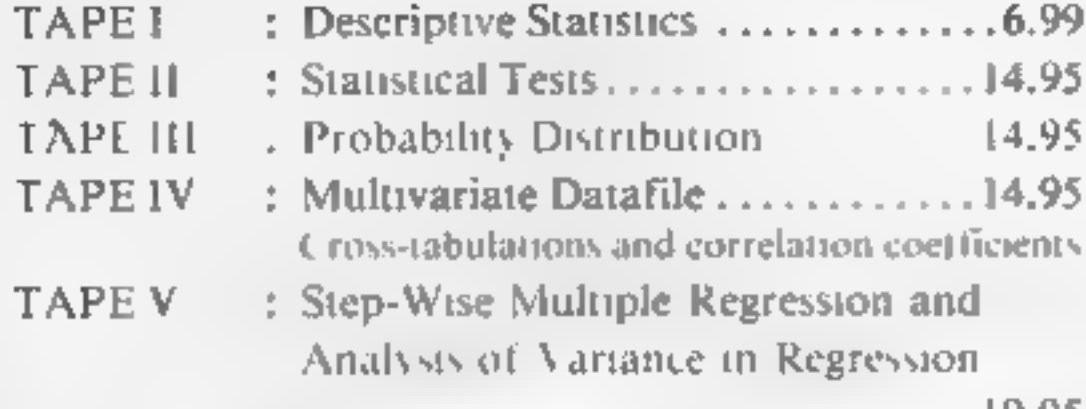

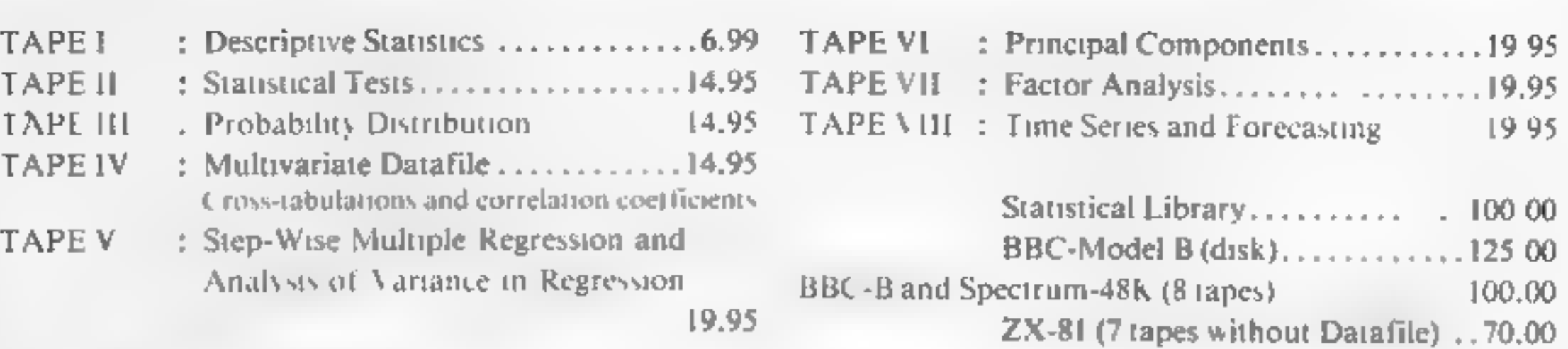

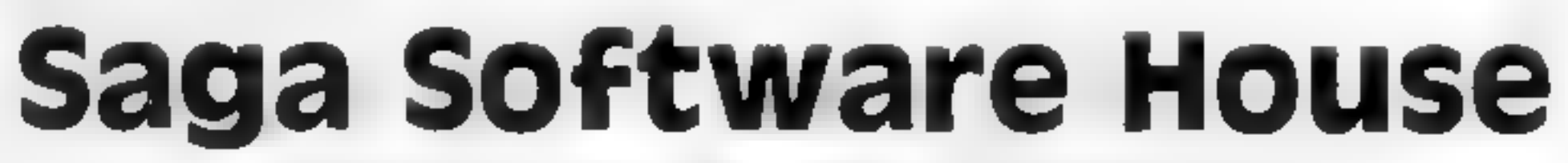

Scientific and Business Packages for BBC-Model B, Spectrum-48K, ZX-81(16K) 133A High Street, Acton LONDON W3 6LY

# LOOKING FOR SPARE TIME EARNINGS?

# about advertisements. The Advertising 'Standards Authority." Han advertisement is wrong, we're here to put it right. ASA Lid. Brook House. Tomngton Place, London WCIE 7HN.

Then why not sell software to your friends and workmakes. There are probably hundreds of<br>micro users in your area looking for<br>software who are wary of mail order<br>and cannot find a local dealer. You<br>can become that local dealer. We are looking for agents in all areas<br>to sell software for the Spectrum,<br>ZX81, VIC-20, CBM 64, BBC, Dragon,<br>Atari, Oric 1 and Lynx. All the latest<br>titles in stock. Write now for full<br>details or telephone if you prefer. Joysticks, joystick interfaces and Spectrum sound boosters along with CBM 64, Spectrum and Lynx 48K Computers also available. If you are interested in becoming a Bytewell agent in time for the predicted boom in sales this Xmas then write or telephone now. BYTEWELL, 203, COURT ROAD, BARRY, S. GLAMORGAN, CF6 7EW Telephone (0446) 742491

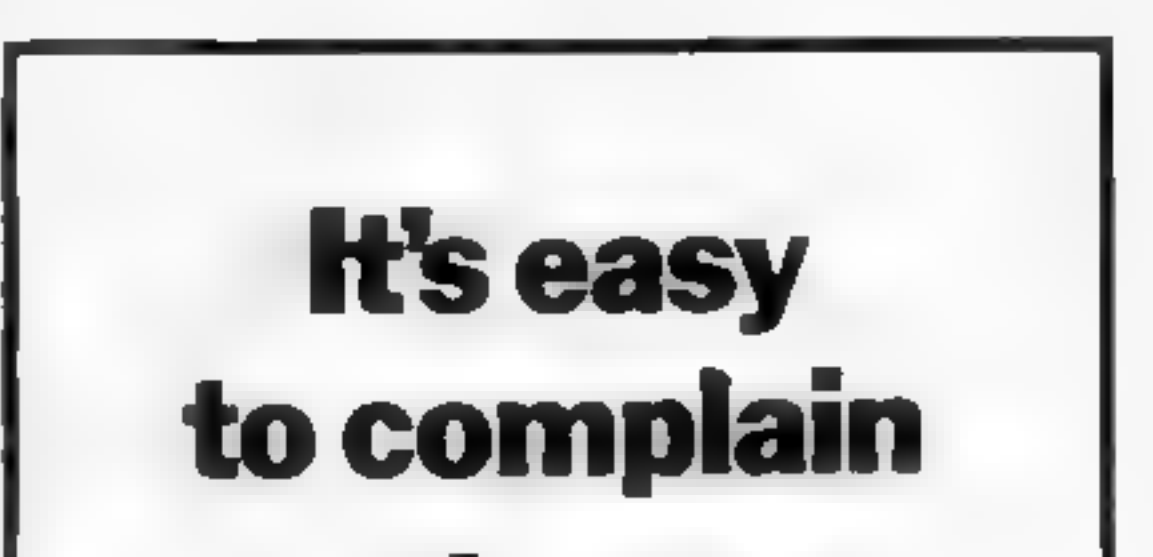

### LETTERS

# First-aid for Tilowners

As a TI owner, Mr Bates<br>(HCW 29) has my deepest<br>sympathies. Lexperienced the<br>same problems in my area<br>when I first bought my TI,<br>Lucktly, I discovered<br>Galaxy Video in Maidstone,<br>who are the main stocksts of<br>nearly all the

duces a quarterly journal,<br>and you can join for a modest<br>fee<br>They also produce a small<br>mail order catalogue, and<br>you can buy the 99er<br>magazine through them<br>Secondly 1 joined the In-<br>ternational Users Group,<br>which is based

pay import duty and VAT if you buy them in any quanti-

ty. Alternatively, you can<br>buy listings for self-entry<br>Mr Bates might also con-<br>sider-contacting Stainless<br>Software, who are in his<br>area. They produce a<br>reasonable amount of T1<br>software on tape.<br>To the industry as a whole,

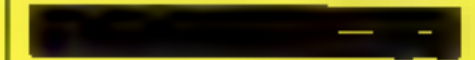

Send your letter to Letters,<br>Home Computing Weekly, 145<br>Charing Cross Road, London<br>WC2H OEE. Don't forget to name Your computer — the best<br>letter could win £5-worth of<br>software. Queries cannot be<br>answered on this page

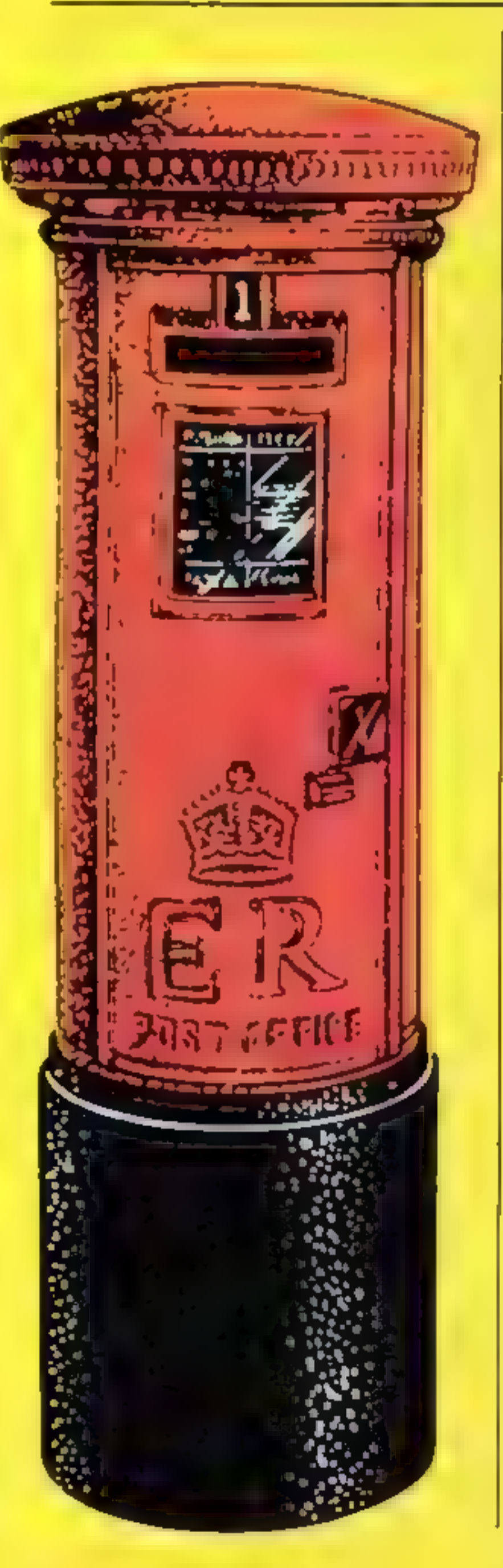

We welcome applications<br>from both seasoned veterans<br>and newcomers alike, so let's<br>hear too more nasty talk<br>about non-representation.<br>One major attraction for<br>our members is a guaranteed<br>20% saving on a list of some<br>20% sav

**Minesweep**<br> **by joystick**<br>
Here's an easy way to convert<br>
the controls for the VIC-20<br>
Mine Sweeper game in HCW<br>
25 to joystick control.<br>
Remove lines 25 and 30,<br>
and replace them with the<br>
following

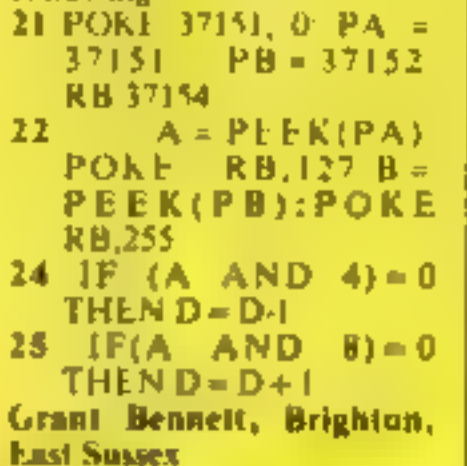

compensate for the inconve-<br>nence<br>Unfortunately, after a<br>time the replacement too<br>developed a fault. On ringing<br>One at Ascot, explaining the<br>problem, I was promised a<br>replacement. The new<br>mackine arrived three work-<br>ing da

wicks

# ima satisfied Oric customer

As a regular reader of your<br>magazine since its inception,<br>Thave noticed a lot of letters<br>throwing brickbats at micro<br>manufacturers. And as an<br>Onc owner, the letter from<br>Keith Ollett (HCW 25)<br>caught my attention pur-<br>ticul

# 'Chip on the shoulder?

I decided to write to you after reading about the new ULA

chip Sinclair has put into the<br>Series 3 Spectrums (HCW<br>29).<br>I own a series 2 Spectrum<br>and a Grundig TV, and you<br>can guess what my problem is — yes, you've got it, they're incompatible.

This is something that was rarely pointed out of poten-<br>tial purchasers. The only way I can get a colour screen<br>display for my Spectrum is to<br>go out and buy a new TV<br>I think it would be fairer of

Sinclair to offer Series 2 owners with this problem  $a$  new colour chip  $-1$  myself would even be prepared to

pay a token amount,<br>Surely this problem could<br>have been put right following<br>the launch of Series 2, After all, were this the car industry,<br>there would be a recall with<br>no charge to the customer.<br>Mind you, by Sinclair's. delivery standards, that would take forever. I'm unemployed, and can not afford t0 go out and buy extra TVs ata cost of at least £110 each. To me, it seems like another case of take the money and run, and I would certainly like to nominate Sinclair for a computer cow patt extra TVs at a cost of at least<br>
£110 each. To me, it seems<br>
like another case of take the<br>
money and run, and J wou d<br>
certainly like to nominate<br>
Sinclair for a computer cow<br>
pat?<br>
Jim Wood, Kings Heath,<br>
Birmingham

### We'll represent the **Spectrum**

We have noticed recently, in<br>several of the computer<br>magazines, letters claiming<br>that there is a shortage of user<br>groups for Sinclair users. Ap-<br>parently these users are not<br>aware of our own group<br>which has members around<br>

Jim Wood, Kings Heath, Birmingham

**Beat that!**<br>
O.K. you guys! So you think<br>
you're good! I challenge you<br>
to beat, my friend David<br>
Willmer's score of 169,990<br>
on Interceptor Micro's<br>
FROGGER.

Beat that flyou can. took him forty minutes using<br>my Commodore 64, Is David<br>the World Champion?

Julian Courtland-Smith, Hastings, East Sussex.

# NEW HOME COMPUTER CABINET

### SPECIAL SHOW OFFER £79.95 incl, VAT & Delivery

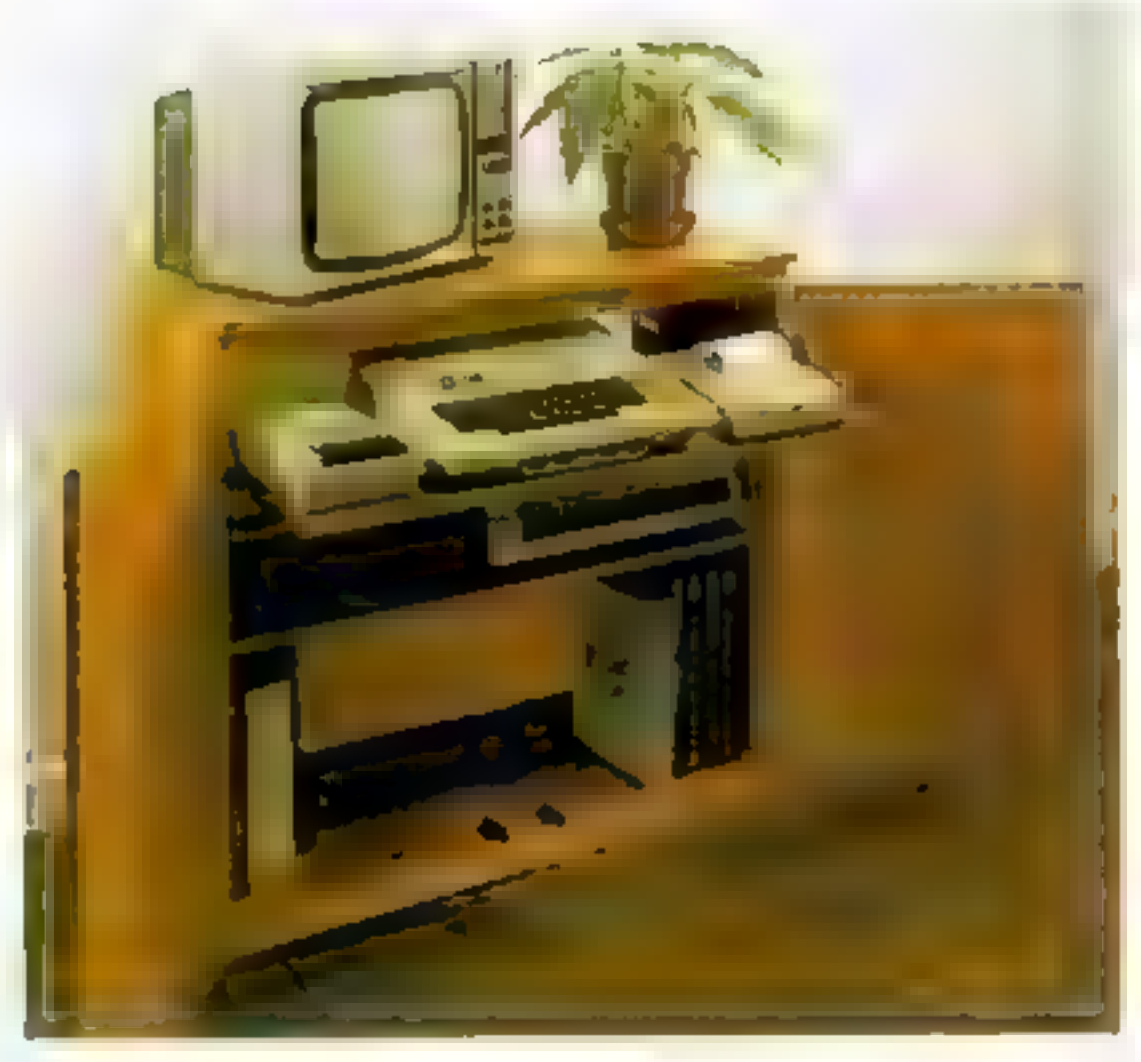

Our cabinet has been custom designed after intensive consultation with P.C. users to provide maximum comfort and convenience during those long hours spent slaving over a hot micro.

The cabinet includes many features not previously available, and as well as combining the very best aspects of modem furniture design, it provides an ergonomic and practical layout for all the major com ponents of your system.

In fact, we are proud to claim that your cabinet will look<br>perfectly at home in your lounge, dining room, or even<br>bedroom.

- Lots of storage space for cassettes, cartridges, books, listing paper joysticks, etc,
- With shelves and doors closed, instantly becomes an elegant piece of furniture.
- 'The lower shelf accommodates all makes of video recorders currently available.
- B. Smart teak effect finish
- 9 Supplied as a filat-pack. Very simple to assemble, using just a screwdriver. Full instructions supplied.

TERMS OF OFFER UK Mainland Customers only. Please allow up to 28 days for delivery. Cash with order or charge to one of the credit card<br>accounts specified. Money back guarantee if not satisfied provided the goods are retur

3244" height, 36" width, 16%," depth.

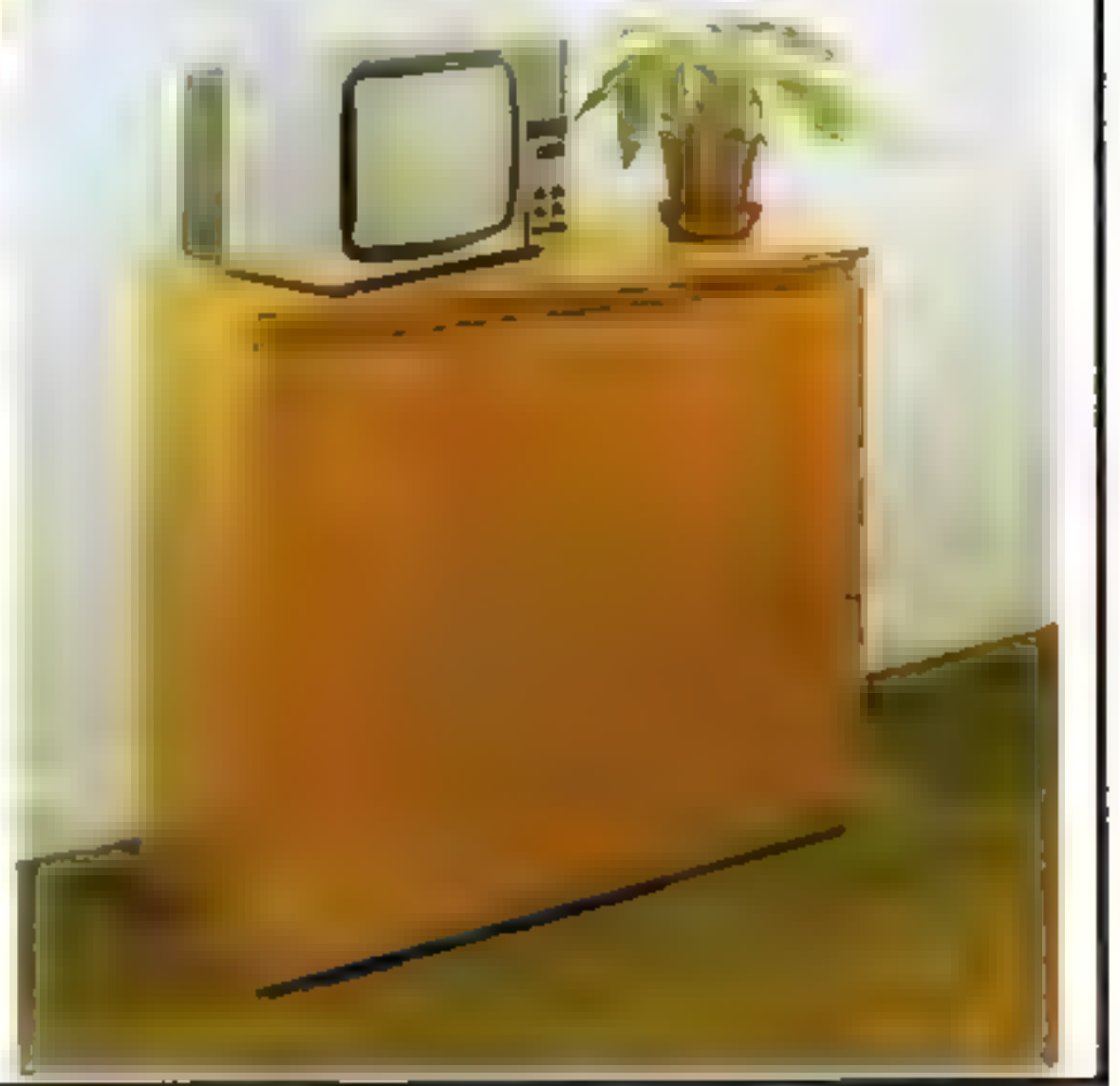

### JUST CHECK THESE STANDARD FEATURES

- 'Smooth sliding shelf locks in position ust where you require it —and neally glides away after use
- The computer shelt has been designed to allow adequate 'Knee room' for you to sit comfortably, and will avoid 'programmers back- ache'
- Adequate room to position tape recorder, printer, disc-drives, etc, alongside computer for ease of use.
- All cables neatly and safely out of sight, while allowing all units tobe permanently connected if desired.

Especially designed for your home computer system, whilst also accommodating your video recorder.

### ORDER FORM

Please send me one of your new Home Computer Cabinets as advertised. I enclose my cheque for £79.95 or please debit my

Access/Barclaycard No., ... ... ... Name (Block letters) ........................... Signed ...

Address

MARCOL CABINETS, 8 Bugle Street, Southampton SO1 0AJ. Tel: (0703) 38455 **ABINETS,** 8 *Bugle*<br>(24hr answering)

# Top Ten programs for the Spectrum

### Psion (2) Scrabble ٦ The Hobbit  $\overline{\mathbf{2}}$ **Jet Pac**  $\frac{3}{4}$ Jet Pac<br>Flight Simulation **Flight Simulation**<br>Horace and the Spiders 5 Tranz-Am  $\overline{\mathbf{6}}$ Ah Diddums 7 Super Spy Horace Goes Skung<br>10 3D Desert Patrol<br>Compiled by W. H. Smith. Figures in brackets are last 8 9

Psion (2)<br>Melbourne House (3) Ultimate (1) Psion (4) Psion (4)<br>Psion/M. House (6) Ultimate (5) Imagine (8) Imagine (b)<br>Richard Shepherd (-) Richard Director (10)<br>Psion/M. House (10)

week's positions

# Top Ten programs for the ZX81

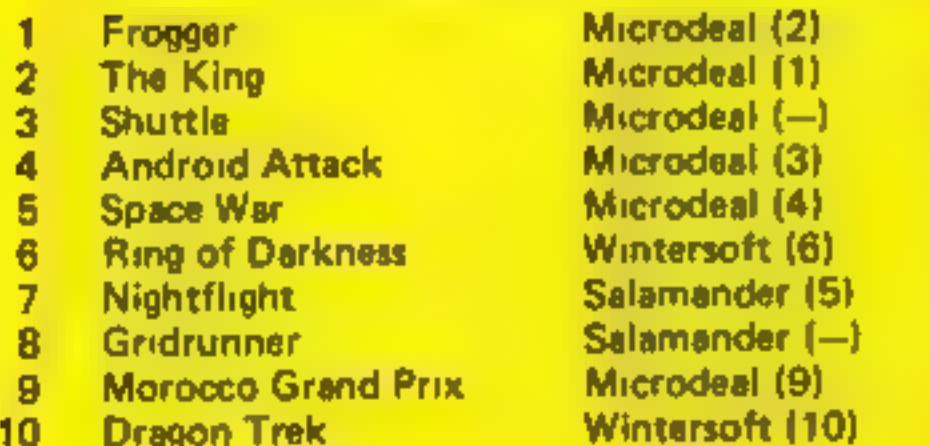

# **U.S. SCENE**

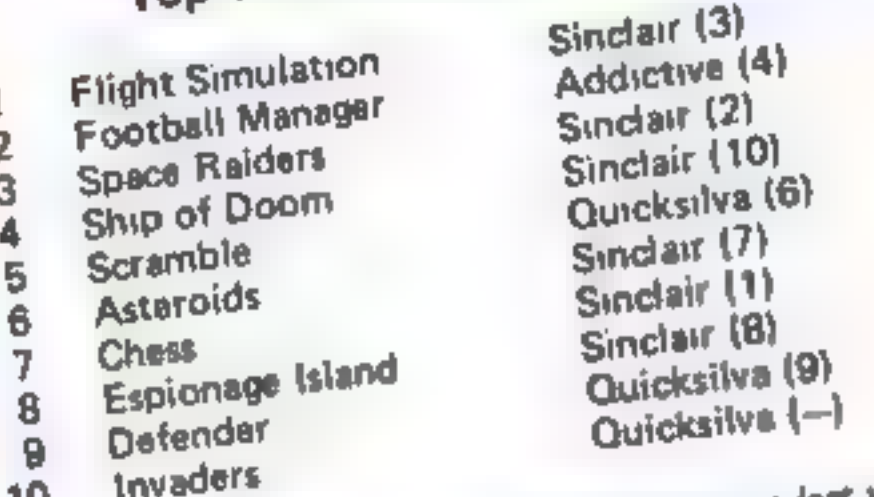

positions

### Top Ten programs for the Dragon

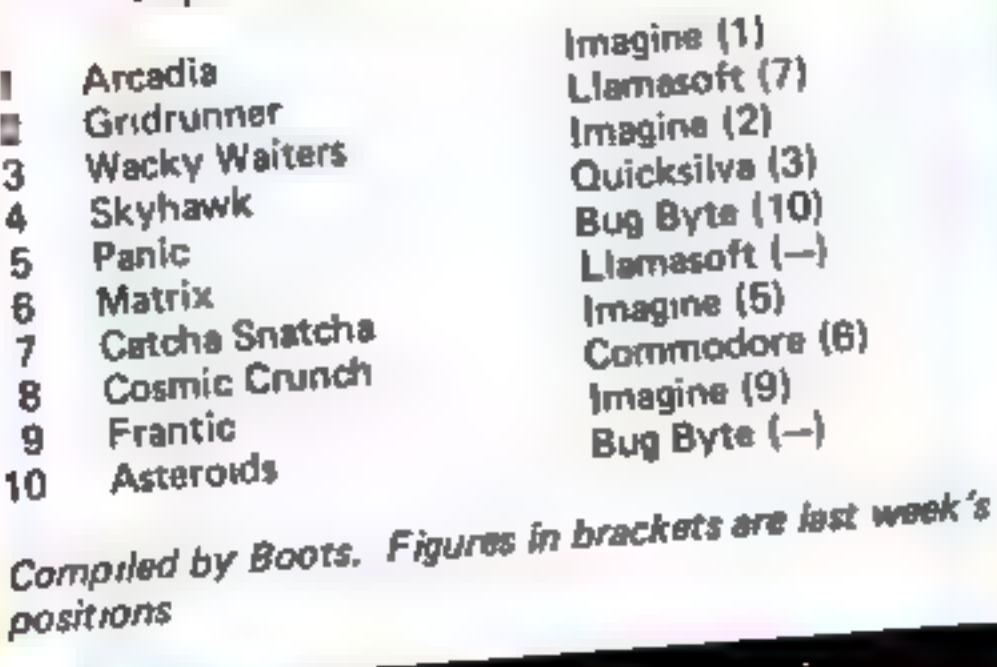

Joint ventures in home computing software are becoming another<br>significant factor in the marketplace.

For example, Texas Instruments and Imagic have agreed on a<br>long term cooperative plan to develop educational and entertain-<br>ment software for the TI-99/4A, This should result in at least seven<br>new products the first year,

Compiled by Boots. Figures in brackets are last week's positions

# Top Ten programs for the VIC-20

# Zap 'em up while you learn typing

One of the best programs available that can be used to teach you<br>how to type is called Typing Tutor, by Microsoft. When I got<br>my Apple, I used it to teach myself typing  $-1$  could never be<br>bothered with a conventional type

drills, Master Type is as much a video game as it is a learning ex-<br>ercise. It comes in the guise of a space trek/asteroids game. The program is very simple (0 use.

You must hit the correct keys to move your space craft,

avoid its being hit, and to shoot at the asteroids. During the<br>game, words and messages flash on the screen to help you tearn<br>the keyboard and improve your typing skills.<br>Although I suppose it could be used in the office a

Once the student is highly successful, the game becomes more<br>complex. Included in the program is a 50,000-word dictionary<br>which allows the program to demonstrate and reinforce spelling<br>concepts  $(e.g.$  the  $\pm$  before  $e$  r

complex.<br>
Does it work? Apparently it does. Parents of children as<br>
young as five have written the company unsolicited testimonials<br>
reporting that their children have used the program successfully,<br>
even though the firm f

Bud Izen Fairfield, California

# SPECIAL REVIEW

With the launch of the latest<br>Sinclair product, home video<br>entertainment has turred a full<br>circle. It started with the video<br>games machine which threatened<br>to turn many homes into games<br>arcades.<br>Next came the home com-<br>pu

interface 2:<br>what price<br>instant loading?

# David Nowotnik tried out the<br>latest addition to the Sinclair stable

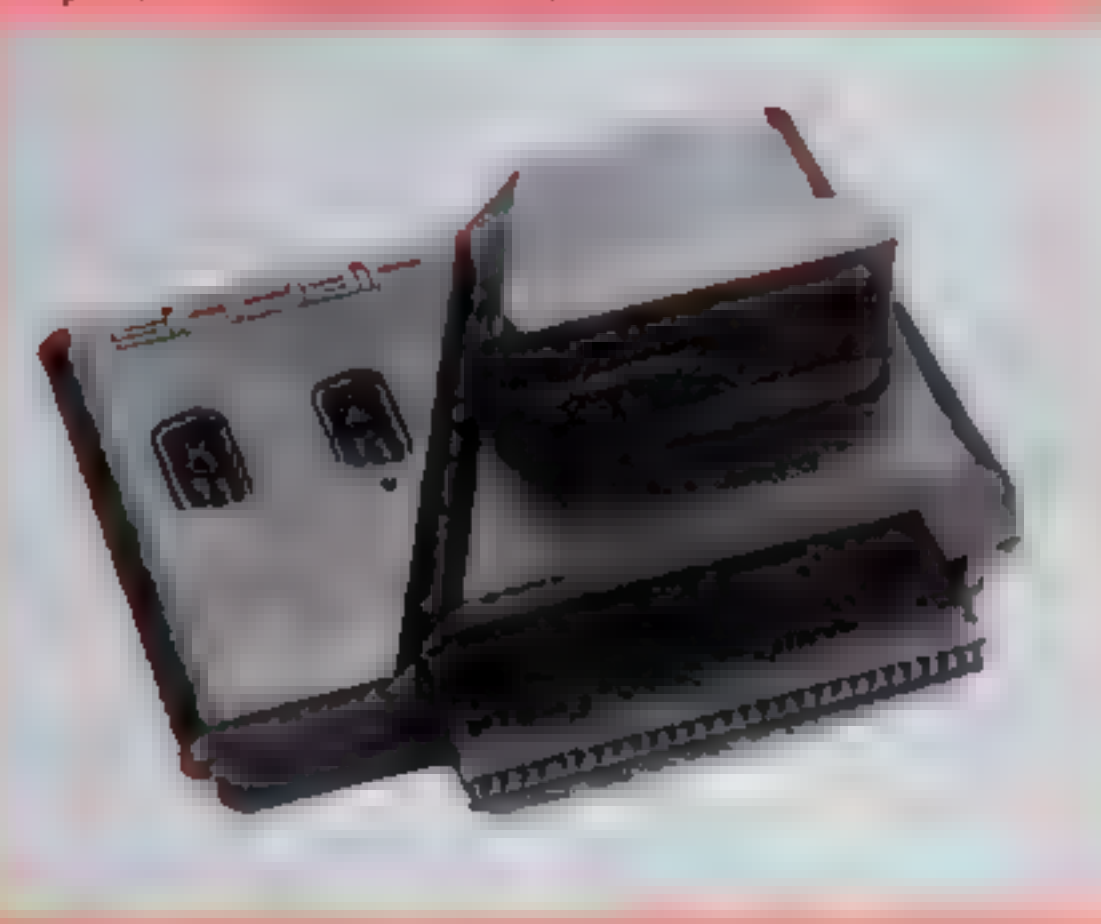

Close up of the Interface 2— that edge connector might cause trou ble in the long run

the £19.95 price tag of the inter-<br>face, so you will need to get two joysticks with the standard 9 pin<br>D-plug (e.g. Atari) to complete the system. The Interface 2 makes a most<br>unattractive addition to your<br>Specirum. When the odd-shaped<br>box is plugged into the user port<br>of the Specirum, or the expansion port of the ZX Interface 1, it<br>protrudes from one side of the<br>bac trum. On top of the interface are the<br>two D-sockets for your joysticks,<br>and a hinged flap which hides the<br>ROM cartridge port.<br>At the back of the interface is an edge connector to which only<br>the ZX printer may be connected.<br>All other peripheral devices must be connected between the Spec-<br>trum and the ZX Interface 2.<br>While joysticks should need no<br>introduction to most games<br>players, plug-in ROMs may be<br>unfamiliar to. many Spectrum<br>owners. The idea is to allow pro-

In the interests of good review-<br>ing, 1 lifted and gently shook the<br>computer and interface while a<br>program was in operation. There<br>was no crash, and the program<br>and joysticks continued to work.<br>However, I remember conduc-

While many games players will want this interface for its joystick facility, lexpect the price 'of the ROMs, up to three times the cost of the same program on cassette, will deter many Spec- trum owners. The prospective purchaser should also consider the likely reliability of the inter- £14.95 each; compare that with  $\left| \right|$  face — never a strong point of the £5-£8 price of the same games  $\left| \right|$  brand new Sinclair products.

grams to be 'instantly' loaded in-<br>
10 your computer,<br>
All you have to do is plug the<br>
ROM cartridge containing the<br>
program into the socket at the top-<br>
pof the interface, This must be<br>
done with the power to the Spec-<br>
t

on cassette and you'll realise that instant loading will be expensive.

Sinclair promises to expand the<br>range quite quickly, with applica-<br>tion programs (e.g. word process-<br>ing) also joining the range.

One exciting prospect for<br>micro enthusiasts is the introduc-<br>tion of alternative programming<br>Janguages on plug-in cartridges. 1<br>understand that PASCAL and<br>Forth may be available soon.

The ROM cartridges, in com-<br>mon with most Sinclair products,<br>are quite small. They measure 2 in<br>by 1 in by 1/4 in by 1/4 in and are<br>black in colour. There is a red<br>flexible band which protects the<br>cartridge edge connector,

Plugging in the cartridge can be quite tricky. Even after some practice 1 found it still took several tries to get the cartridge edge connector in the right place over the socket.

However, once in place, the program worked perfectly every time.<br>time,<br>The instructions are clear and

concise, ensuring that the interface is easy to mstall and use. Ad vice is given to programmers who. wish to incorporate routines for joysticks into their own pro grams.

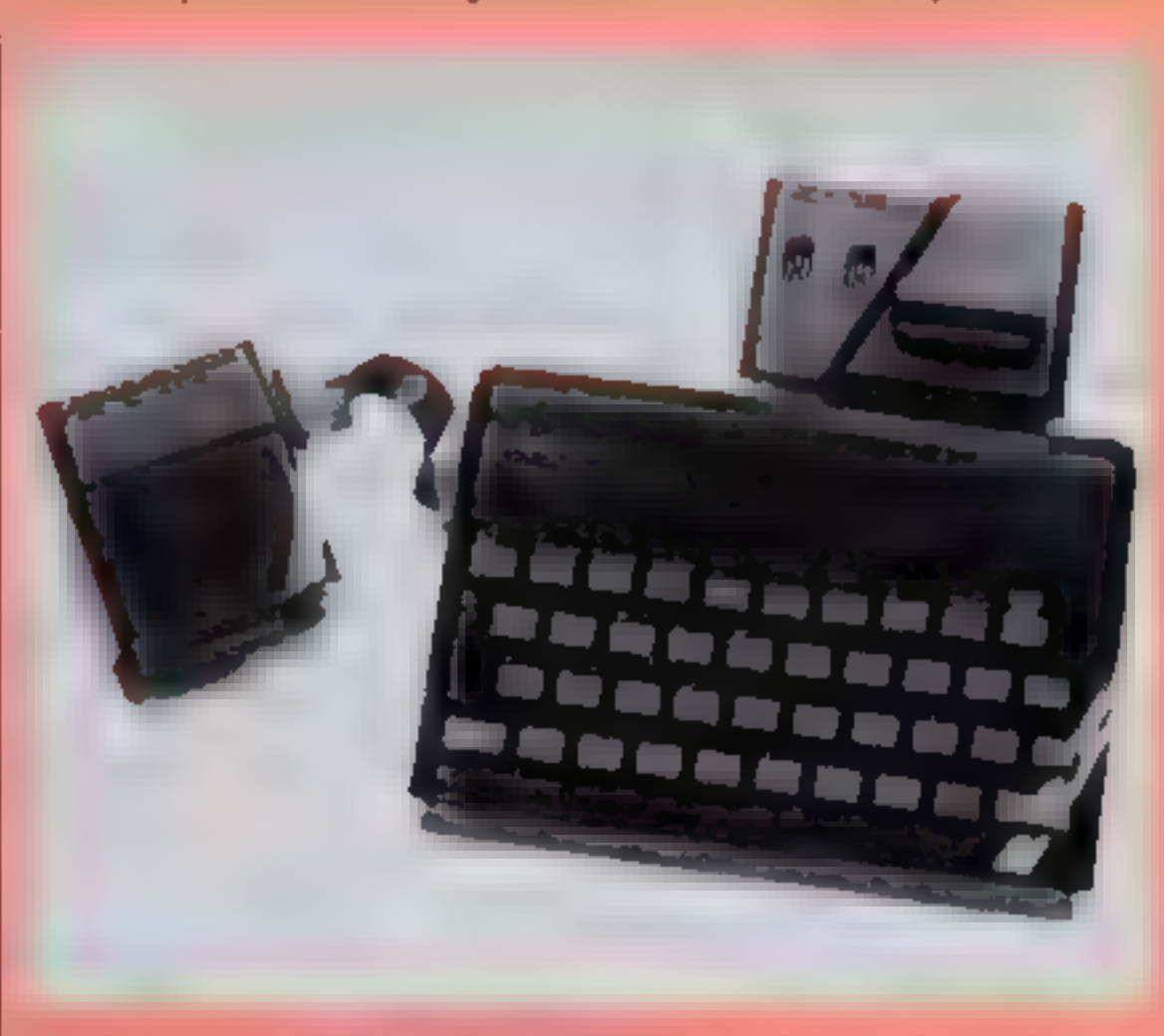

The Interface 2 plugged into the Interface 1. Nice sockets, shame about the shape

### **SPECTRUM SOFTWARE REVIEWS**

# Spectrum gets down to business

### Can you really use the **Spectrum for business** applications? Our reviewers tried out three programs that claim you can

### **All-Sort S1 48K £18**

Alan Firminger, 171 Herne Hih, London SE24 9LR

There is no reason why the Spec trum should not usefully appear in offices, shops and workshops,  $1h$ c particularly when Microdrives and interfaces for good quality printers become generally available

In such setungs, most applications will entail handling data such as stock details, invoicing information, mailing lists and so on.

Usually in such cases the records will have to be sorted to meet the needs of the user. Sor ting by conventional BASIC methods is very slow, and this is where Allsort comes to the aid of

> the programmer It writes a machine code program to merge into your own hust program to enable very  $q_{dI_k}$ <sub>b</sub> orting of data held in

A demonstration program with the package sorts 1,200 records of 32 characters each in nine seconds, which is pretty impressive. A further demonstration sorted 20 records each with 16 fields in literally the blink of

an eye It is a pity such an impressive program should be marred by a poor manual. It would have benefitted from the inclusion of a working example for the purchaser to follow, and a better cross referencing system between manual and the options appear ing on screen at various stages The style is also a little odd,

with phrases such as "The Spectrum must be in a condition as switched on"

Allsort is obviously aimed at the fairly experienced programmer, and despite the manual represents an almost essential addition to the tool-kit if work is to

be done on basiness applications Alan Firminger, Allsorts' producer offers aseful back up in

### stock Accounting and Control **48K Spectrum** £10.95

Kemp, 43 Muswell Hill, London N<sub>10</sub> 3PN

A good program, providing reorder warmings, revaluation and period accout printout, with erro-trap Allows maximum 250 'type of item, headings with two entries (purchase or saie) per period. The average is 100 headings. 10 transactions. With a large number of stock items of transactions, you will have to sput the records on to several

cassettes The 15-page manual makes your brain hurt! The informa-

## Finance Manager **48K £8.95**

Oxford Computer Publishing,  $P \equiv$  801.99, Oxford This is a powerful flexible and comprehensive financial application program specified for the 48K Spectrum, a I6h version (with less storage Although space) is provided on the reverse of the cassette.

Data files are stored separately

from the driver program, which takes about two minutes to load It is written in machine code, and is well crash-proofed

The program is quite easy to use as it incorporates full screen mput and edning fin the style of a word processor) and is entirely menu driven The manual is highly detailed

with screen displays for each action and a test file to practice on

tion is all there, but the arrangement is not simple. A reference is inciuded per transaction, which might have been useful to record supplier mittals and invoice number, but permits only five

chara, ters I wish business programmers were not tempted by colour Flashing red in bank programs does not improve a depressing situation and the green on black formal here becomes tiring

The date must be entered every

transaction, even if it's the same as the previous entry, and the program is unforgiving of a "." typed instead of a ","  $0.C.$ 

50% instructions  $70%$ ease of use  $80^{0i}$ e 75% display value for money 大大大大

Standing orders can be apphed, removed, described, amended, deleted, and even

dummied for planning purposes Other features include data change, running totals, printing accounts from and to a specified  $\frac{d_{\theta}}{dt}$ , or by pages,  $\frac{1}{\theta}$ 

balances and control over fields There are two keyboard modes which can be used to maximise the use of single key control, and a well projected relativio basic option which resets the machine to swift hion status when you are

An extensive expenditure analysis feature is available and hard only can be obtained A PLL S 80 version of the program will be available to operate an 80 colomn Centronies printer All in all an excellent piece of

software, but don't lake my word for it. Do what you should

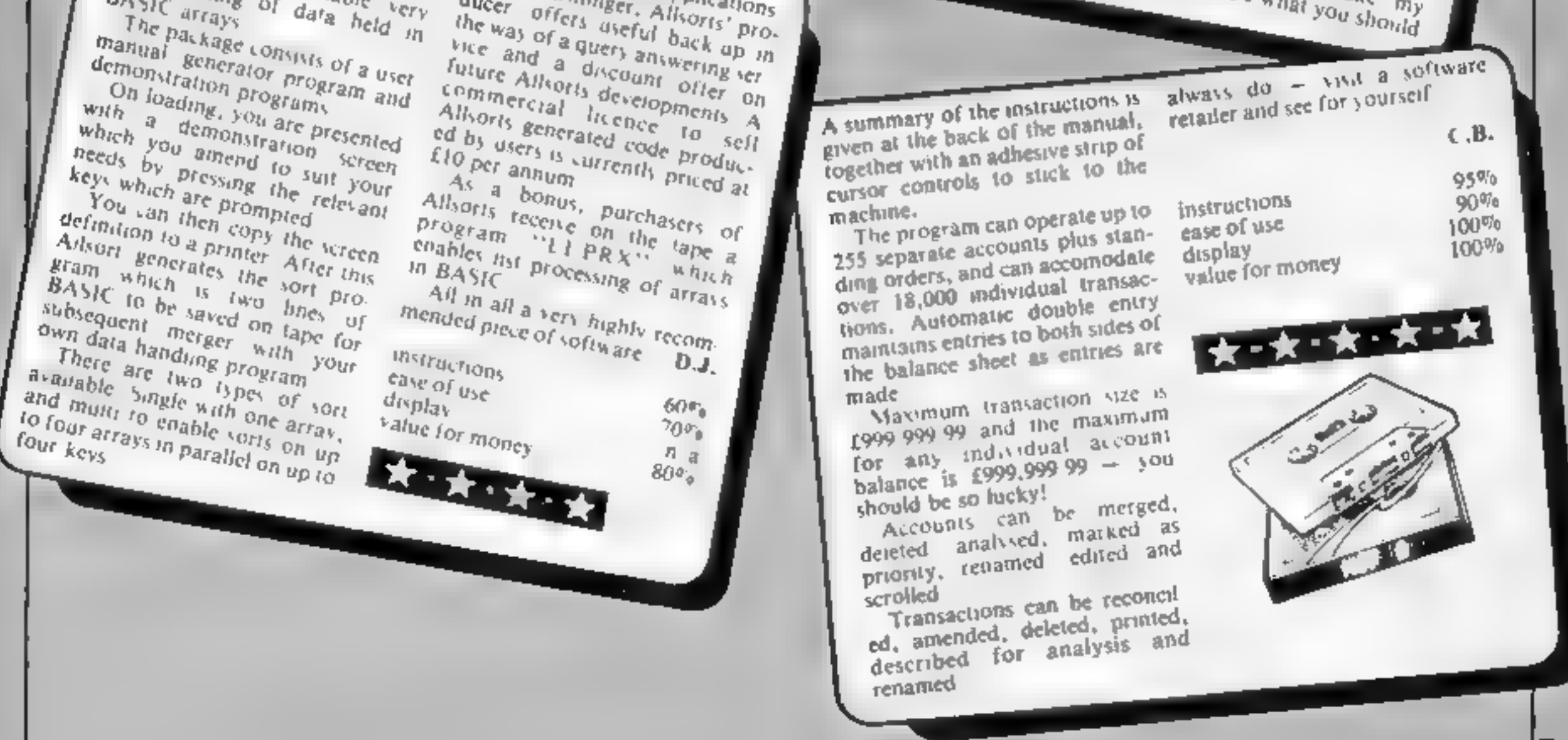

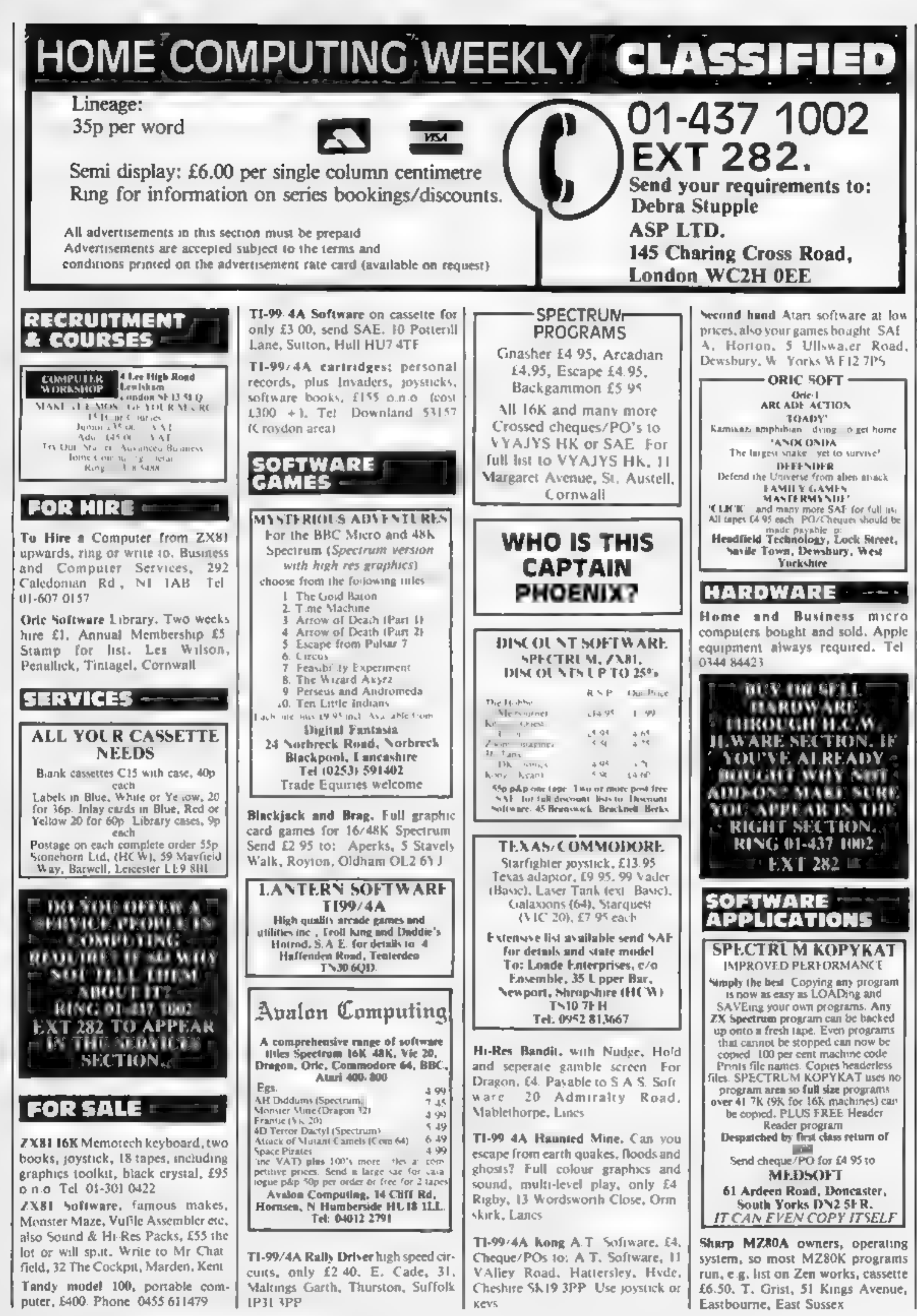

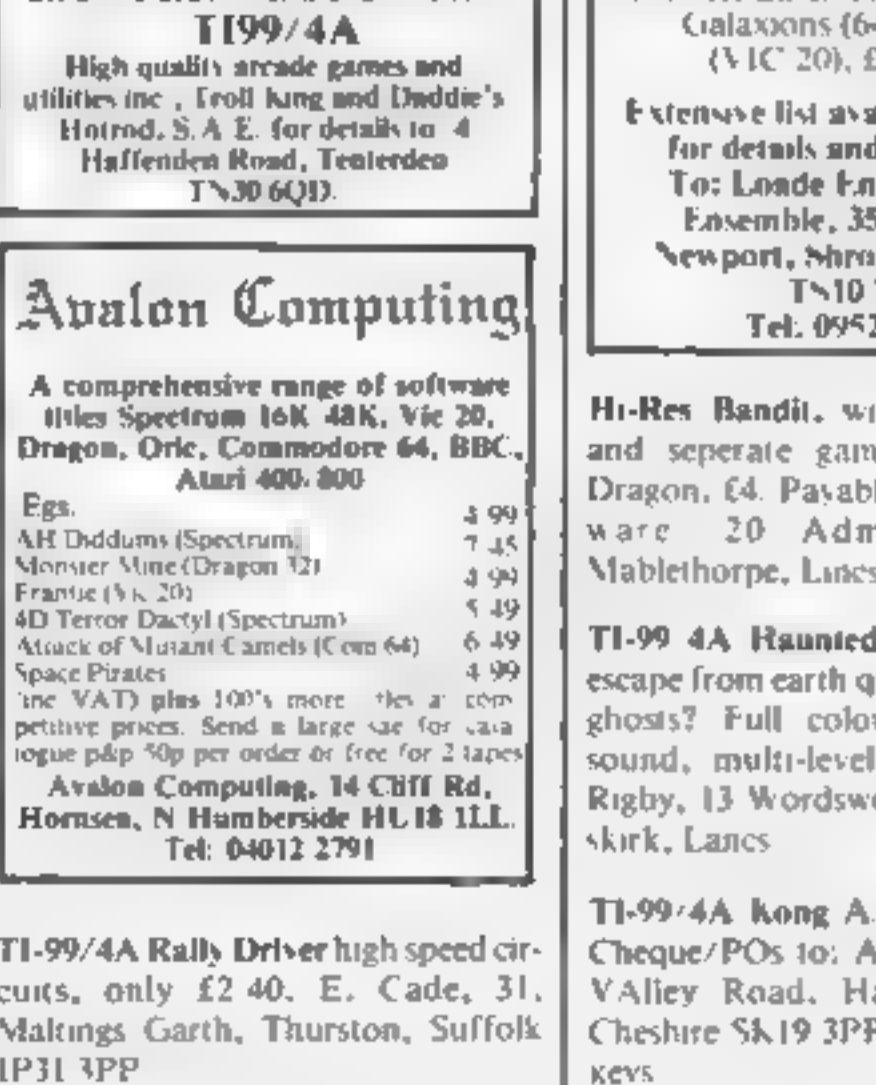

Page 44 HOME COMPUTING WEEKLY II October 1983

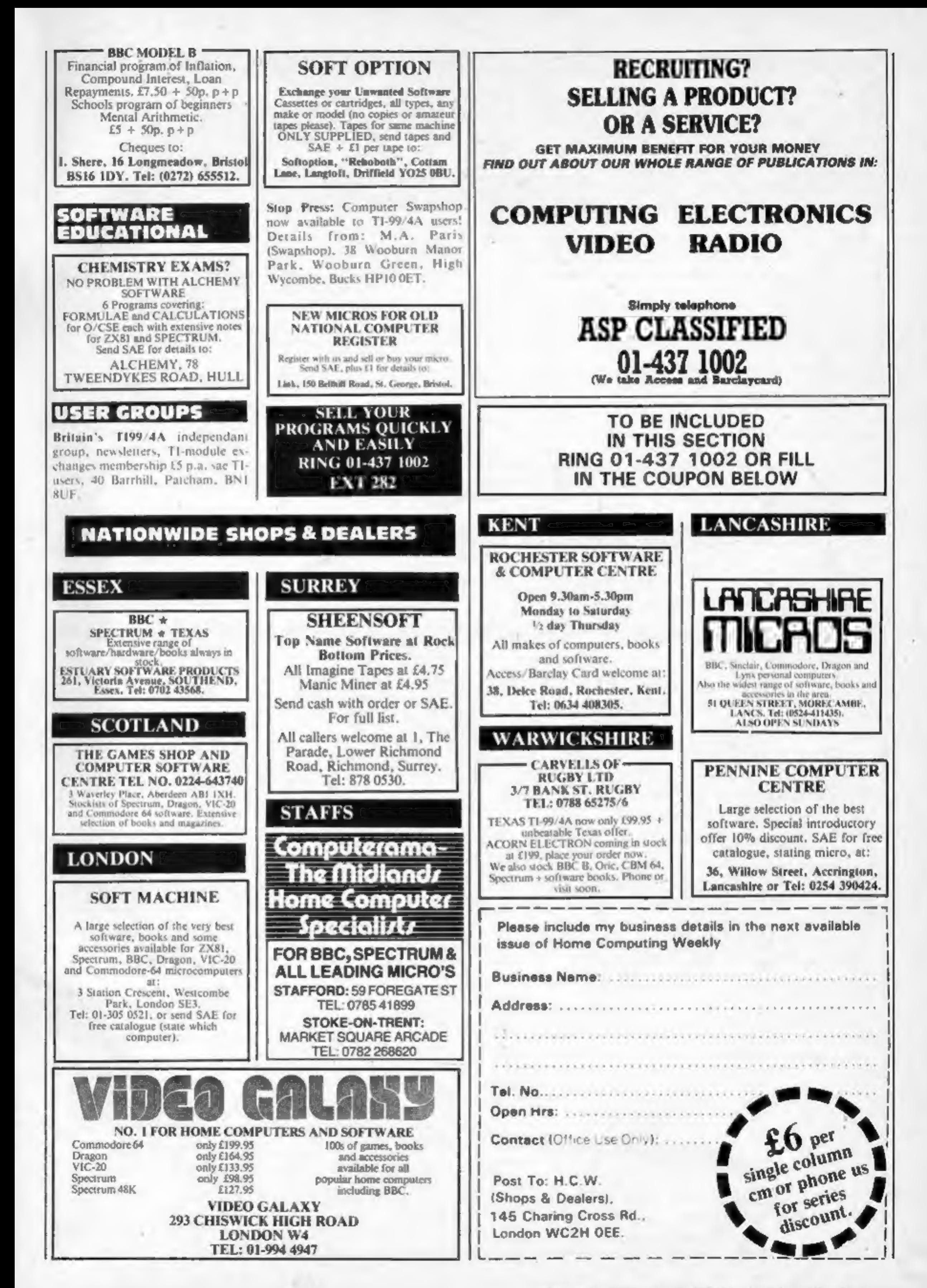

# CLASSIFIED ADVERTISEMENT — ORDER FORM

# A. S. N. COMPUTER A. S. N. COMPUTER<br>SERVICES LIMITED | T H E

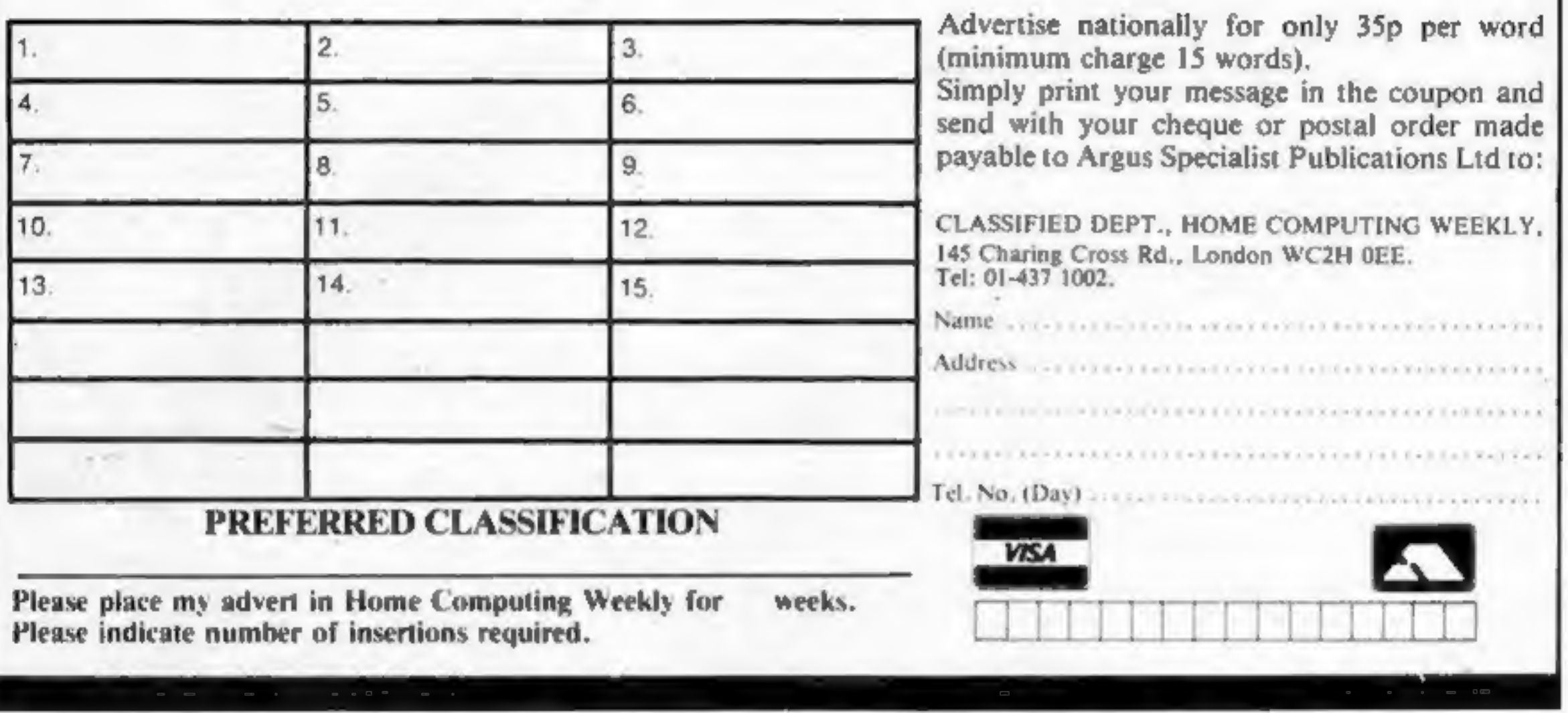

At least 20% Discount from Top Selling US Software Software RUN Just Look at These:

### ANNOUNCE

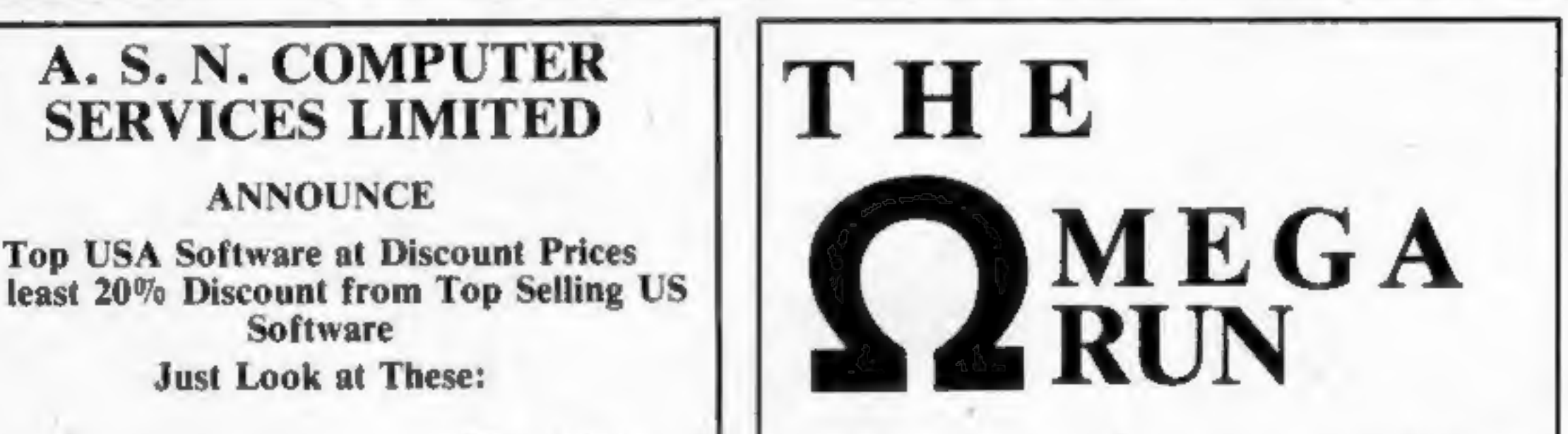

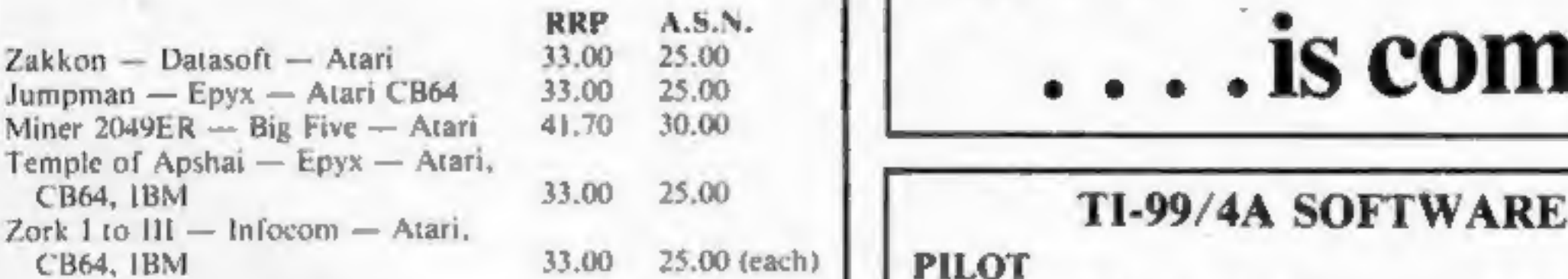

grammes to choose from. To obtain up to the minute in- $\vert$  TITREK  $\vert$  **E5.95** 

# Dept. H.C.W., 89 Station Crescent, Swiss Cottage, Hastings Road, Swiss Cottage, Hastings Road, St. Leonards-on-Sea, TN38 8EA St. Leonards-on-Sea, TN38 8EA

# . is coming

CB64, IBM<br>
All Prices include VAT and Post & Packing is Free (UK<br>
mainland only). This is just a selection. We have over<br>
S00 Games/Utilities/Educational and Business pro-<br>
S00 Games/Utilities/Educational and Business pro-

fo on any programme, telephone our Hot Line — 07842<br>57599, graphics quadrant display, galaxy map, phasors, photon torpedoes, free original display, galaxy map, phasors, photon torpedoes, photon torpedoes, photon torpedoes, (Export Orders Welcome) drive. Eight by eight galaxy. Full instructions included. Graphics and warp

Send all orders with cheque P/O etc 10:<br>
Send cheque or P.O. or telephone with Acess/Visa for<br>
Send cheque or P.O. or telephone with Acess/Visa for<br>
ITER SERVICES LTD,<br>
APEX SOFTWARE

**IN OW WIN THE POOLS'**<br>
THIS IS MEANT FOR YOU - ESPECIALLY IF YOU USE A SINCLAIR ZX81 or SINCLAIR SPECTRUM COMPUTER,<br>
FOR THE POOLS' - AT LAST YOU CAN TURN IT INTO REALITY.<br>
THERE IS A SECRET OF "HOW TOW NON FOR EVER WISH

LAM MAKING THIS VERY SPECIAL,<br>REDUCED PRICE OFFER TO READERS OF<br>HOME COMPUTING WEEKLY FOR A<br>LIMITED PERIOD ONLY,

Do not let anyone tell you that it is impossible to "WIN ON THE POOLS" — since I perfected my method, I HAVE WON REGULARLY for over TWENTY-FIVE YEARS — proof that it is no 'flash-in-the-pan',

have CHALLENGED THE WORLD with my record of wins and with all the evidence that I possess — NO ONE has ever been able to accept the Challenge — I KNOW NO ONE EVER WILL.

### MY SECRET IS NOW PLACED ONTO COMPUTER CASSETTE FOR YOU,

THE METHOD IS THE GREATEST TREBLE CHANCE WINNER IN THE HISTORY OF FOOTBALL POOLS — IT WILL LAST FOREVER — BOTH FOR ENGLISH AND AUSTRALIAN FOOTBALL POOLS, WITH EQUAL SUCCESS.

1 now intend to give a limited number of people the opportunity of making use of my method - perfected over 25 years and proving itself on EVERY ONE OF THOSE TWENTY-FIVE YEARS.

You will have noted details of my personal achievements so far, as given to you above.

A GRAND TOTAL of 8,201, yes 8,201 POOLS DIVIDENDS, including 765 FIRST DIVIDENDS.

My Pools Winnings Dividend slips now number 10 many, that they fill a very large suitcase and will<br>stand as my evidence of all claims in ANY COURT<br>OF LAW IN THE WHOLE WORLD.

Taking just the past 25 years into consideration, 1 have won ON AVERAGE over 328, (THREE HUNDRED AND TWENTY-EIGHT) Pools Dividends EVERY YEAR — or — AN AVERAGE of over SIX DIVIDENDS EVERY WEEK for 'TWENTY--FIVE YEARS.

NCHALLENGED WORLD'S RECORD FOR THE CONDUCT CONDUCT TO A SUPERVIST THE WANTED SERVING EVERY WEEK for the past 25 years.<br>
I know that you are now utterly flabbergasted, it always happens to everyone with whom I come into con

I intend to release a STRICTLY LIMITED<br>NUMBER of copies of my cassette, (either for<br>Sinclair ZX81 or Sinclair Spectrum) - DO NOT<br>DELAY AND FIND YOU ARE TOO LATE, is<br>which case I would have to refard your money.<br>I am so co

My initial charge for a copy was  $\{75, \text{but}$  for this<br>SPECIAL REDUCED PRICE OFFER I will send<br>you a copy, (for ZX81 or Spectrum) for  $\{20, \text{ (twerity)}\}$  pounds) ONLY, plus your Promise to pay me the

This is surely proof absolute of my supreme and<br>utter confidence in my own abilities and in the<br>capabilities of my discovery. I could easily CHARGE<br>£2,000 per cassette on the evidence 1 possess, but<br>that would not be fair

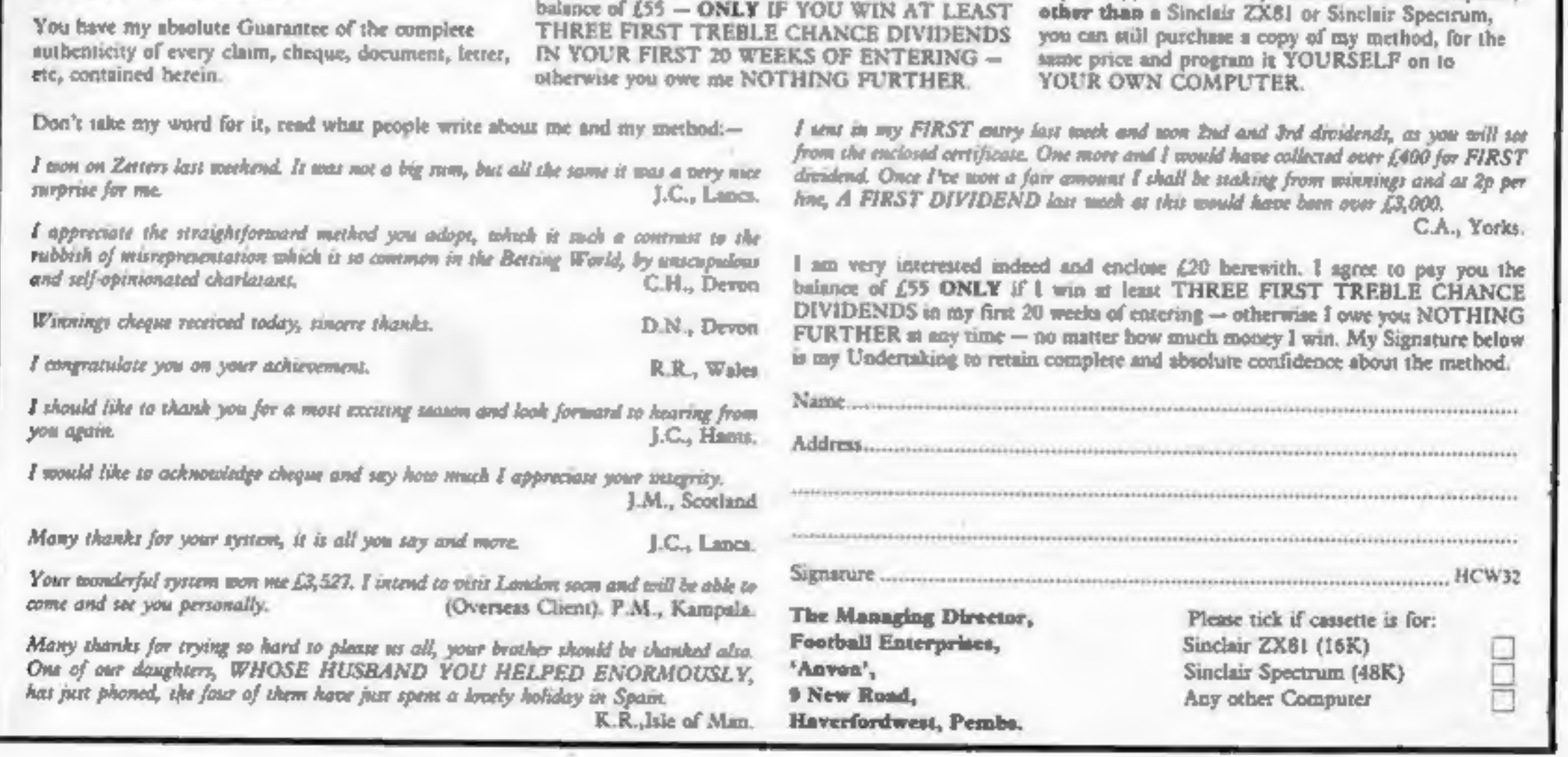

'My method is WORLD COPYWRIGHT, any infringement and immediate proceedings will be taken, without prior warning. Its truly ingenious and has stood the test of time.

My cassette is simplicity itself to operate and you'll be given FULL DETAILS for weekly calculating, Your entry need not involve you in any large weekly stakes, you can enter for as little as 25p, if you wish.

1 charge NO COMMISSION on any of your wins -

I realised a long time ago, that it was no good sitting<br>down and dreaming about winning the pools, so I<br>burnt the candle at both ends, working like into the<br>night, occusionally RIGHT THROUGH THE<br>NIGHT, I KNEW there was a w

1 am unable to vary my offer to anyone, so please do not request it, as I shall very easily dispose of the cassettes I have prepared and am making available.

IMMEDIATELY I perfected my method I<br>commenced winning right away, (first with just a<br>little £163, the first week I used it), I HAVE<br>NEVER LOOKED BACK SINCE, amongst all<br>those dividends was one for over **EIGHT**<br>THOUSAND POU

1 will release a copy on cassette, to you, on receipt of the completed order form and your Signature thereon, confirming you will treat it in the STRICTEST CONFIDENCE between us and retain it for your OWN USE ONLY.

PLEASE NOTE:<br>If you happen to be the proud owner of a Computer,

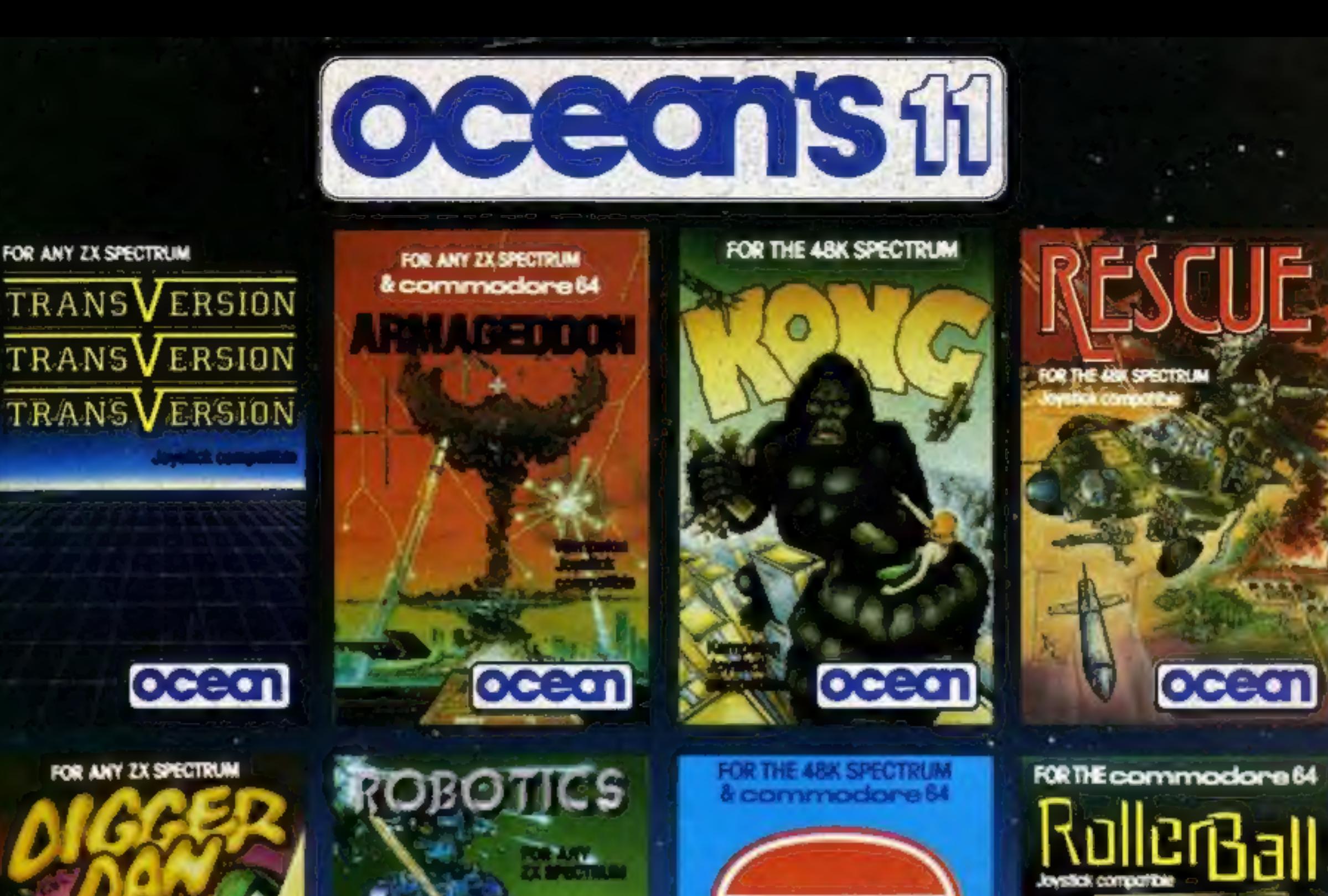

ocean

FOR THE 48K ORIG

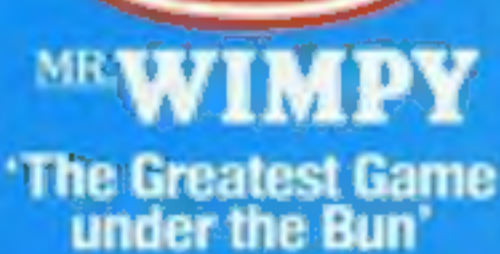

ocean

FOR THE 48K DRIC

Joysfick<br>pamporibl

ocean

Jesta.<br>2010/02/02

ocean

VIMP

**Simply Sensational** Featuring *• ANIMATED* **GRAPHICS** · ARCADE/SOUND **EFFECTS • MACHINE CODE ACTION** 

Expect the Best-insist on **DEALERS:** Ocean's Fast Selling range is available from all major distributors, for further *information* phone 061-832 /7049

ocean

FOR ANY VIC-2

**NU E ETERN** 

**County of** 

ocecn

**NUMBER 1 IN GAMES SOFTWARE** OCEAN SOFTWARE LIMITED, HALLI BUILDINGS, STANLEY STREET, MANCHESTER M3 SFD.

 $O(\epsilon - \epsilon)$ 

Ocean Software is available from W H SMITH, John Menzies, selected branches of LASKYS. Spectrum Shops, Computers for all, **RUMBELOWS, Major Department.** Stores and all good software outlets. Details phone 061-832 9143

**SUPERB GAMES PACKED WITH MORE FUN, CHALLENGE AND EXCITEMENT** 

ocean

Spectrum Titles £5.9 VIC 20 Titles £5.9 commodore 64 £6.9 Titles Oric 1 Titles £6.9